#### **EEL878 - Redes de Computadores I**

**Prof. Luís Henrique Maciel Kosmalski Costa**

**http://www.gta.ufrj.br/ensino/eel878**

**luish@gta.ufrj.br**

#### **Parte III**

Camada de Transporte e seus Protocolos

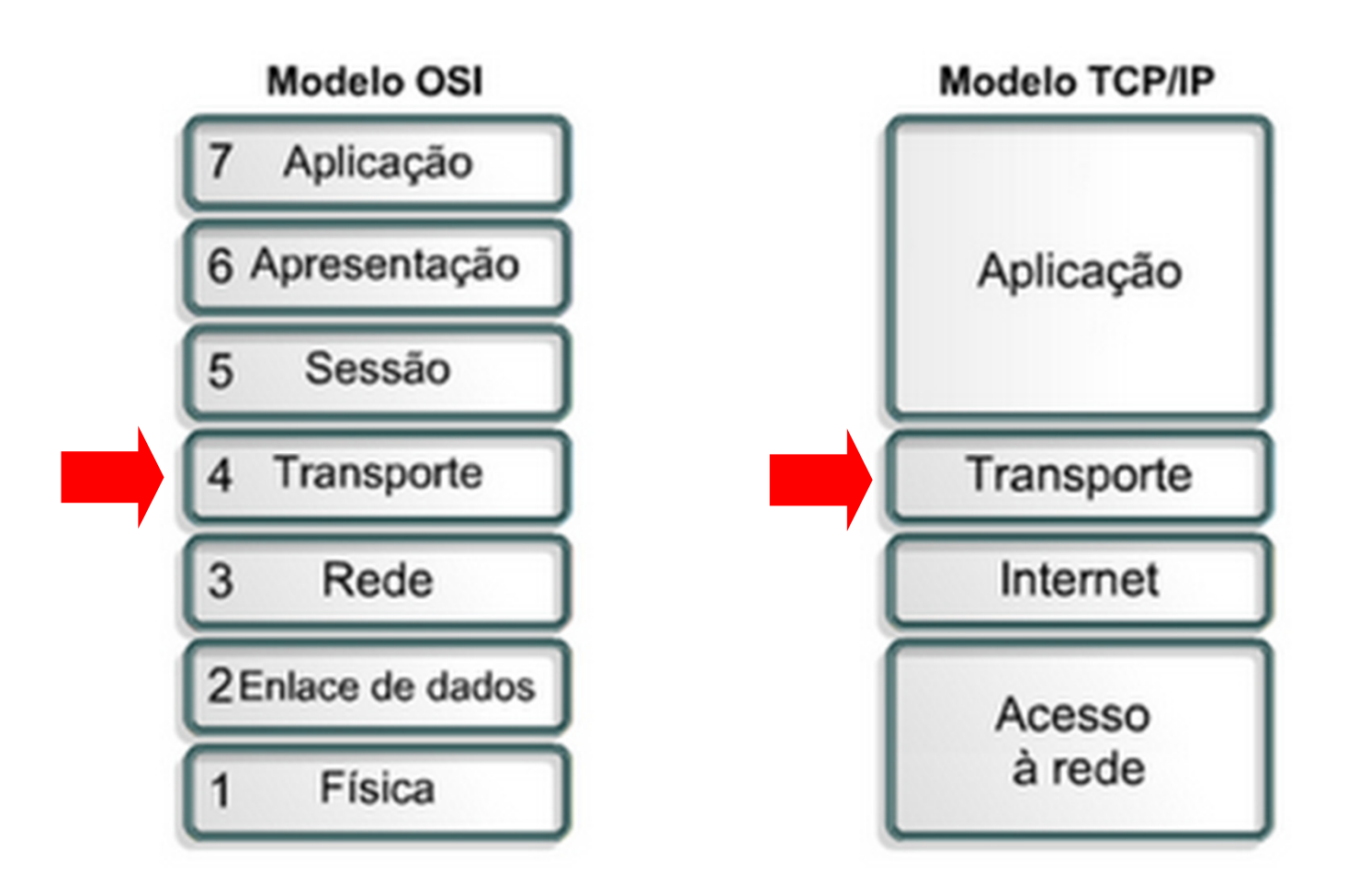

- • Provê um **canal lógico** de comunica ção entre **processos**em **diferentes sistemas finais**
	- – Para a aplicação, os sistemas finais estão diretamente conectados

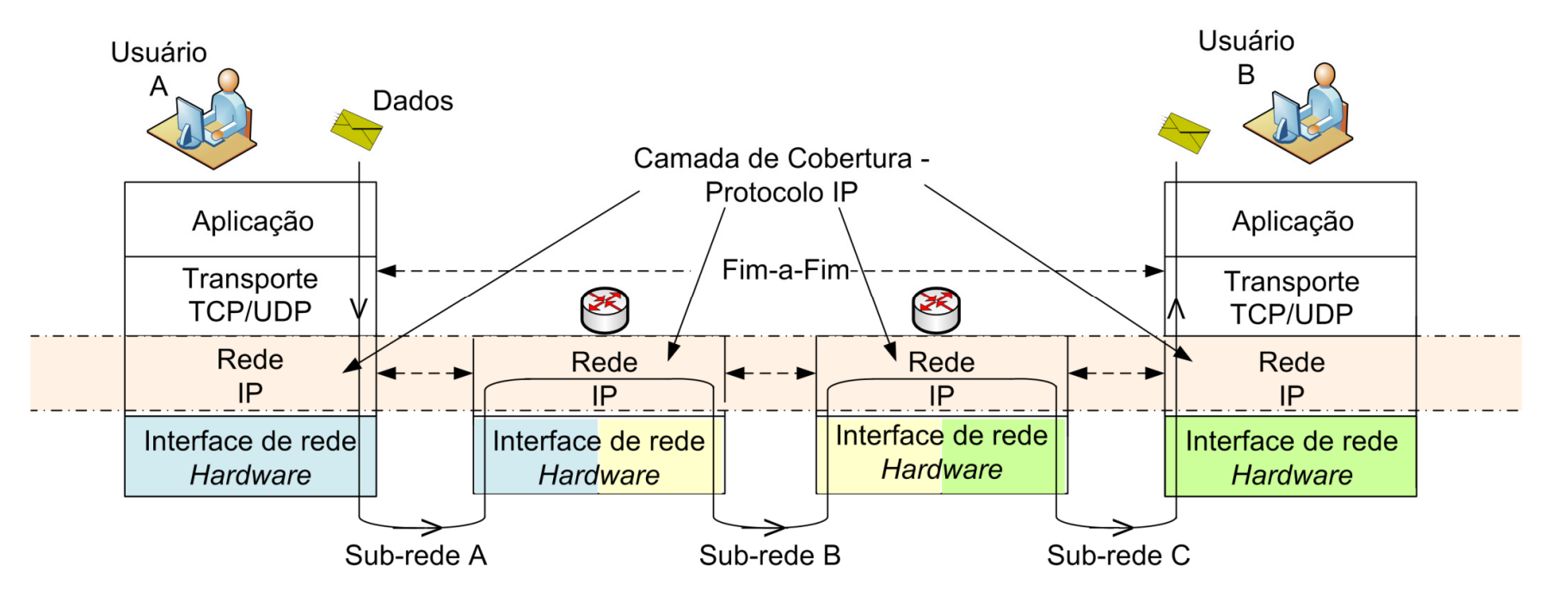

- • Provê um **canal lógico** de comunica ção entre **processos**em **diferentes sistemas finais**
	- – Para a aplicação, os sistemas finais estão diretamente conectados

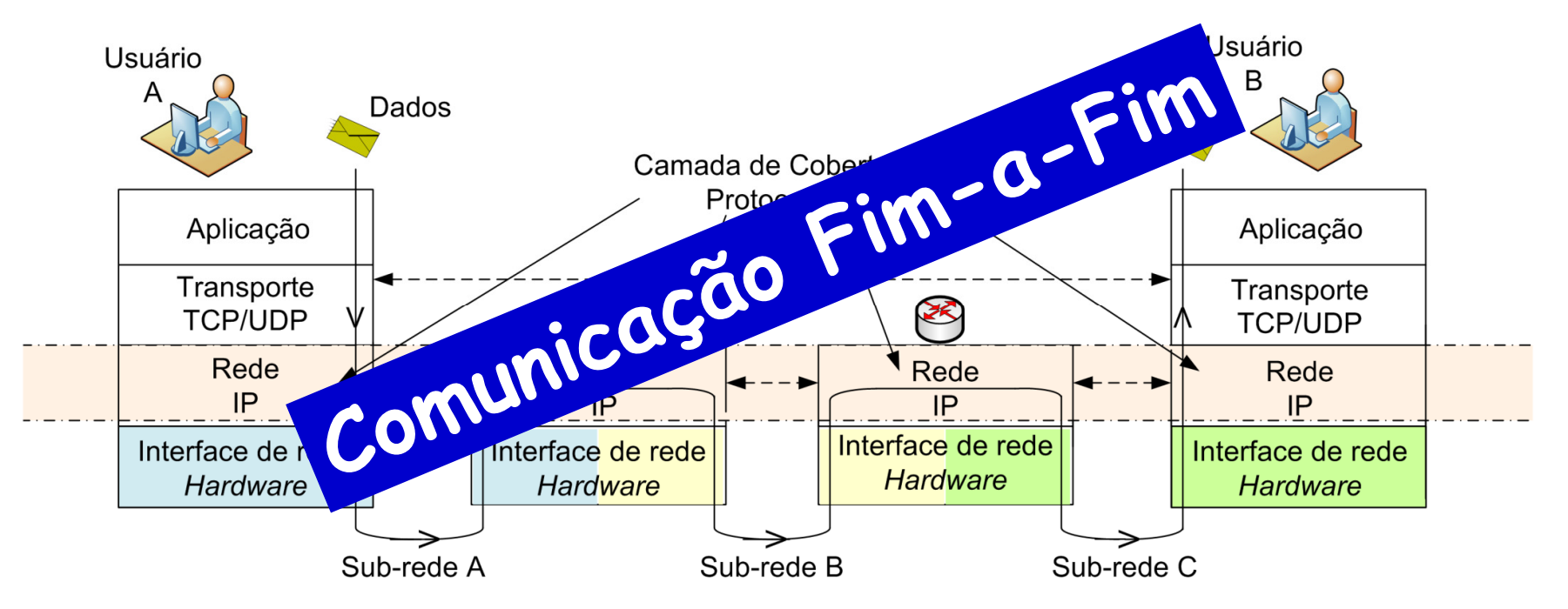

#### **Comunicação Fim-a-Fim**

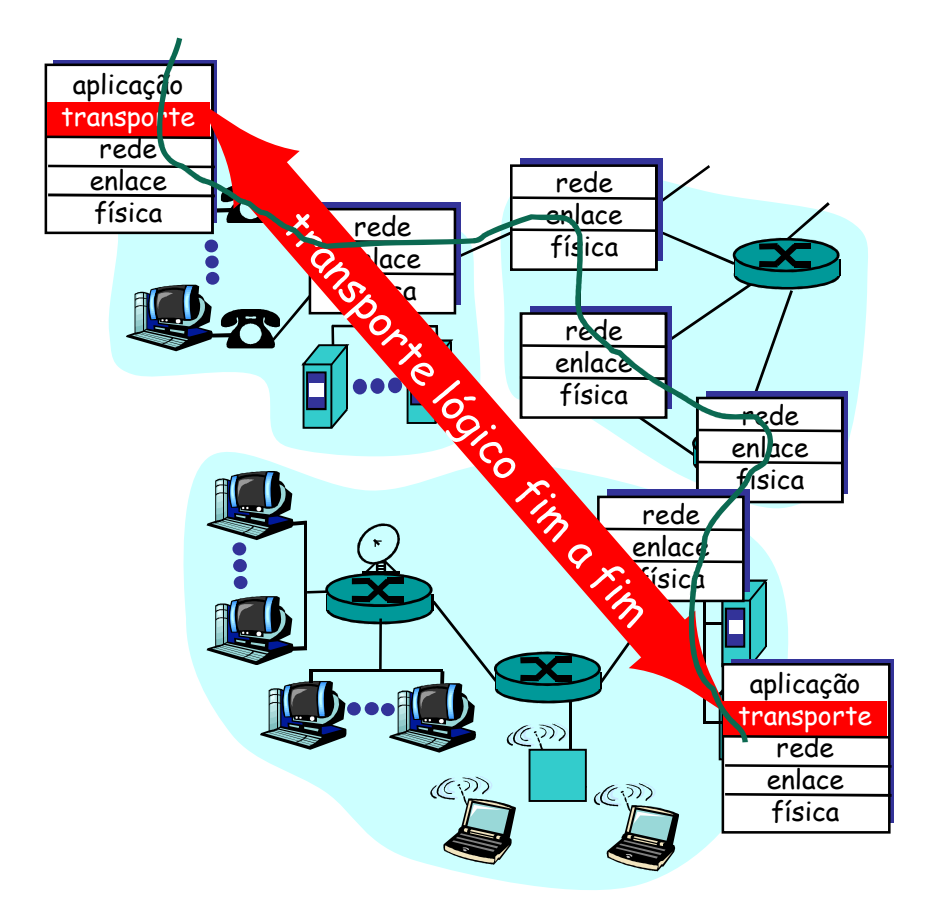

#### • Protocolos de transporte

–Executados nos **sistemas finais**

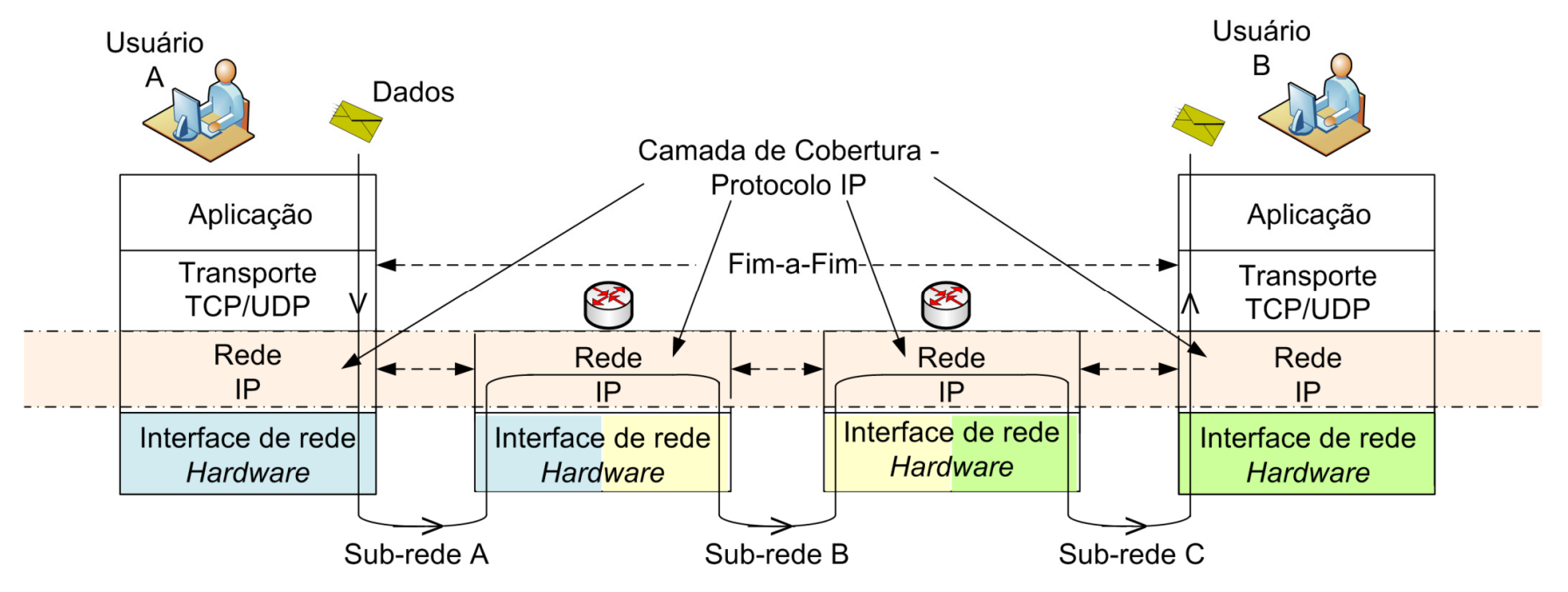

#### • Protocolos de transporte

–Executados nos **sistemas finais**

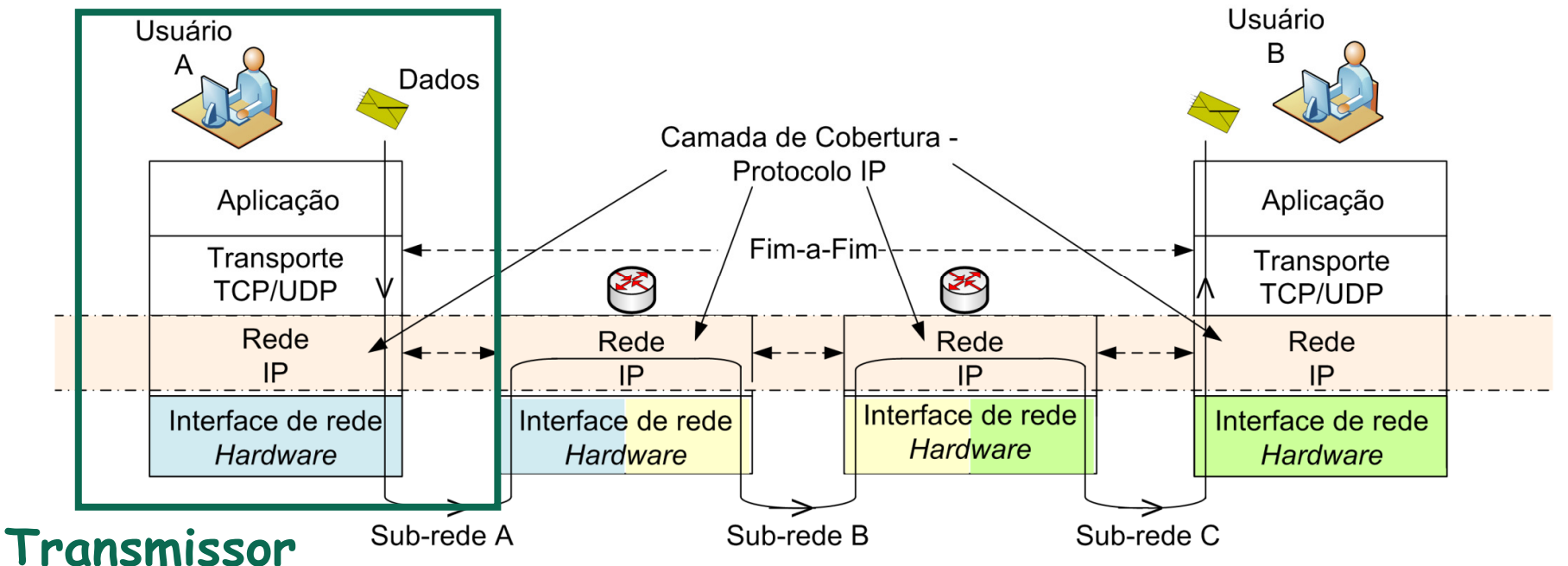

- Converte as mensagens da aplicação em **segmentos**
- COE728: Redes de Computadores PEE-COPPE/Del-Poli/UFRJ Professor Miguel Campista• Encaminha os segmentos para a camada de rede

#### • Protocolos de transporte

–Executados nos **sistemas finais**

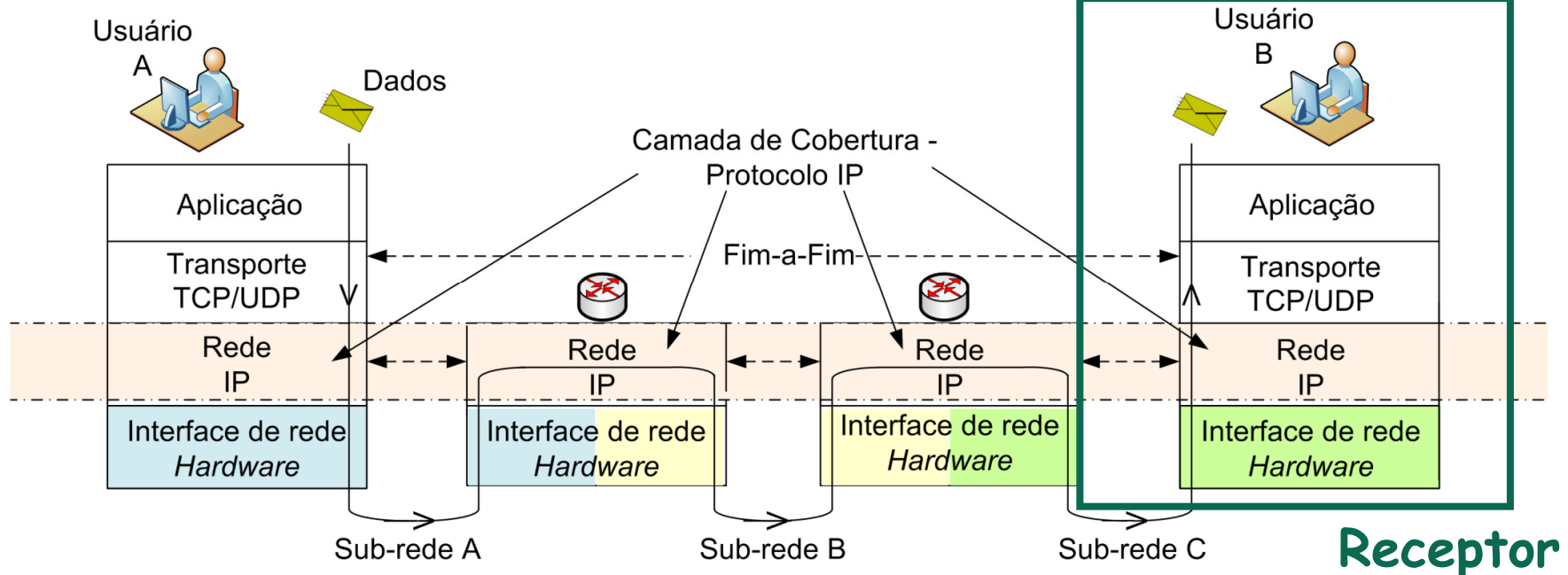

• Recebe os segmentos da camada de rede

COE728: Redes de Computadores – PEE-COPPE/Del-Poli/UFRJ Professor Miguel Campista• Remonta as mensagens e encaminha para a aplicação

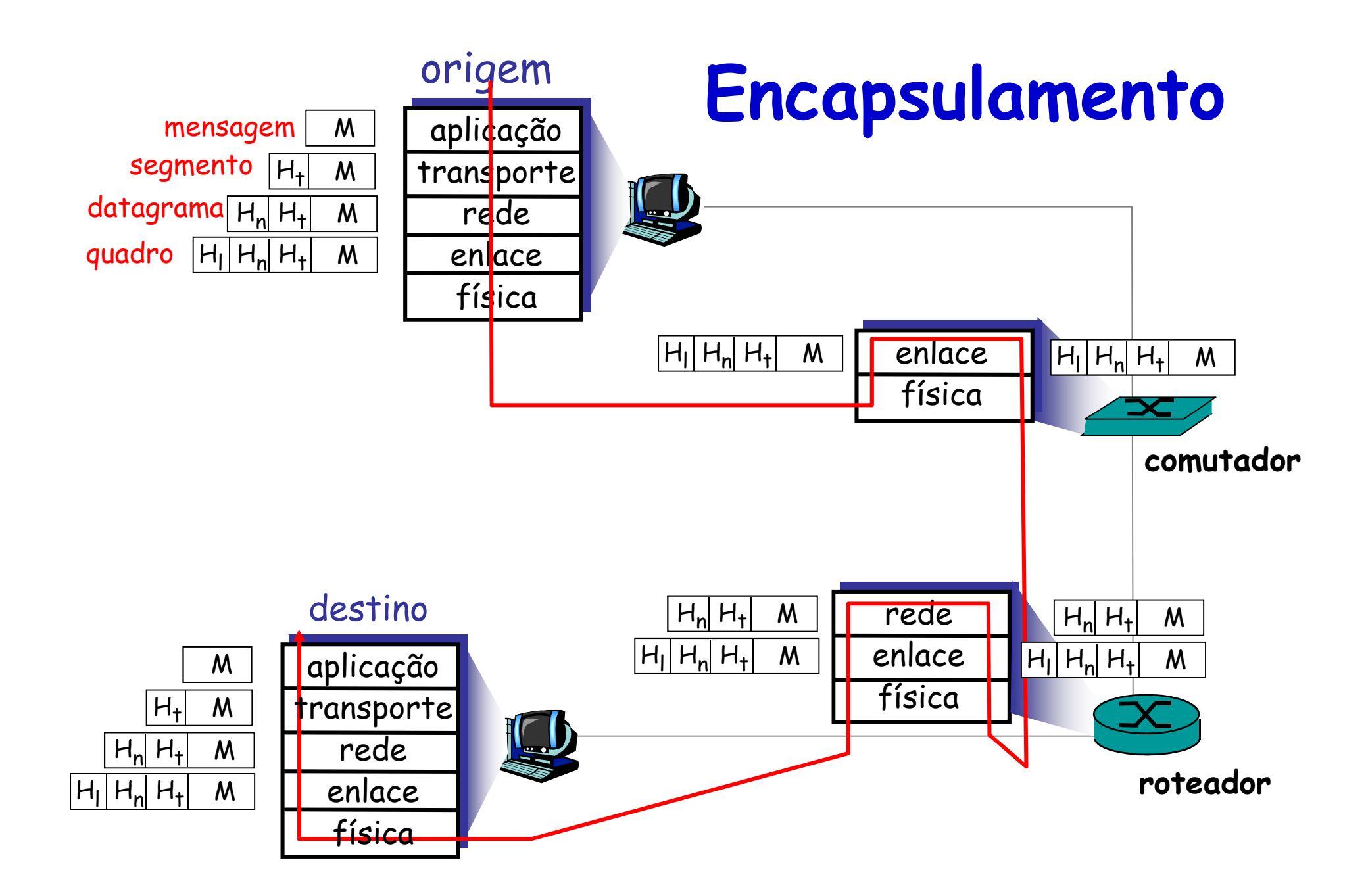

#### **Transporte X Rede**

- Camada de transporte
	- –Canal lógico de comunicação entre **processos**

#### **depende dos serviços e pode estender os serviços**

- Camada de rede
	- –Canal lógico de comunicação entre **estações**

## **Transporte X Rede**

- Serviço da camada de rede
	- –Entrega de **melhor esforço**
	- – Não garante:
		- Entrega dos segmentos
		- Ordenação dos segmentos
		- Integridade dos dados contidos nos segmentos

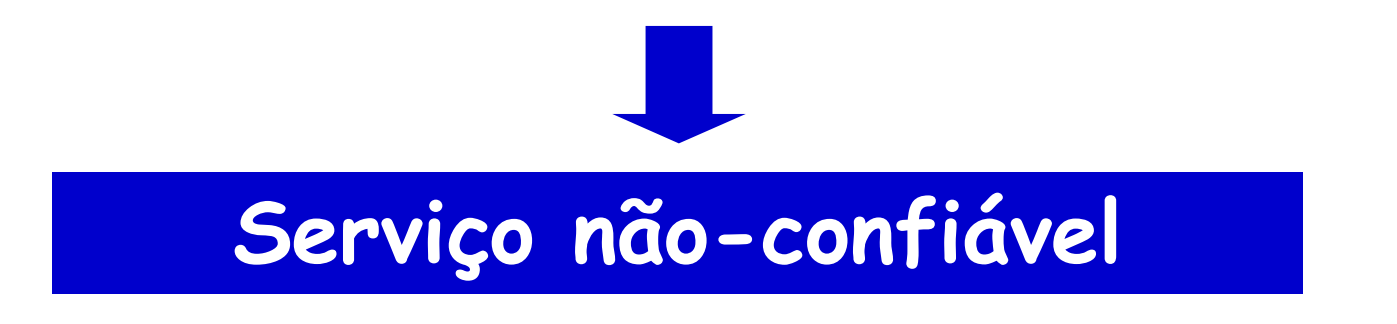

#### **Transporte X Rede**

- Serviços da camada de transporte
	- – Estender o serviço de entrega da camada de rede
		- **Rede**: entre **sistemas finais**
		- **Transporte**: entre **processos** em execução nos sistemas finais
			- Multiplexação e demultiplexação
	- – Verificação de integridade
		- Campos de detecção de erros no cabeçalho

**Serviços mínimos**

#### **Protocolos**

- Existem diferentes protocolos de transporte
	- –Fornecem diferentes tipos de serviços
	- –Aplicações usam o mais adequado ao seu propósito
- Na Internet
	- –User Datagram Protocol (UDP)
	- –Transmission Control Protocol (TCP)

#### **Protocolos**

- UDP
	- – Somente os serviços mínimos
		- Entrega não-confiável e não-ordenada
- TCP
	- – Mais do que os serviços mínimos
		- Entrega confiável e ordenada
			- Estabelecimento de conexão
			- Controle de congestionamento
			- Controle de fluxo

#### **Protocolos**

- UDP
	- – Somente os serviços mínimos
		- Entrega não-confiável e não-ordenada
- TCP
	- – Mais do que os serviços mínimos
		- Entrega confiável e ordenada
			- Estabelecimento de conexão
			- Controle de congestionamento
			- Controle de fluxo

#### **Não garantem requisitos de atraso e de banda passante**

# **(De)Multiplexação**

- • É um dos serviços mínimos
	- –Identificar a qual processo pertence um segmento
	- –Encaminhar para o processo correto
- Socket
	- – Interface entre a camada de aplicação e a de transporte dentro de uma máquina

## **(De)Multiplexação**

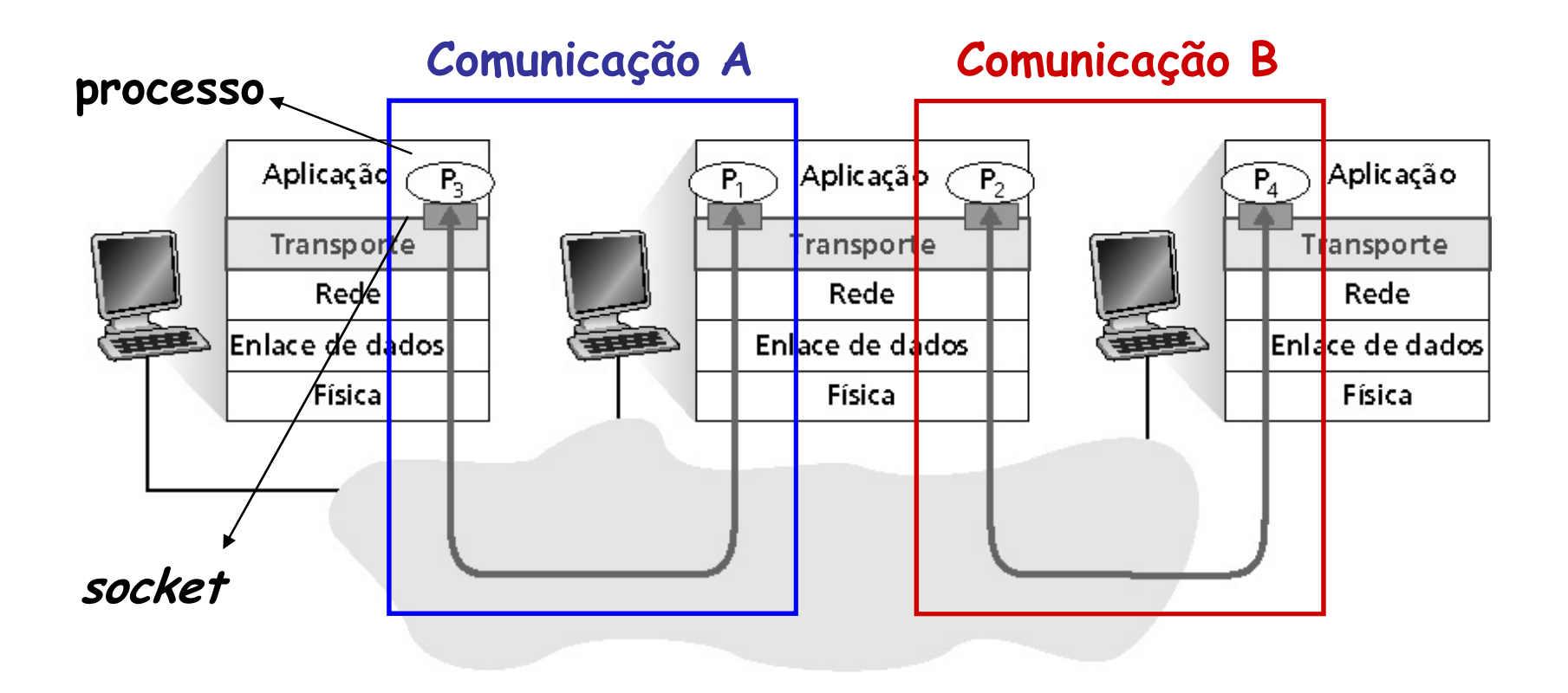

### **Demultiplexação**

• Feita com base nos campos do cabeçalho dos segmentos e datagramas

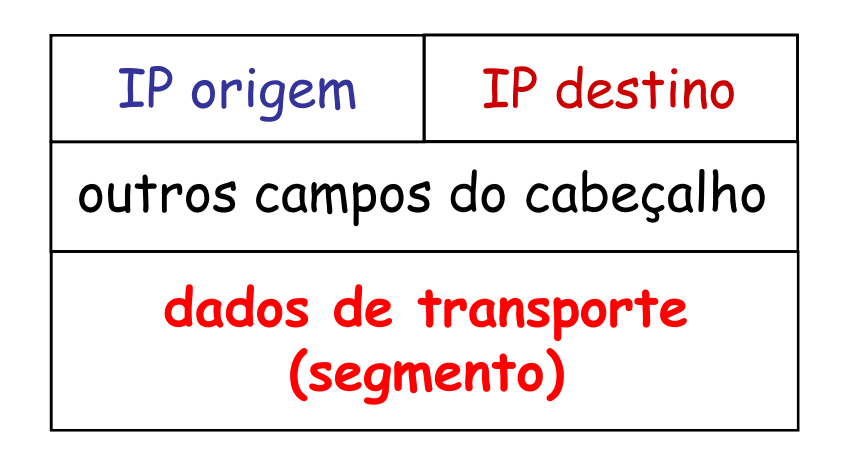

## **Demultiplexação**

• Feita com base nos campos do cabeçalho dos segmentos e datagramas

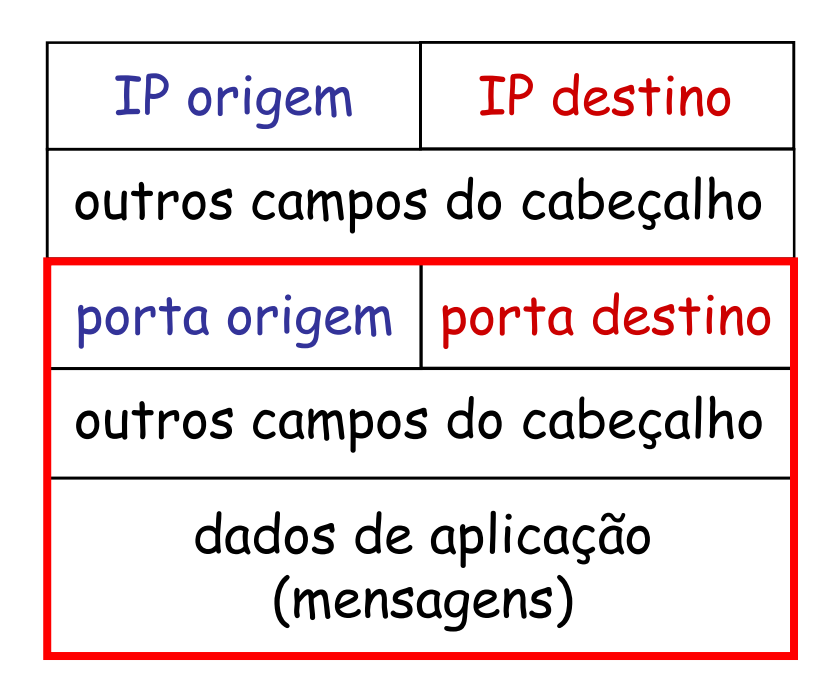

### **Demultiplexação**

- Depende do tipo de serviço oferecido pela camada de transporte
	- –Orientado à conexão
	- –Não-orientado à conexão

- $\bullet$ Não-orientada à conexão
- • Identificação feita por
	- – Endereço IP de **destino**
		- Chegar ao sistema final correspondente•
	- –Número da porta de **destino**
- $\bullet$  Quando o sistema final recebe um segmento UDP:
	- 1. Verifica o número da porta de destino no segmento
	- 2. Encaminha o segmento UDP para o socket com aquele número de porta

• Um socket pode receber datagramas com **diferentes** endereços **IP origem** e/ou # de **porta de origem** ?

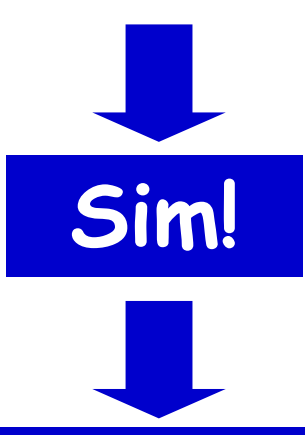

**Somente as informações do destino são usadas e, caso o IP de destino e a porta de destino sejam iguais, o datagrama é encaminhado para o mesmo serviço**

 $\bullet$ Como são usadas as informações de origem?

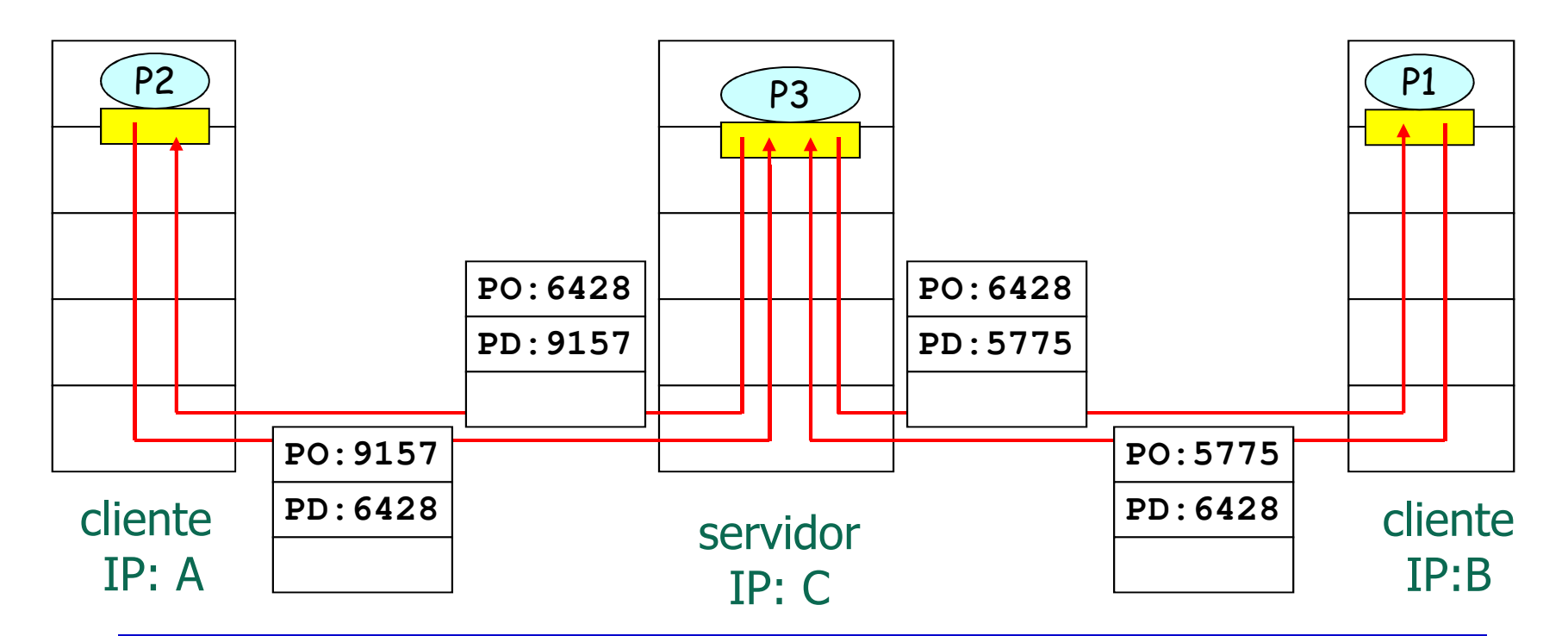

COE728: Redes de Computadores – PEE-COPPE/Del-Poli/UFRJ Professor Miguel Campista**Porta de origem é usada apenas como "endereço de retorno", caso seja necessário**

 $\bullet$ Como são usadas as informações de origem?

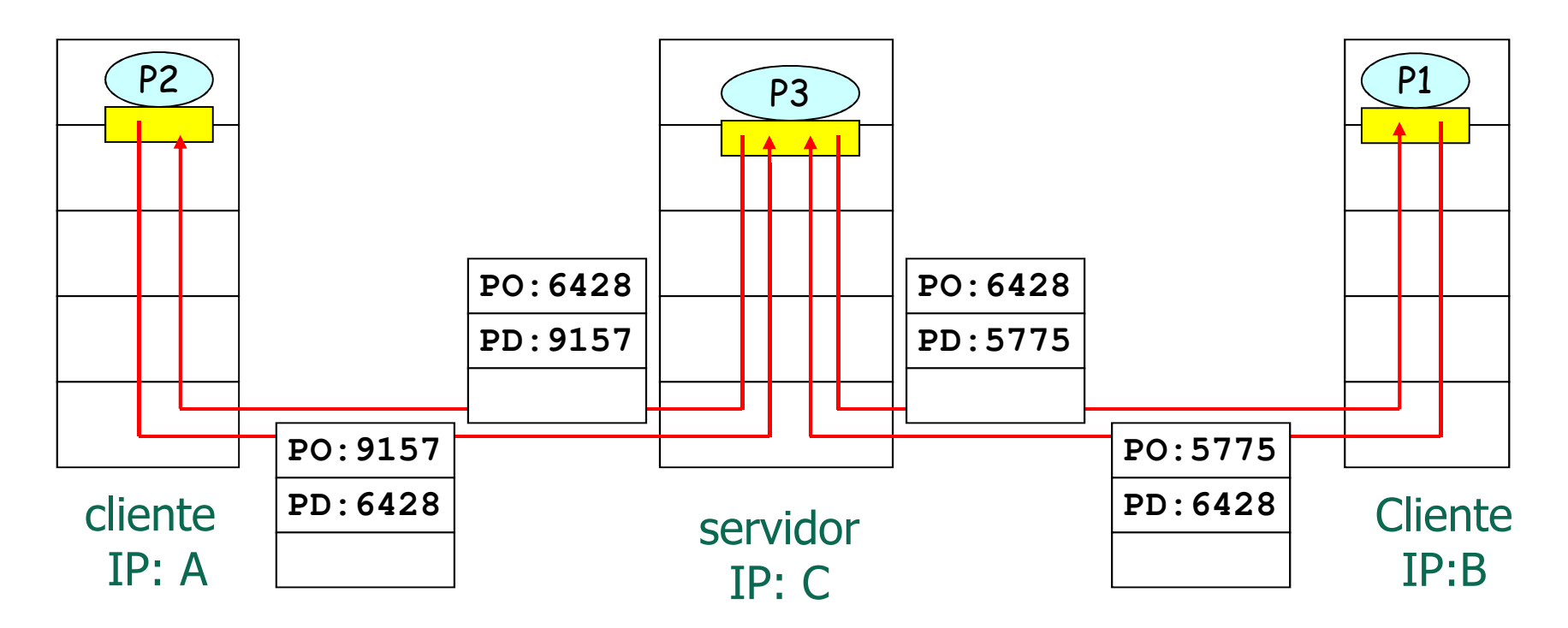

COE728: Redes de Computadores – PEE-COPPE/Del-Poli/UFRJ Professor Miguel Campista**O mesmo processo P3 atende os processos P1 e P2 em estações finais distintas**

- •Orientada à conexão
- Identificação feita por
	- –Endereço IP de **origem**
	- Nijmano da nonta da e Número da porta de **origem**
	- –Endereço IP de **destino**
	- –Número da porta de **destino**
- Quando o hospedeiro recebe um segmento TCP
	- – Verifica o número das portas de origem e destino nosegmento
	- – Encaminha o segmento TCP para o socket correspondente à tupla (Ip<sub>orig</sub>, Porta<sub>orig</sub>, Ip<sub>dest</sub>, Porta<sub>dest</sub>)

• Um socket (de conexão TCP) pode receber segmentos com **diferentes** endereços **IP origem** e/ou # de **porta de origem**?

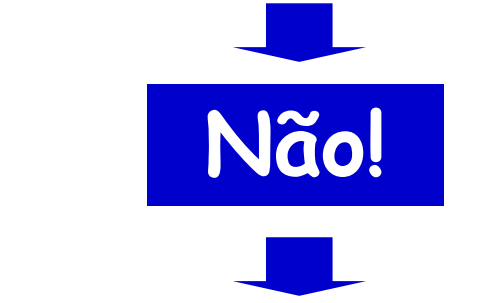

**Cada segmento será direcionado para um socket específico**

**(Exceção: socket receptivo)**

- Um servidor pode dar suporte a muitos sockets TCP simultâneos
	- –Cada socket é identificado pela sua própria quádrupl a
- • Servidores Web têm sockets diferentes para cada conexão cliente
	- – HTTP não persistente terá sockets diferentes para cada pedido

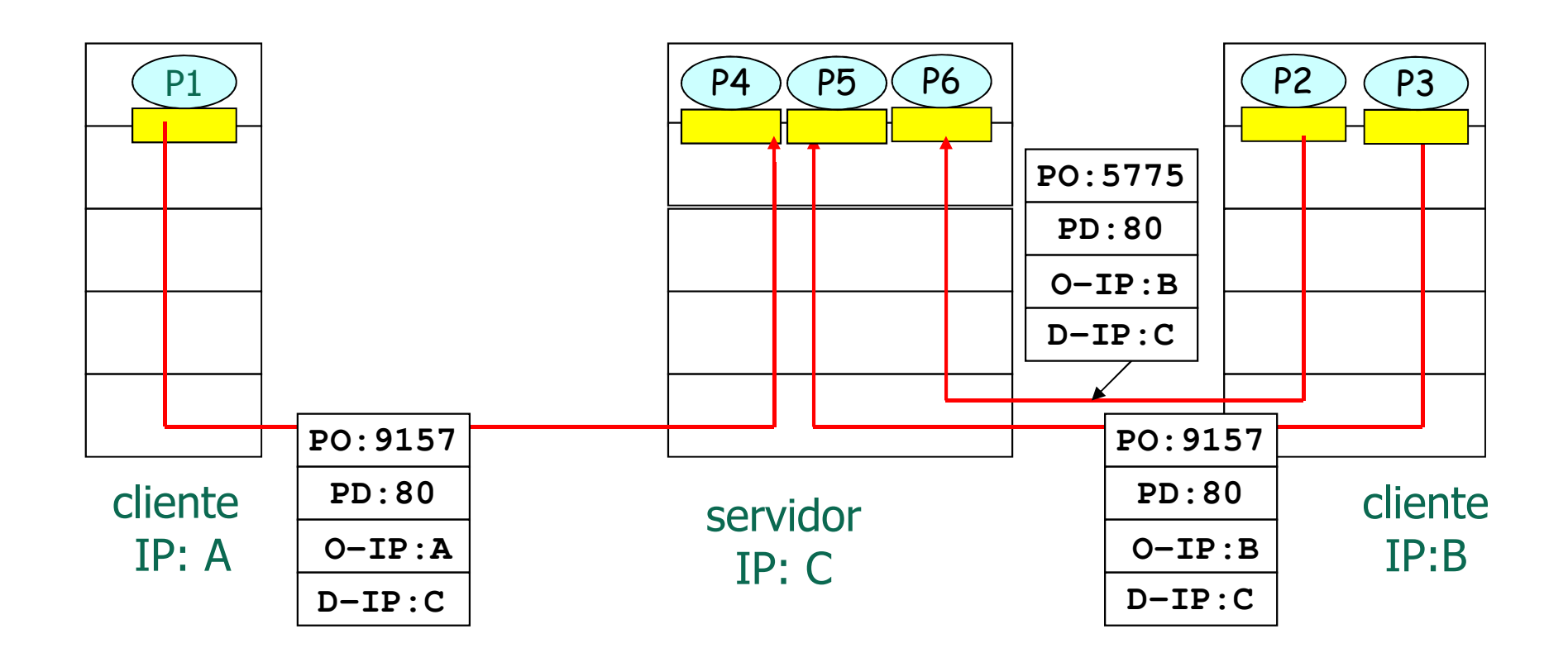

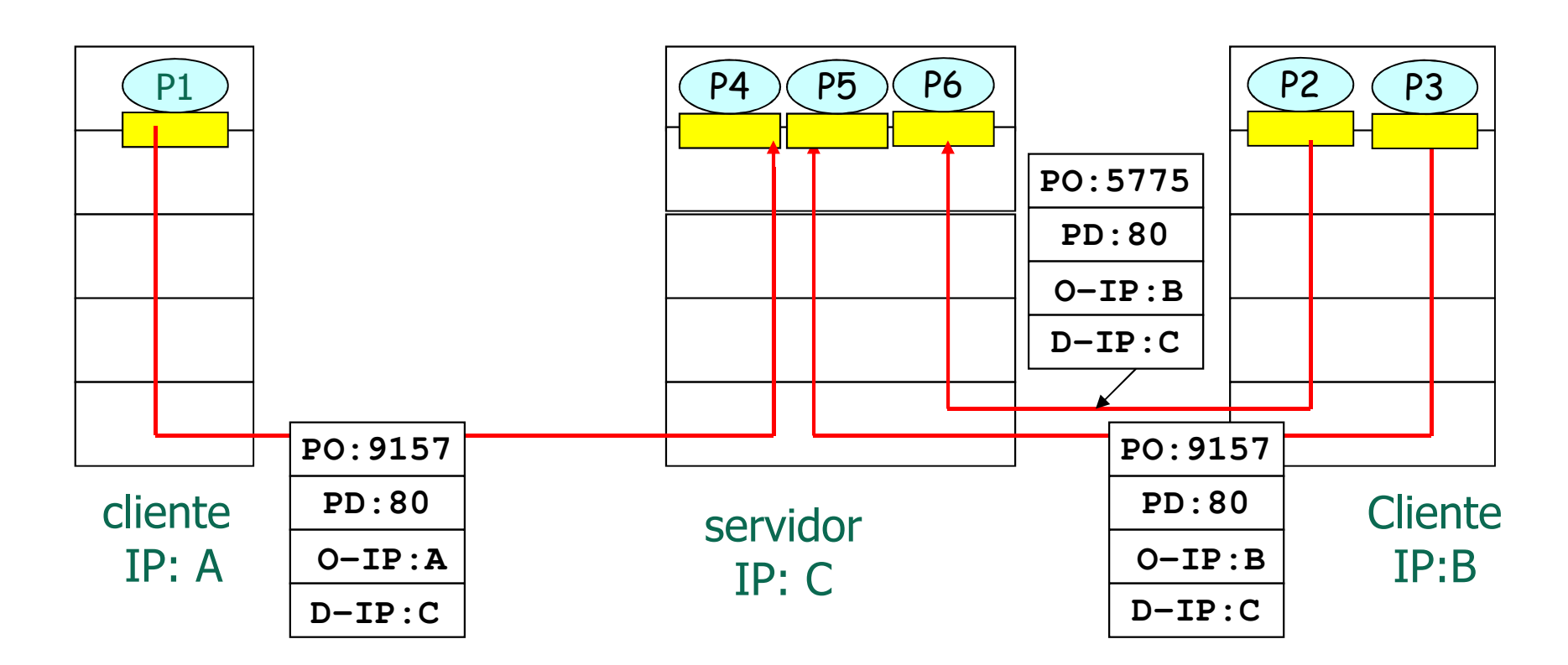

**Os processos se comunicam aos pares, sendo que todos se comunicam a processos distintos**

### **User Datagram Protocol (UDP)**

- Definido pela RFC 768
- • Protocolo de transporte mínimo
	- –Oferece multiplexação e detecção de erros
- Segmentos UDP podem ser:
	- –Perdidos
	- –Entregues à aplicação fora de ordem
- • Não orientado à conexão
	- –Não há conexão entre remetente e o receptor
	- –Tratamento independente de cada segmento UDP

- Quais as vantagens?
	- – Elimina o estabelecimento de conexão
		- Menor latência
	- – É simples
		- Não mantém "estado" da conexão nem no remetente, nem no receptor
	- –Cabeçalho de segmento reduzido
	- – Não há controle de congestionamento
		- UDP pode transmitir tão rápido quanto desejado (e possível)

- Se ao retirar o controle de congestionamento o UDPpode transmitir o mais rápido possível...
	- –**Por que não criar apenas aplicações sobre o UDP?**

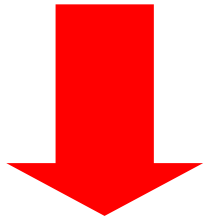

**1.A rede pode se tornar totalmente congestionada 2.Protocolos com controle de congestionamento podem ter suas taxas reduzidas drasticamente**

- • Utilizado para aplicações multimídias
	- –Tolerantes a perdas
	- –Sensíveis à taxa de transmissão
- Outros usos
	- – $DNS \rightarrow Reduzir$  a latência na requisição de páginas Web
	- – $S NMP \rightarrow Reduzir$ o tempo de reação a um problema na rede
- • Transferência confiável com UDP?
	- – É necessário acrescentar confiabilidade na camada de aplicação
		- Recuperação de erro específica para cada aplicação

## **Requisitos das Aplicações**

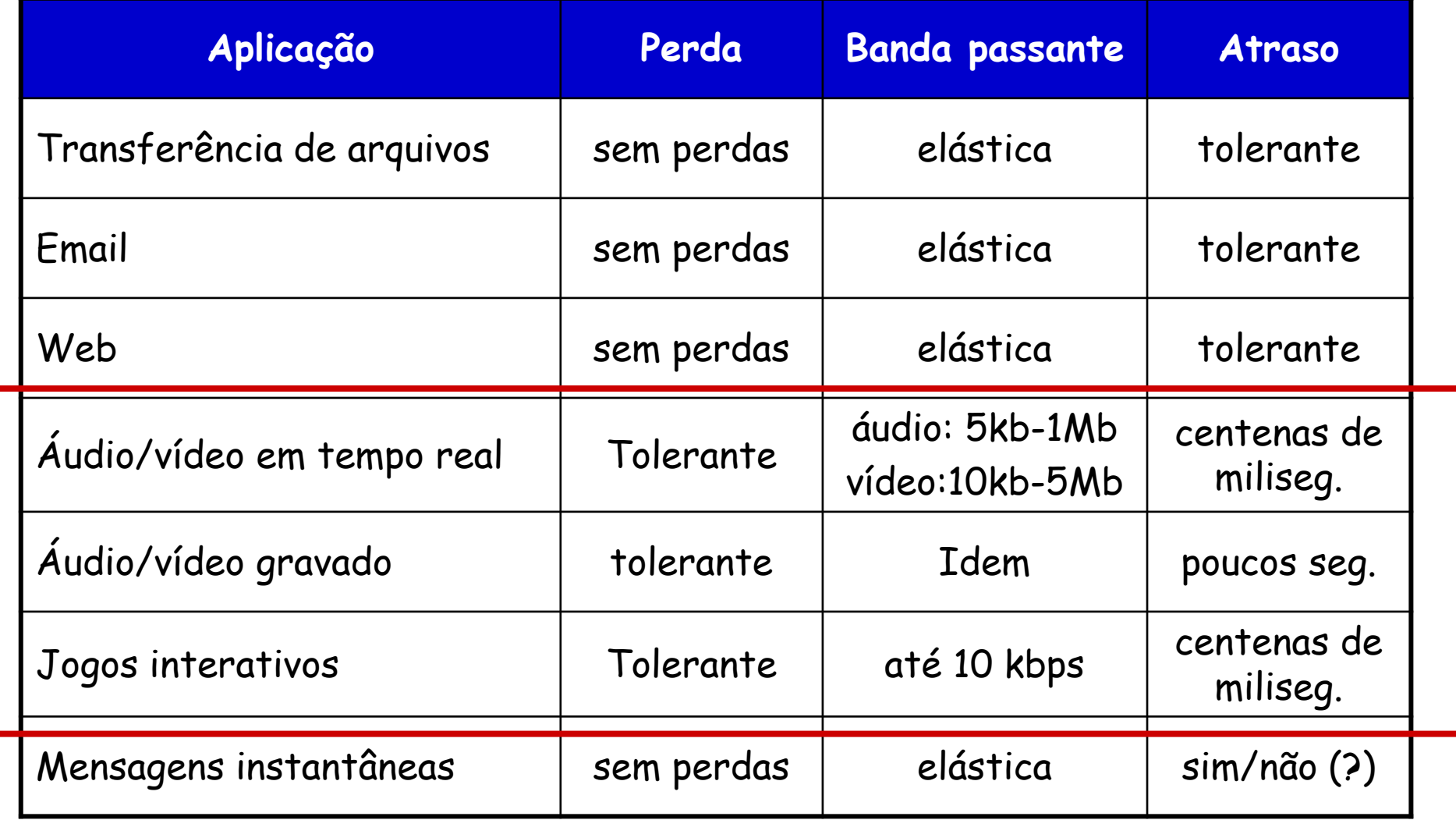
# **Protocolos por Aplicação**

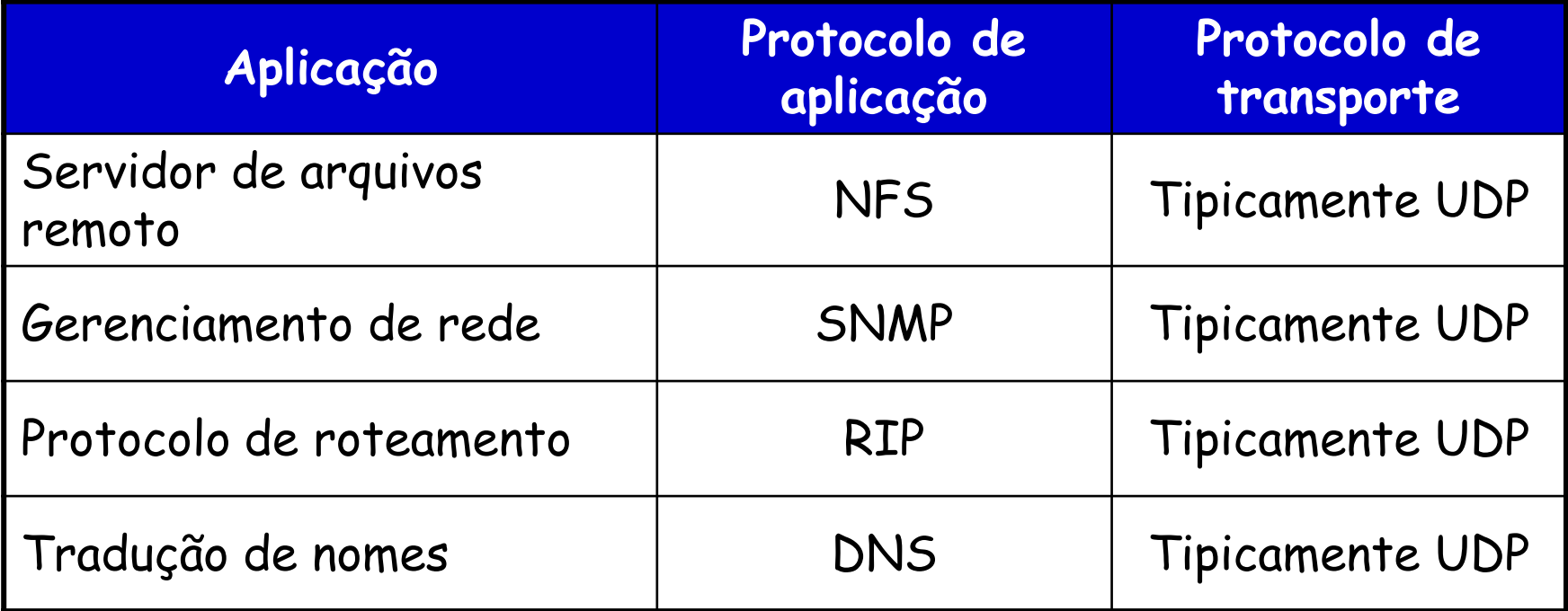

# **Protocolos por Aplicação**

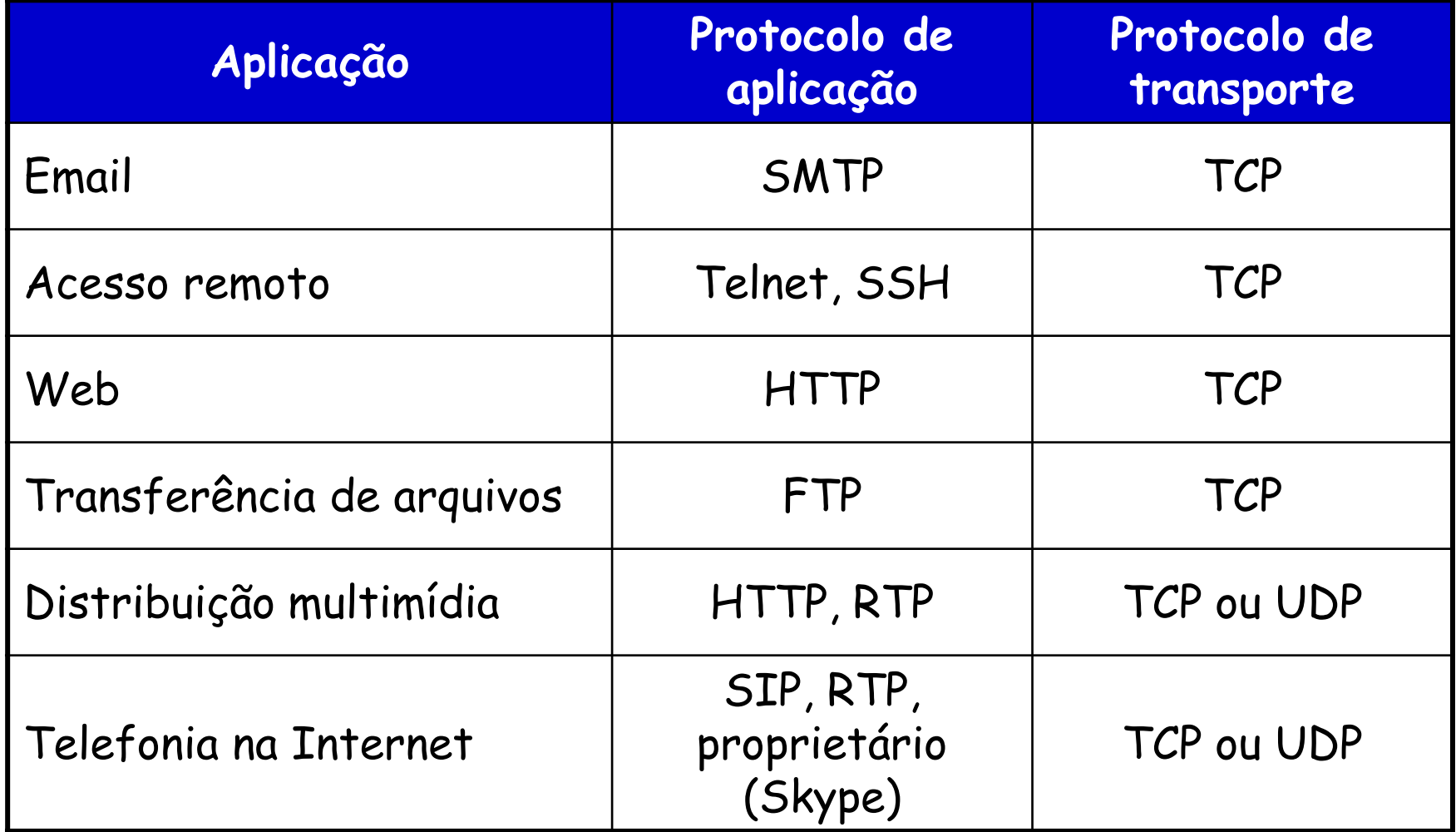

### **Segmento UDP**

- Formato do segmento
	- –Cabeçalho de 8 bytes

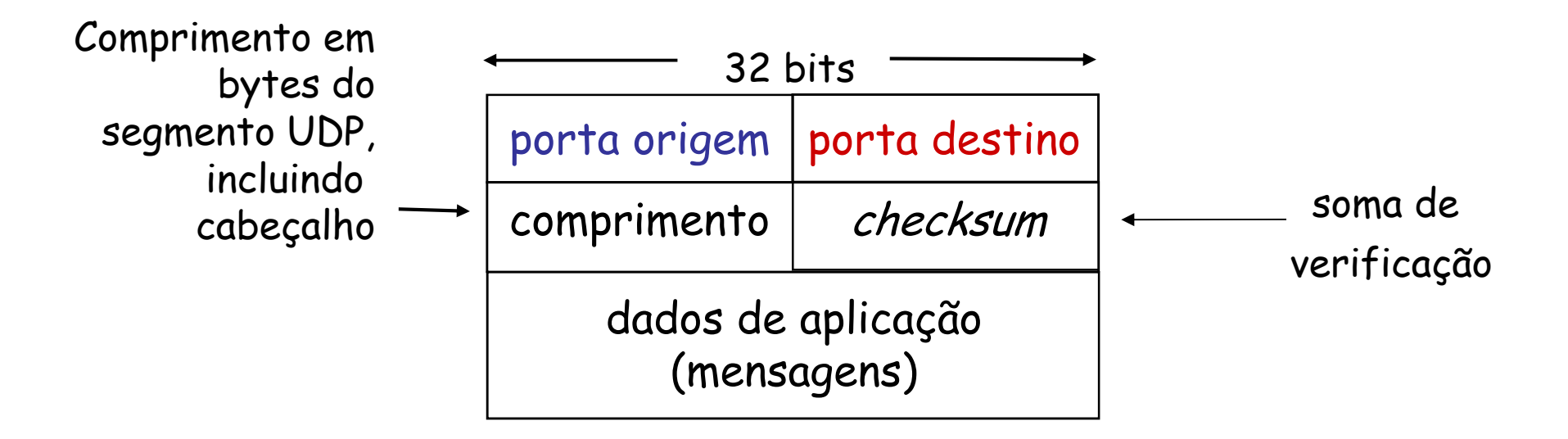

### **Checksum (Soma de Verificação)**

- Usada para detectar "erros" no segmento transmitido
	- –Ex.: bits trocados

#### **Transmissor:**

- • Trata conteúdo do segmento como sequência de inteiros de 16-bits
- campo checksum zerado
- checksum: soma (adição usando complemento de 1) do conteúdo do segmento
- • transmissor coloca complemento do valor da *soma* no campo checksum do UDP

#### **Receptor:**

- • calcula checksum do segmento recebido
- verifica se checksum •computado é tudo um 'FFFF':
	- –**NÃO - erro detectado**
	- – **SIM - nenhum erro detectado**

#### **Exemplo do Cálculo do Checksum**

- • Ao adicionar números
	- – O transbordo (vai um) do bit mais significativo deve ser adicionado ao resultado
- Exemplo: adição de dois inteiros de 16-bits

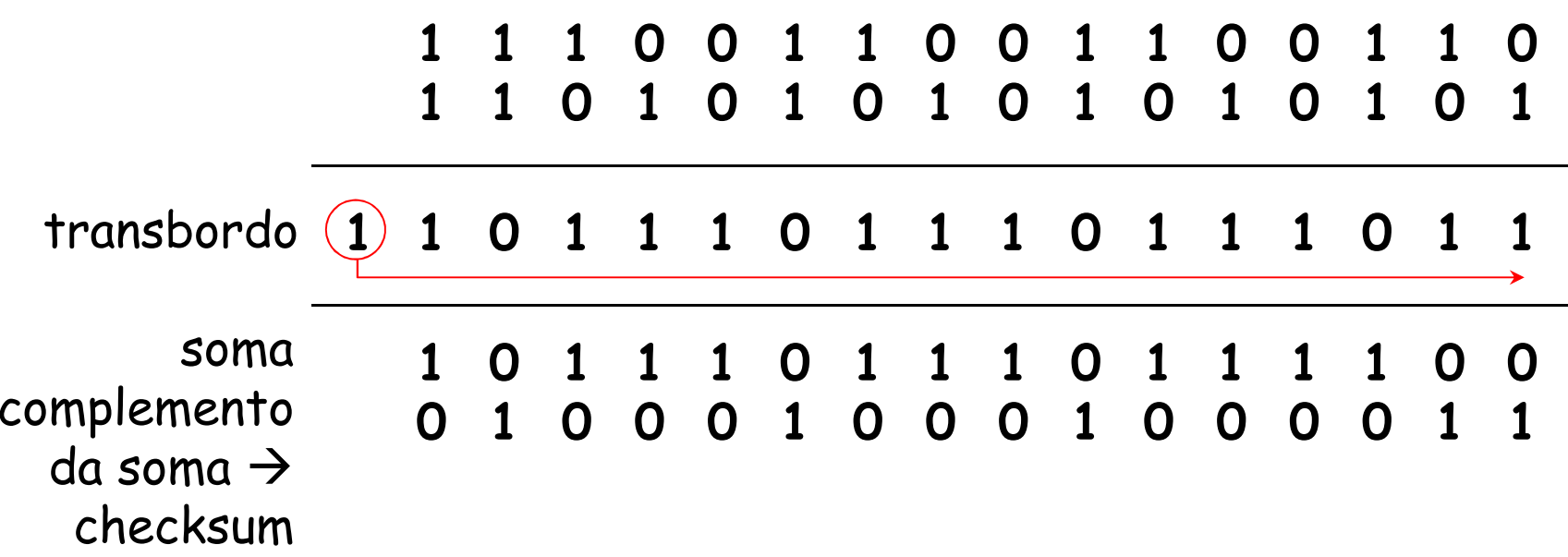

# **Papel da Detecção de Erro**

- Não corrige o erro
	- – Uso do checksum ainda não é infalível...
		- Mas já é uma iniciativa na direção da confiabilidade

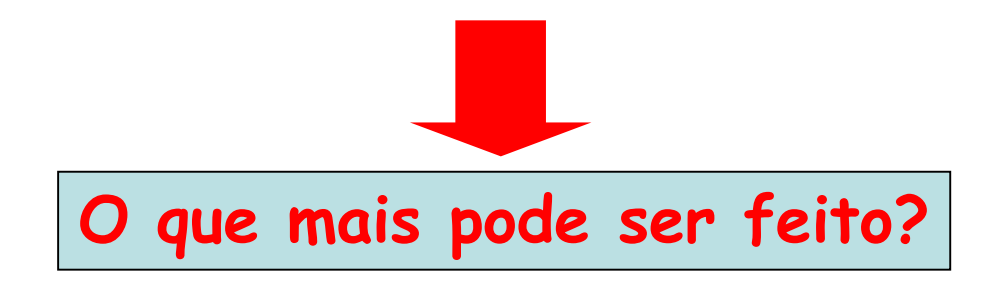

# **Transferência Confiável: Princípios**

- Importante nas camadas de transporte, enlace, etc.
	- –Na lista dos 10 tópicos mais importantes em redes
- • Características do canal não confiável
	- – Determinam a complexidade de um protocolo de transferência confiável de dados (reliable data transfer rdt)

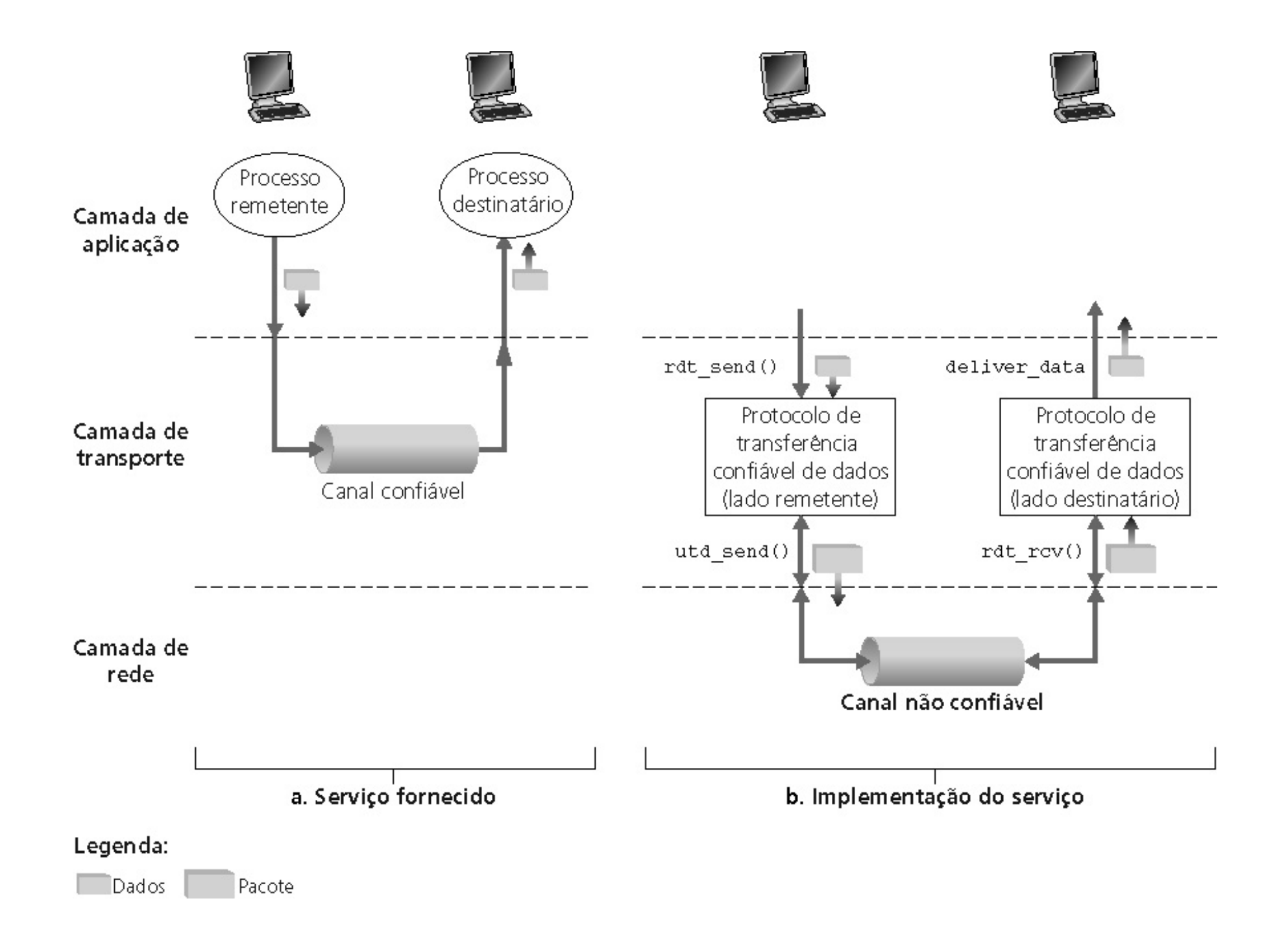

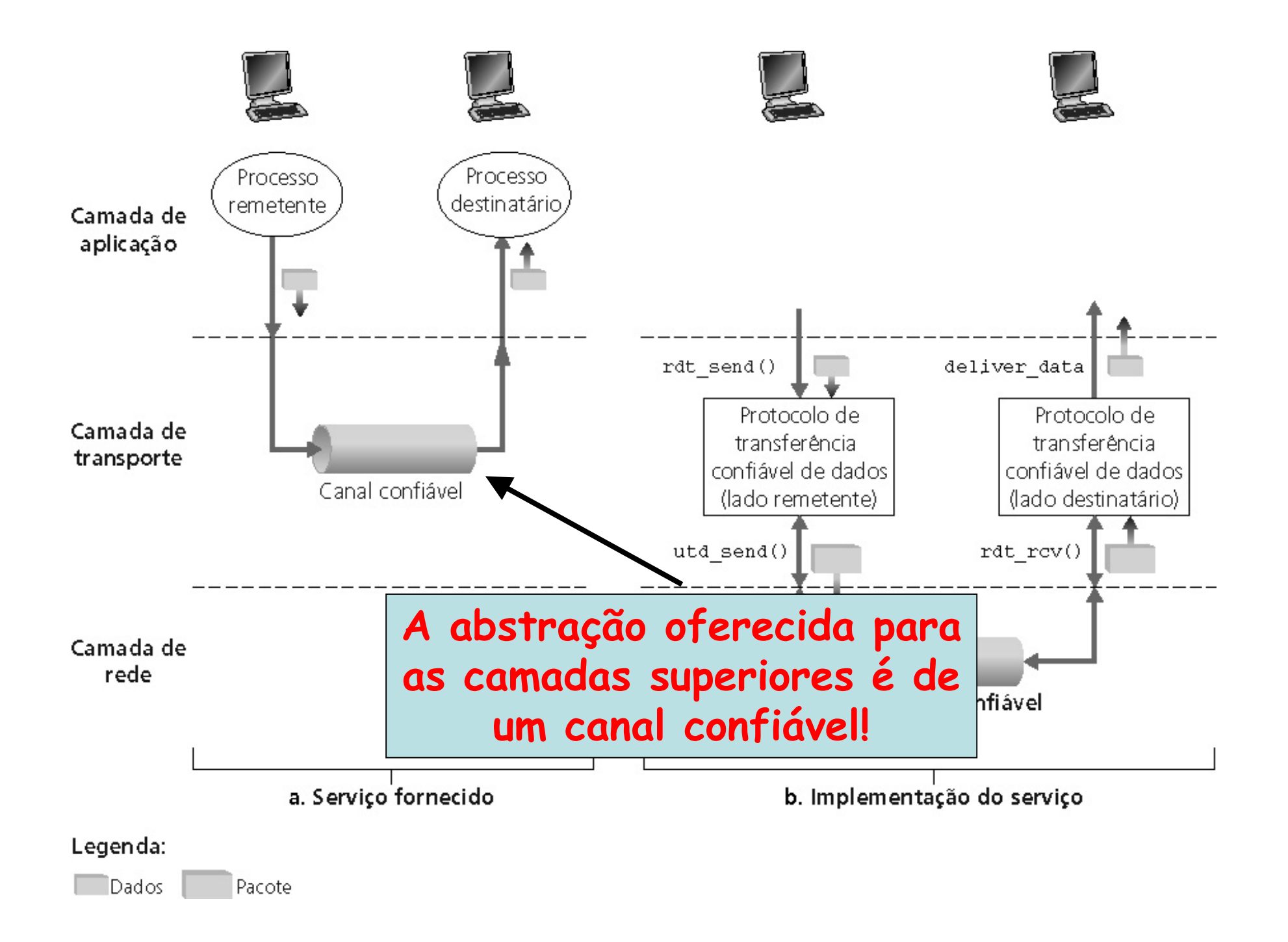

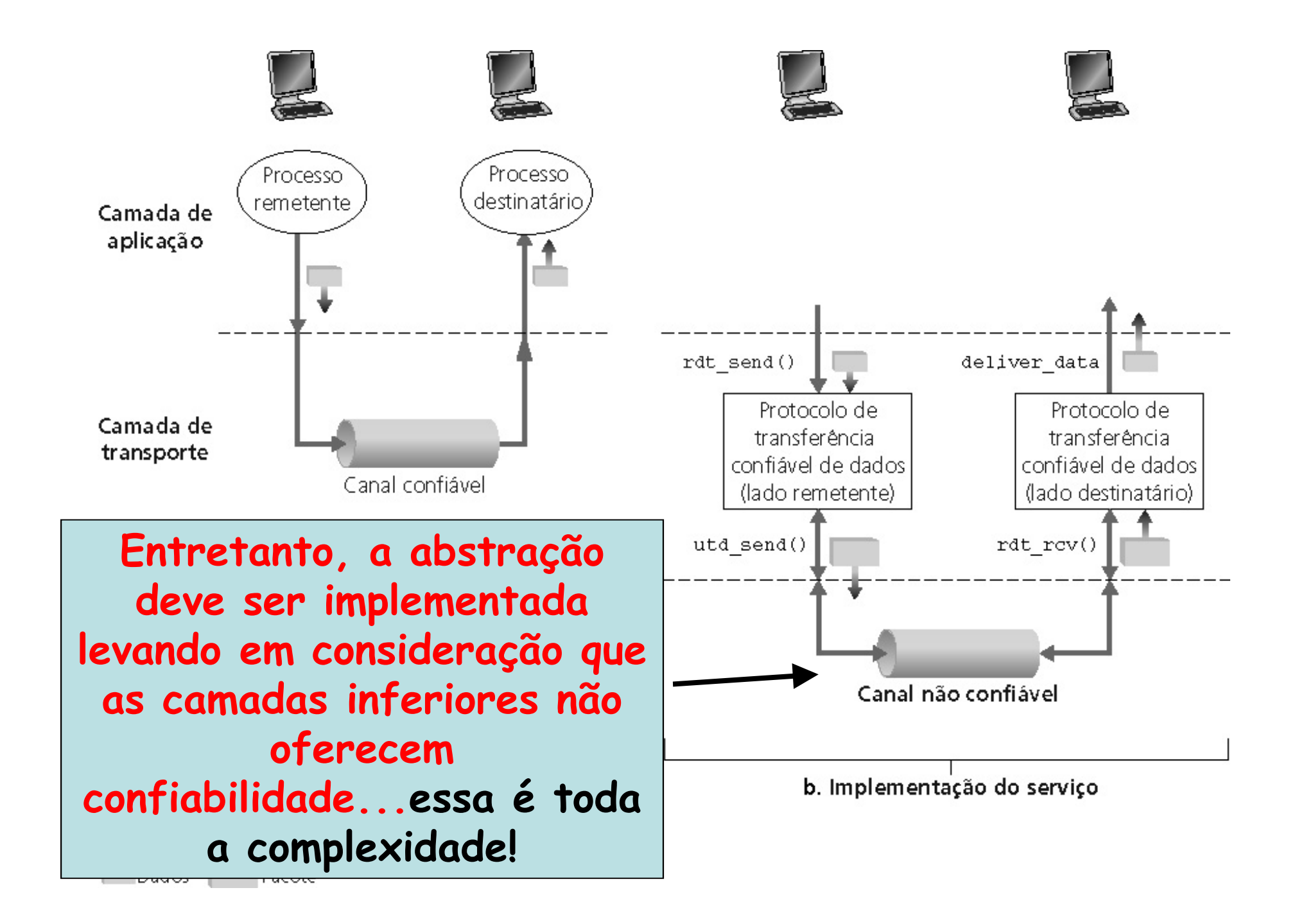

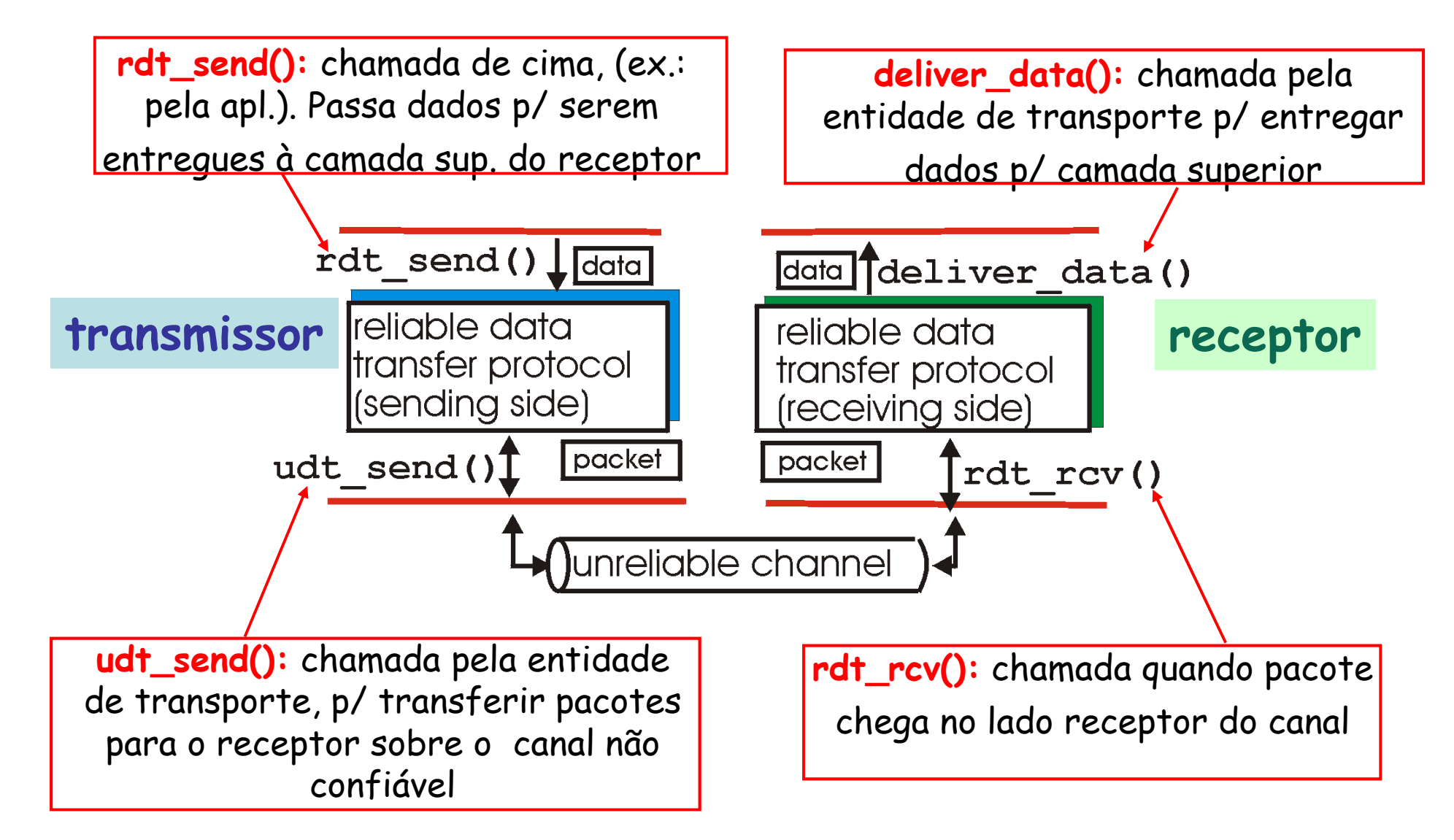

- • O que é um **canal confiável** ?
	- –Nenhum dado transmitido é **corrompido**
	- –Nenhum dado transmitido é **perdido**
	- –Todos os dados são entregues **ordenadamente**
- • Protocolo de transferência confiável de dados
	- –Responsável por implementar um canal confiável

- Quais os mecanismos usados para prover um canal confiável?
	- –Serão vistos "passo-a-passo"
- • O desenvolvimento de um protocolo confiável para transferência de dados é incremental
	- –Tanto do lado transmissor quanto receptor
- Os fluxos podem ser considerados unidirecionais
	- – Apesar das informações de controle fluírem em ambos os sentidos
- • As máquinas de estados finitos (FSM) devem ser usadas na especificação dos protocolos

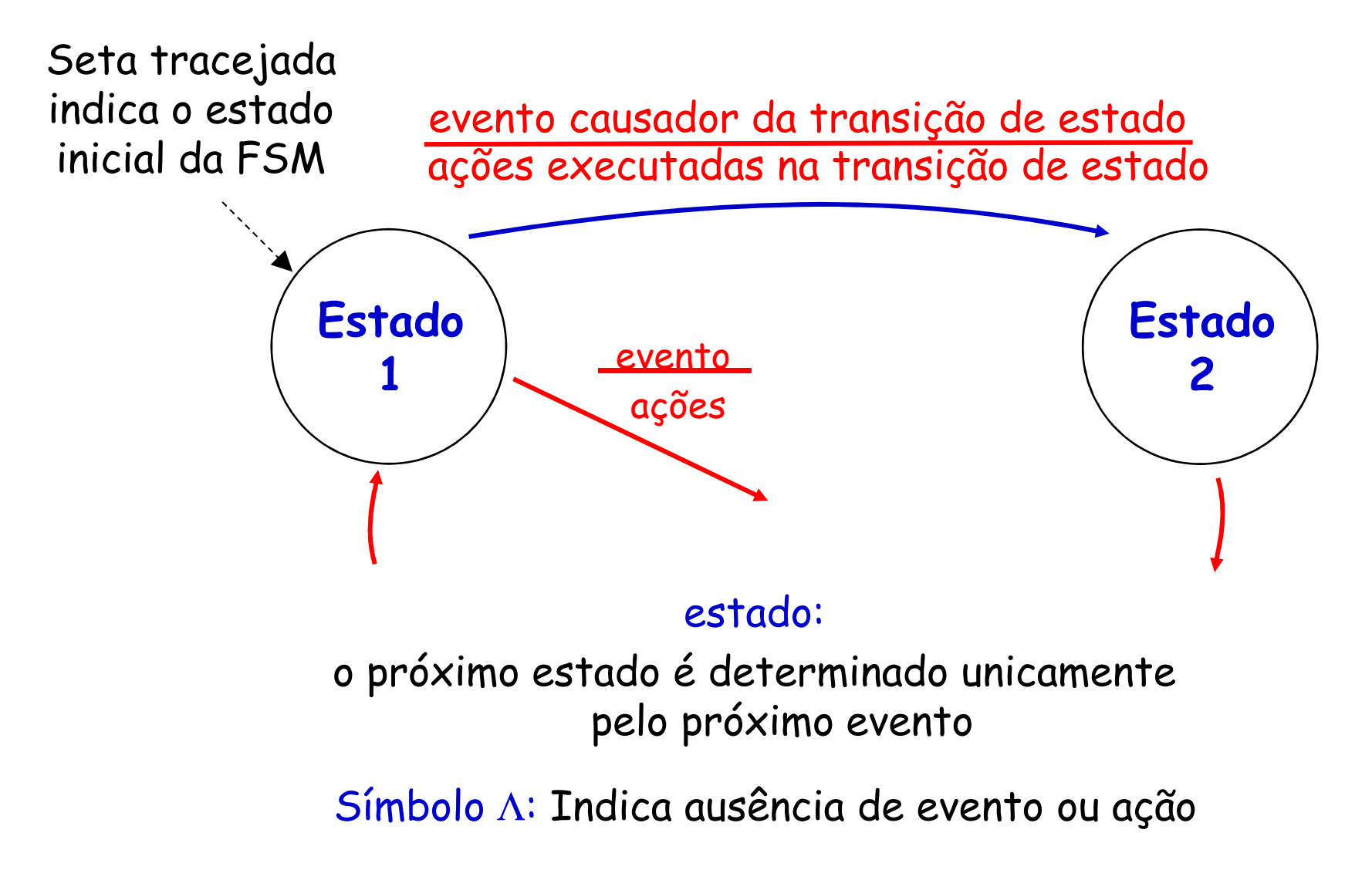

# **Canal Totalmente Confiável**

- Protocolo **rdt 1.0**
- Canal de transmissão perfeitamente confiável
	- –não há erros de bits
	- –não há perda de pacotes
- FSMs separadas para transmissor e receptor
	- – transmissor envia dados pelo canal subjacente
	- – receptor lê os dados do canal subjacente

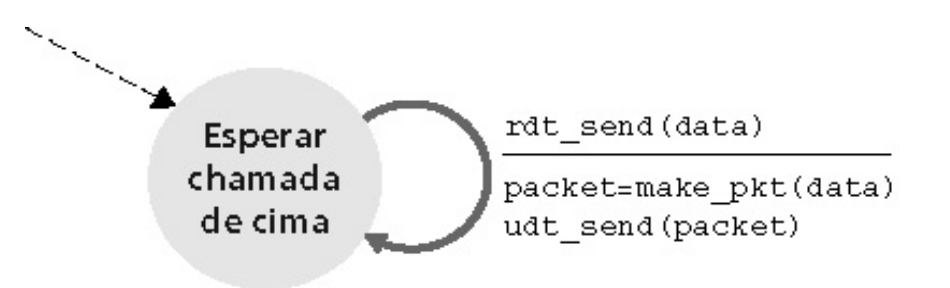

a. rdt1.0: lado remetente

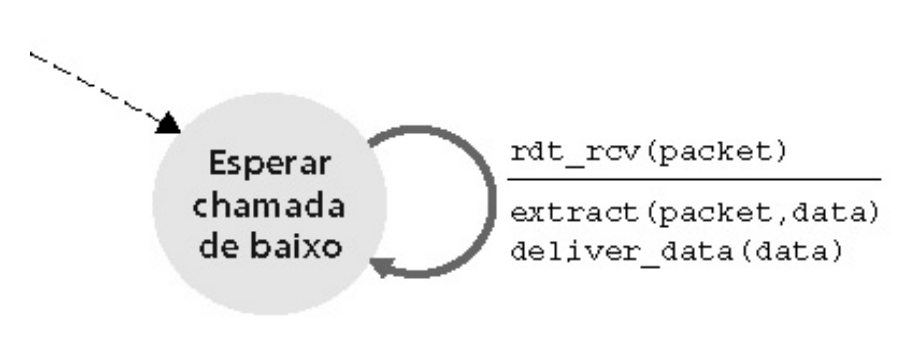

b. rdt1.0: lado destinatário

# **Canal Totalmente Confiável**

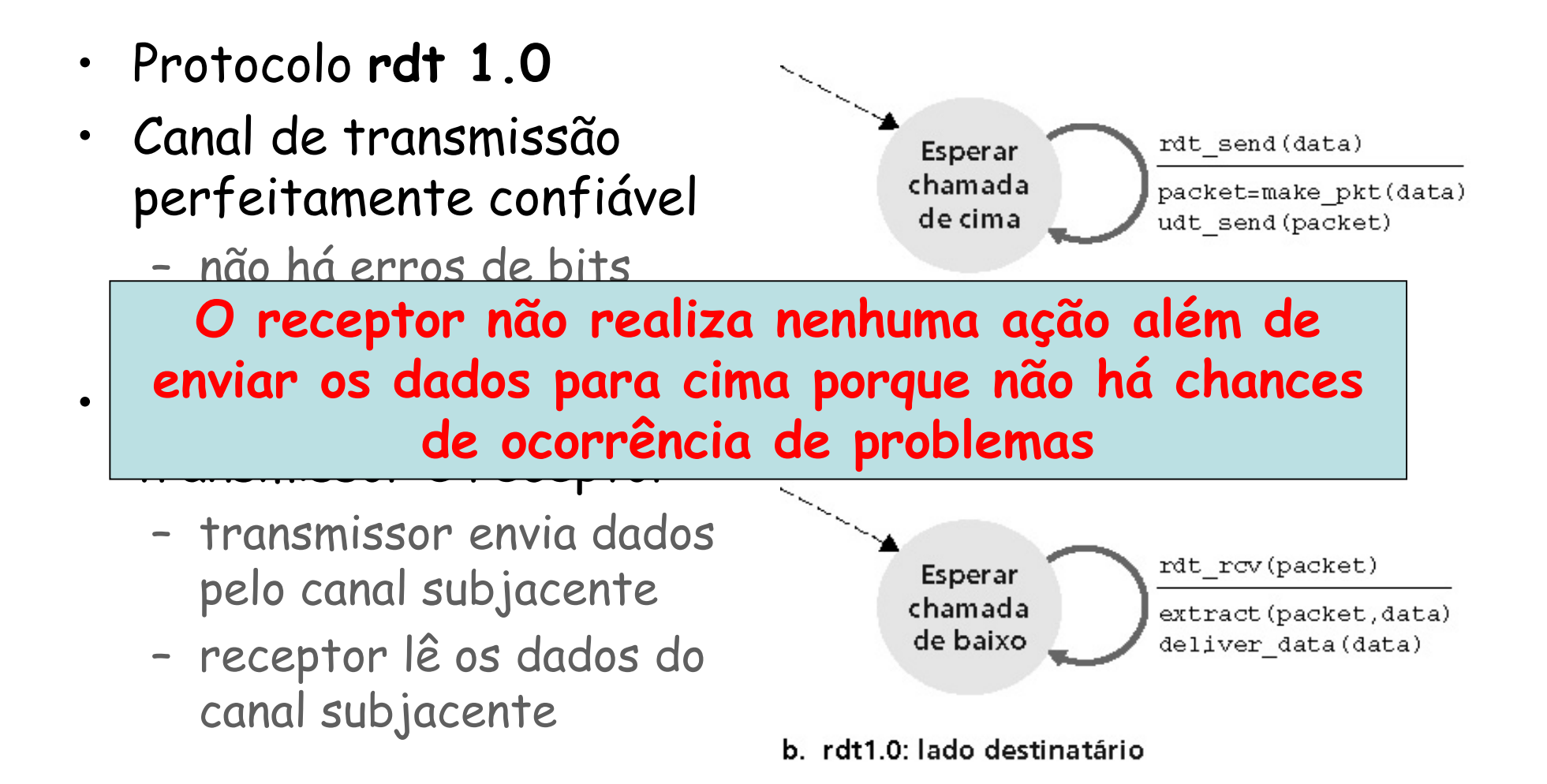

### **Canal com Erros**

- Protocolo rdt 2.0
- Canal pode trocar valores dos bits num pacote
	- –É necessário detectar os erros: checksum
- Como recuperar esses erros?
	- – Enviando retransmissões ( **A**utomatic **R**epeat re**Q**uest–ARQ)
		- **Reconhecimentos positivos (ACKs)**
			- Receptor avisa o transmissor a recepção correta de um pacote
		- **Reconhecimentos negativos (NAKs)**
			- Receptor avisa o transmissor que o pacote tinha erros
				- » Transmissor reenvia o pacote ao receber um NAK

#### **Canal com Erros**

• Se o canal tem erros...

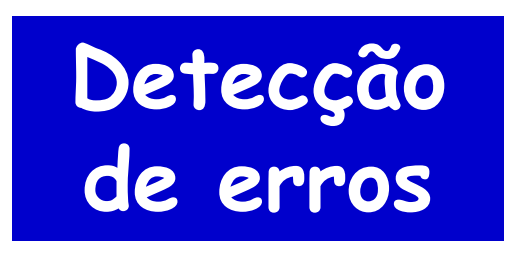

#### **+**

**Mecanismo de pedido de repetição automática (ARQ –Automatic Repeat Request)**

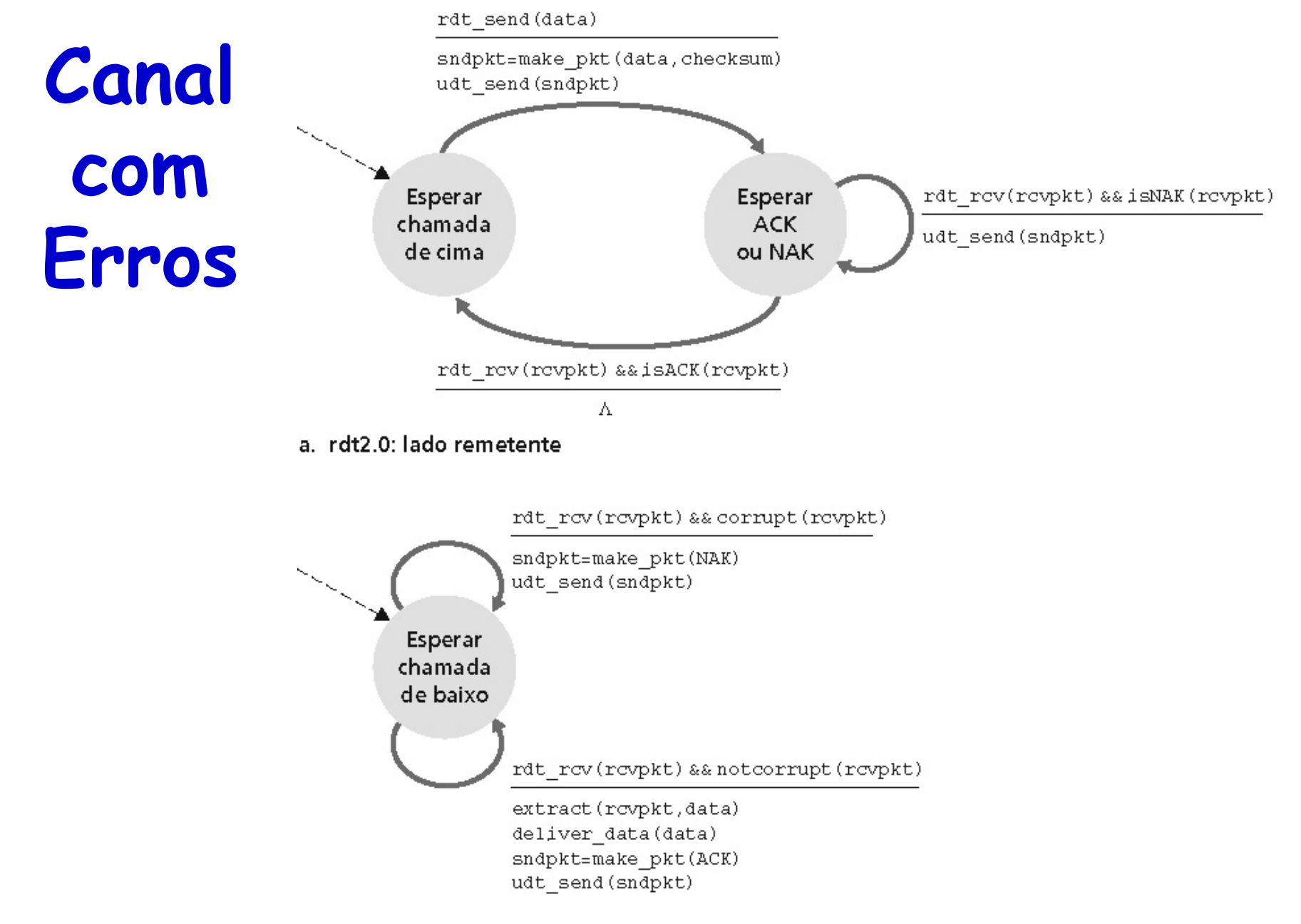

b. rdt2.0: lado destinatário

## **Canal com Erros: Operação Normal**

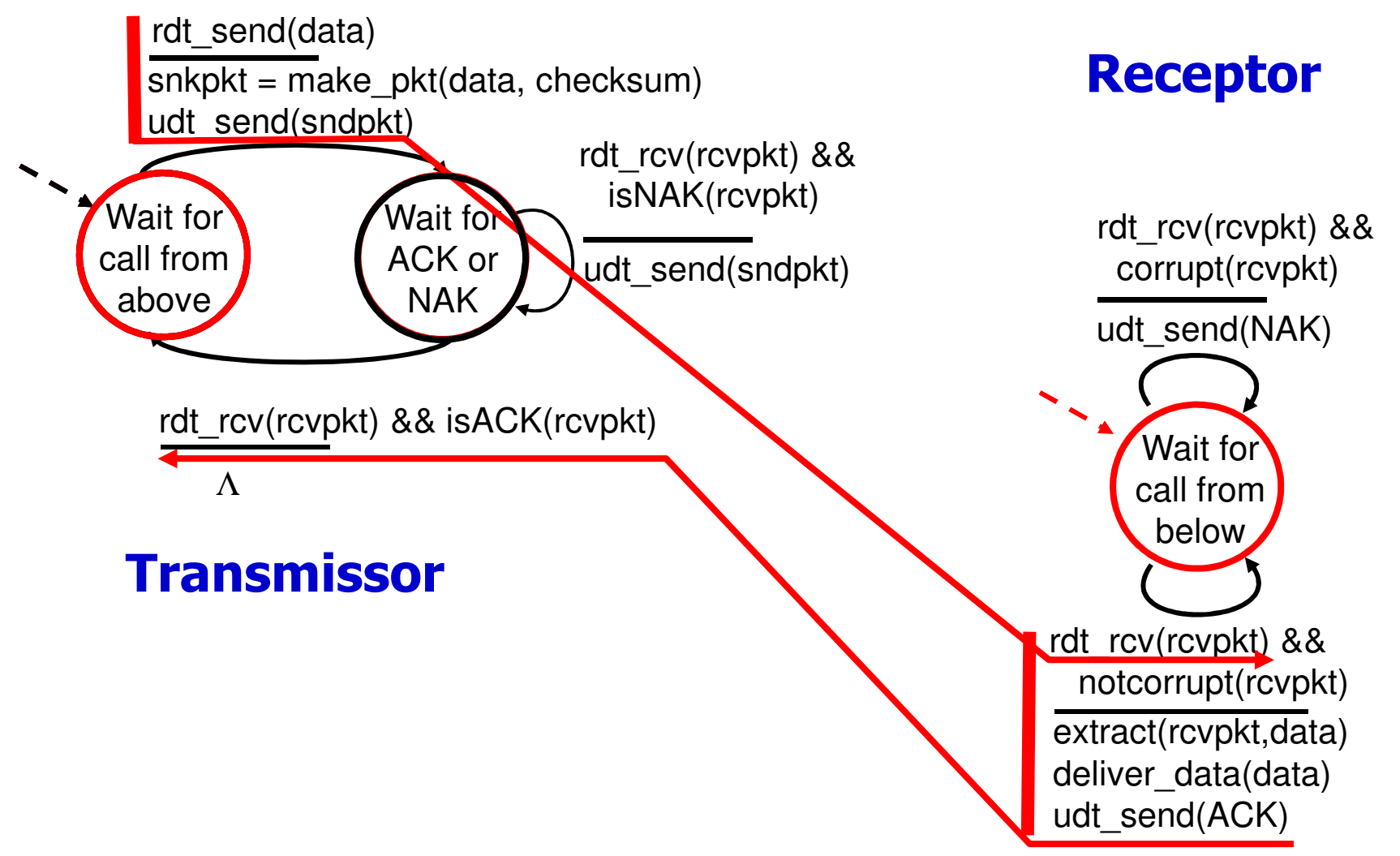

## **Canal com Erros: Operação com Erros**

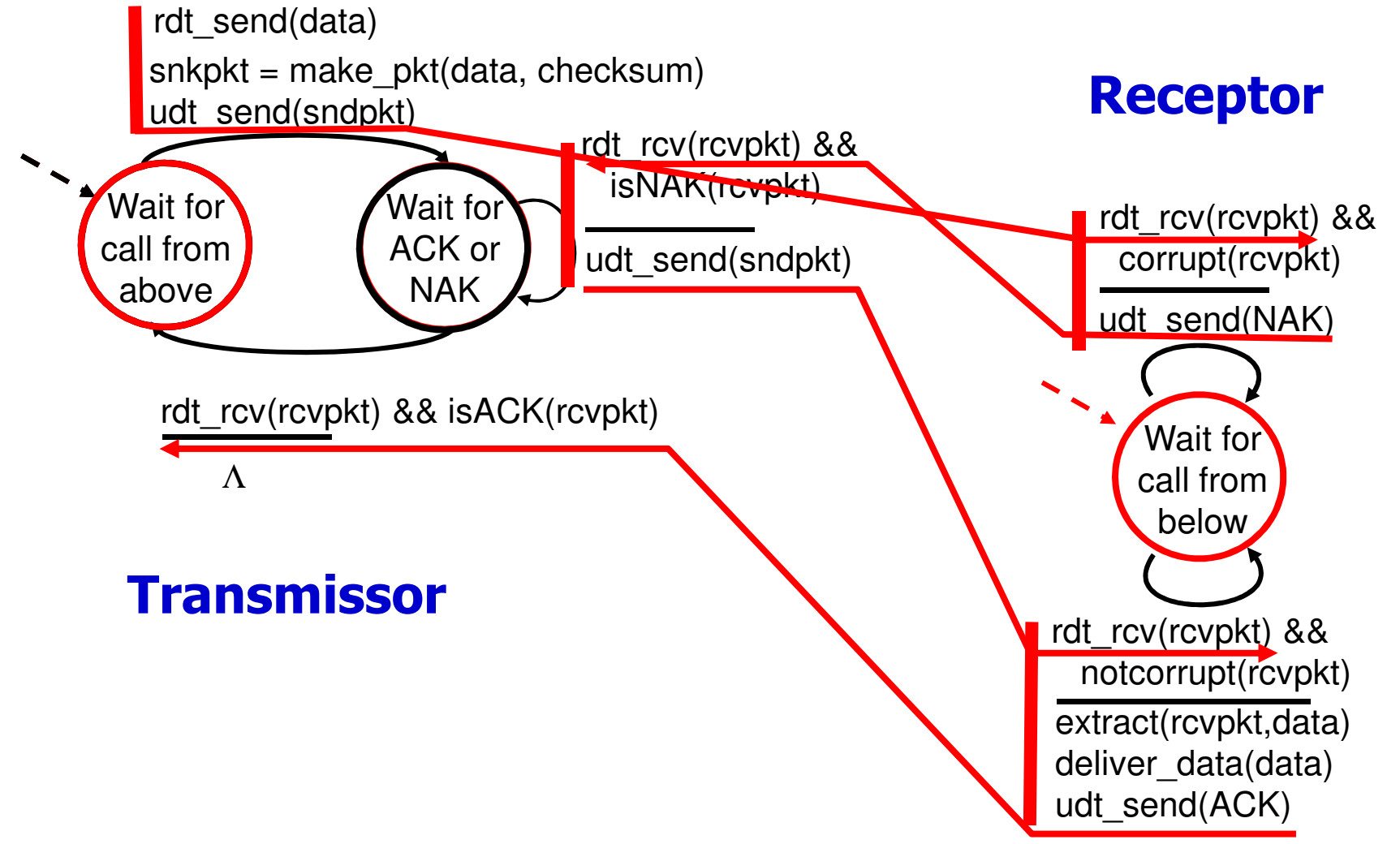

#### **Problema das Retransmissões em um Canal com Erros**

- E se o ACK/NAK for corrompido?
	- –Transmissor não sabe o que se passou no receptor
- O que fazer?
	- – Retransmitir
		- Pode causar retransmissão de pacote corretamente recebido
			- **Possibilidade de recepção de pacotes duplicados**
	- – Usar ACKs/NAKs para cada ACK/NAK do receptor
		- E se perder ACK/NAK do remetente?
			- **O processo não teria fim!**

#### **Problema das Retransmissões em um Canal com Erros**

- **Problema dos pacotes duplicados**...
	- – Transmissor inclui um número de sequência por pacote
		- Receptor pode detectar pacotes duplicados e descartá-los sem entregar para a aplicação
- **Problema do envio de ACK/NAK para ACK/NAK recebido com erro**...
	- – Transmissor sempre retransmite o último pacote se ACK/NAK chegar com erro

**Protocolos onde o transmissor envia um pacote, e então aguarda resposta do receptor**

**Protocolos do tipo para-e-espera(stop-and-wait)**

#### **Canal com Erros: ACK/NAK corrompidos**

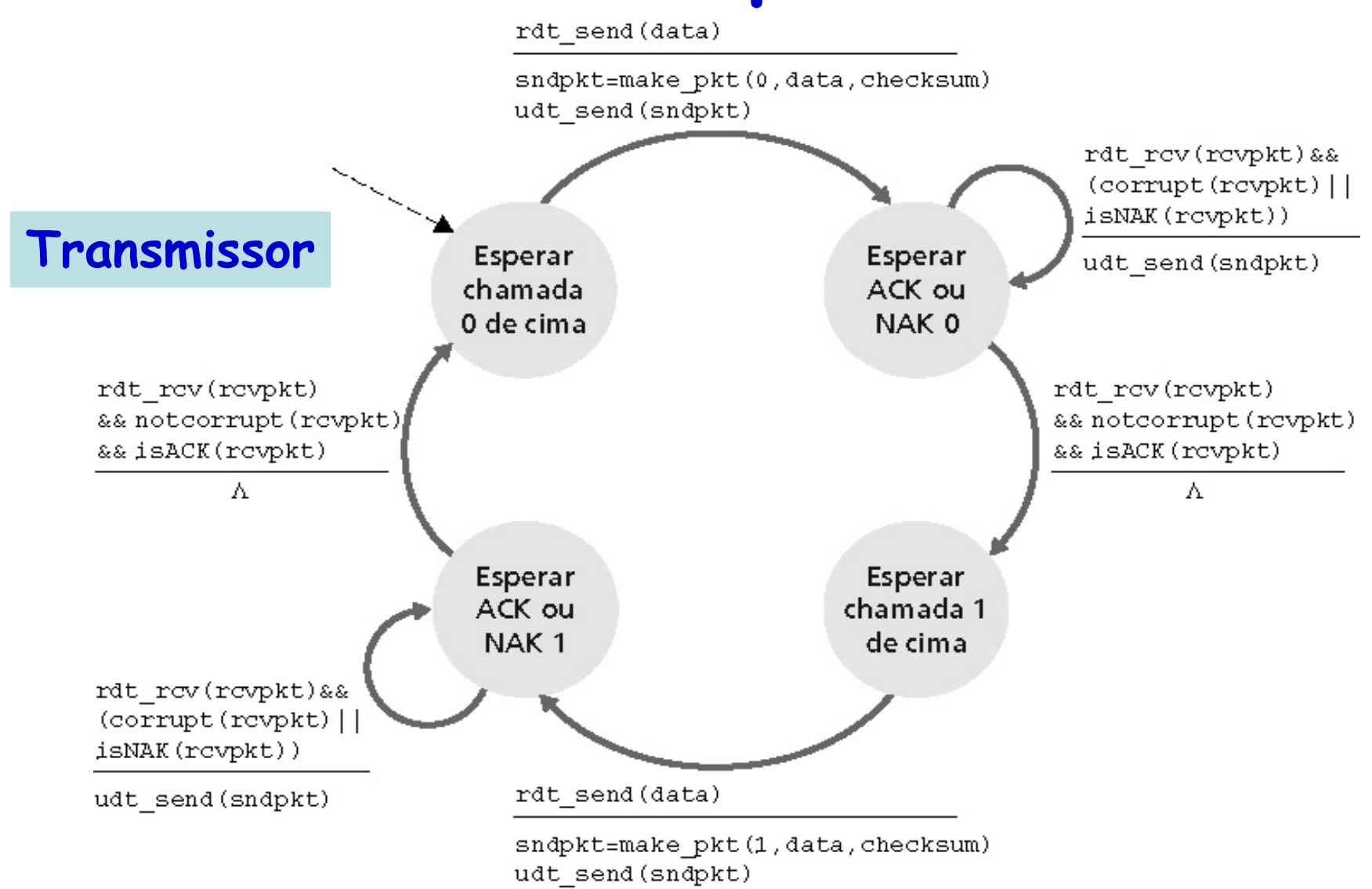

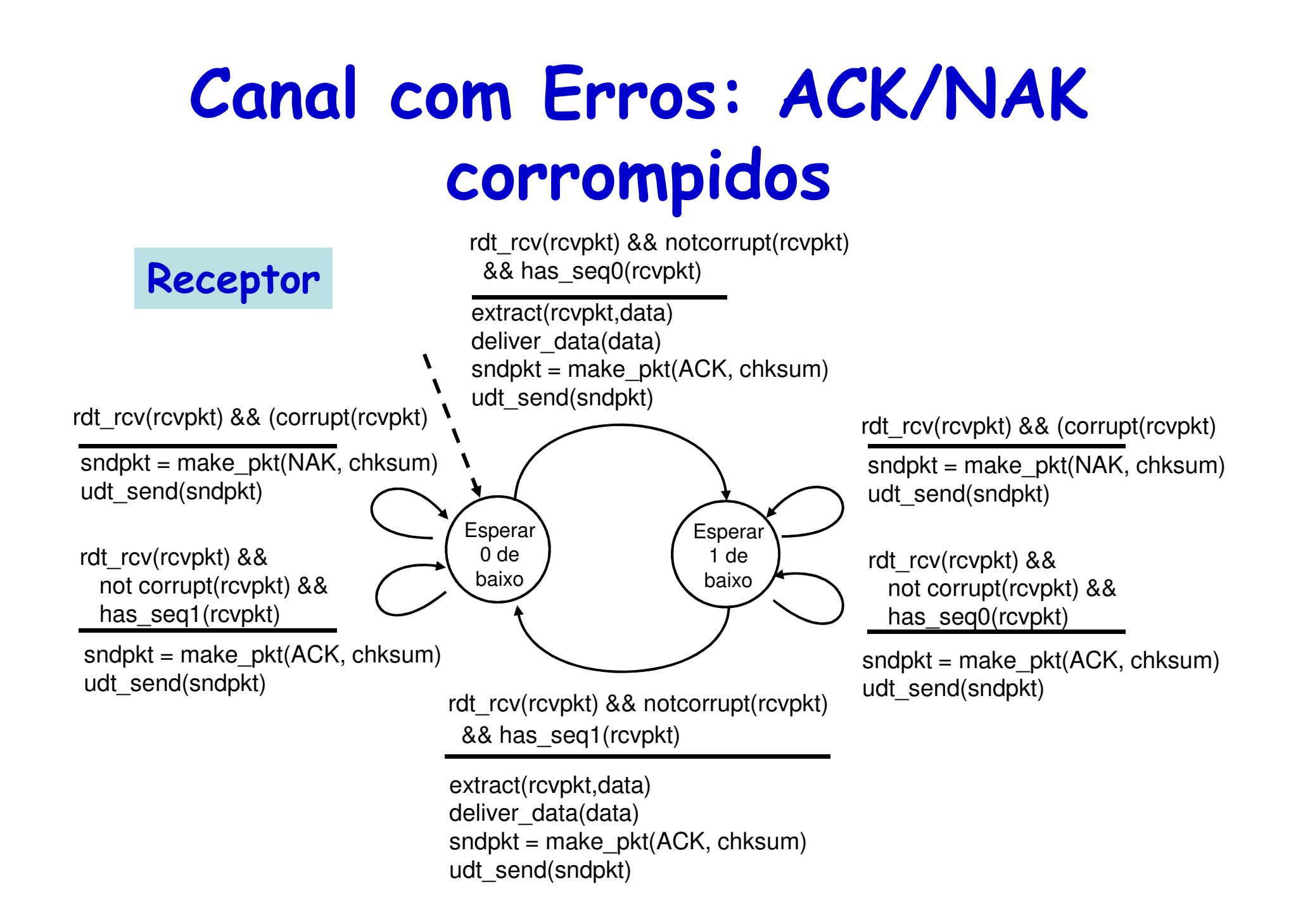

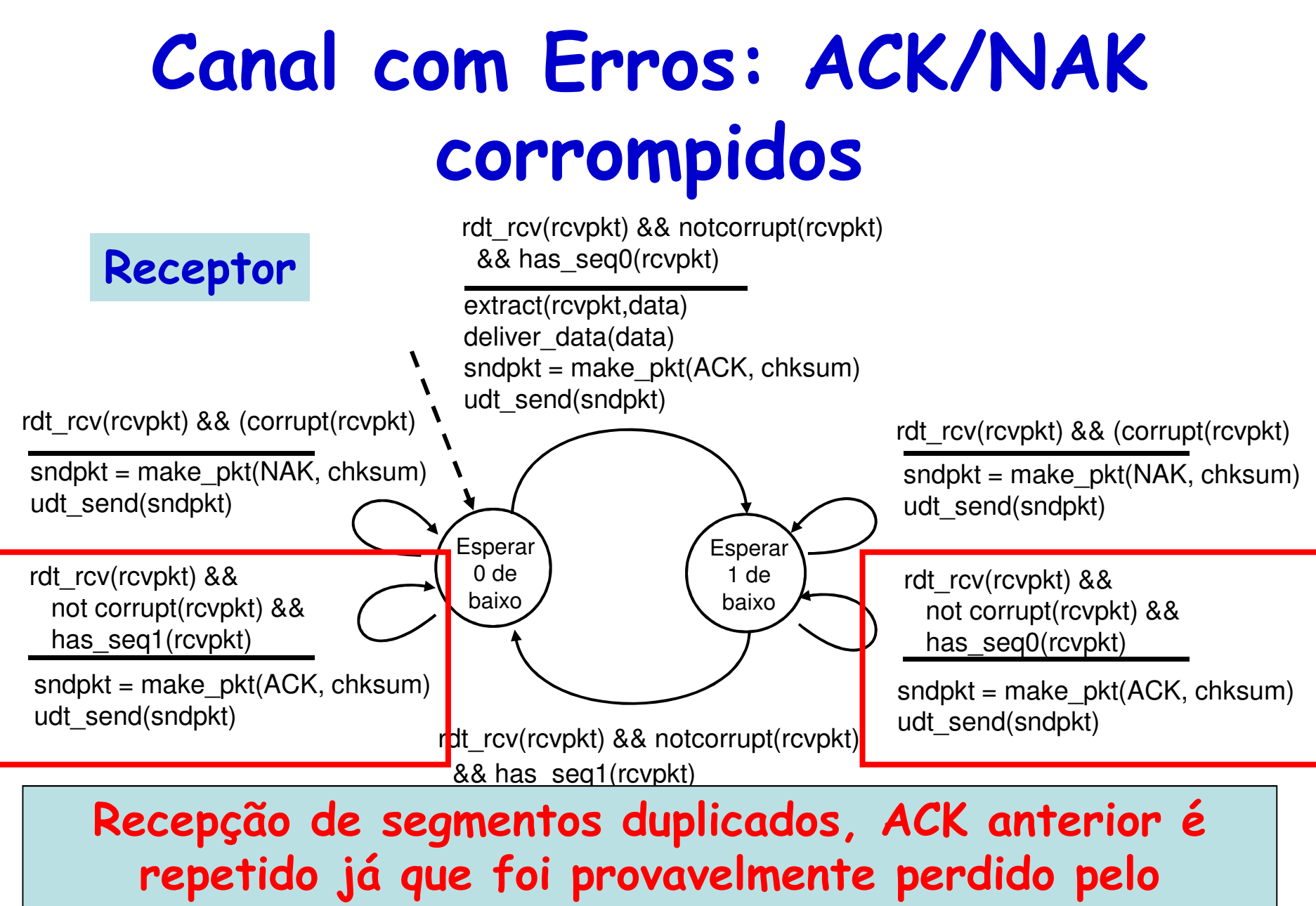

**transmissor** 

COE728: Redes de Computadores – PEE-COPPE/Del-Poli/UFRJ Professor Miguel Campista

#### **Canal com Erros: ACK/NAK corrompidos**

#### **Transmissor:**

- • Insere número de sequência no pacote
	- – Um bit de número de sequência é suficiente
		- Bit comparado com o da transmissão anterior pode identificar se o pacote é duplicado
			- **Funcionamento stop-and-wait**
- • Após envio do pacote...
	- – Espera por ACK/NAK e verifica se ACK/NAK estão corrompidos

**Duplicou o número de estados: transmissor deve "lembrar" se o número de sequência do pacote atual é 0 ou 1...**

#### **Canal com Erros: ACK/NAK corrompidos**

#### **Receptor:**

- • Verifica se o pacote recebido é duplicado
	- –Estado indica se número de sequência esperado é 0 ou 1
- • Obs.:
	- – Receptor não tem como saber se último ACK/NAK foi recebido bem pelo transmissor
		- (ACK/NAK não são identificados com no. de seq.)

#### **Canal com Erros: Sem NAK**

- Mesma funcionalidade usando apenas ACKs
	- – Ao invés de NAK, receptor envia ACK para último pacote recebido sem erro
- • Receptor deve incluir explicitamente o número de sequência do pacote reconhecido
	- – Assim, **ACKs duplicados** no Transmissor resultam na **mesma ação do NAK**
		- **Retransmissão do pacote corrente!**

#### **Canal com Erros: Sem NAK**

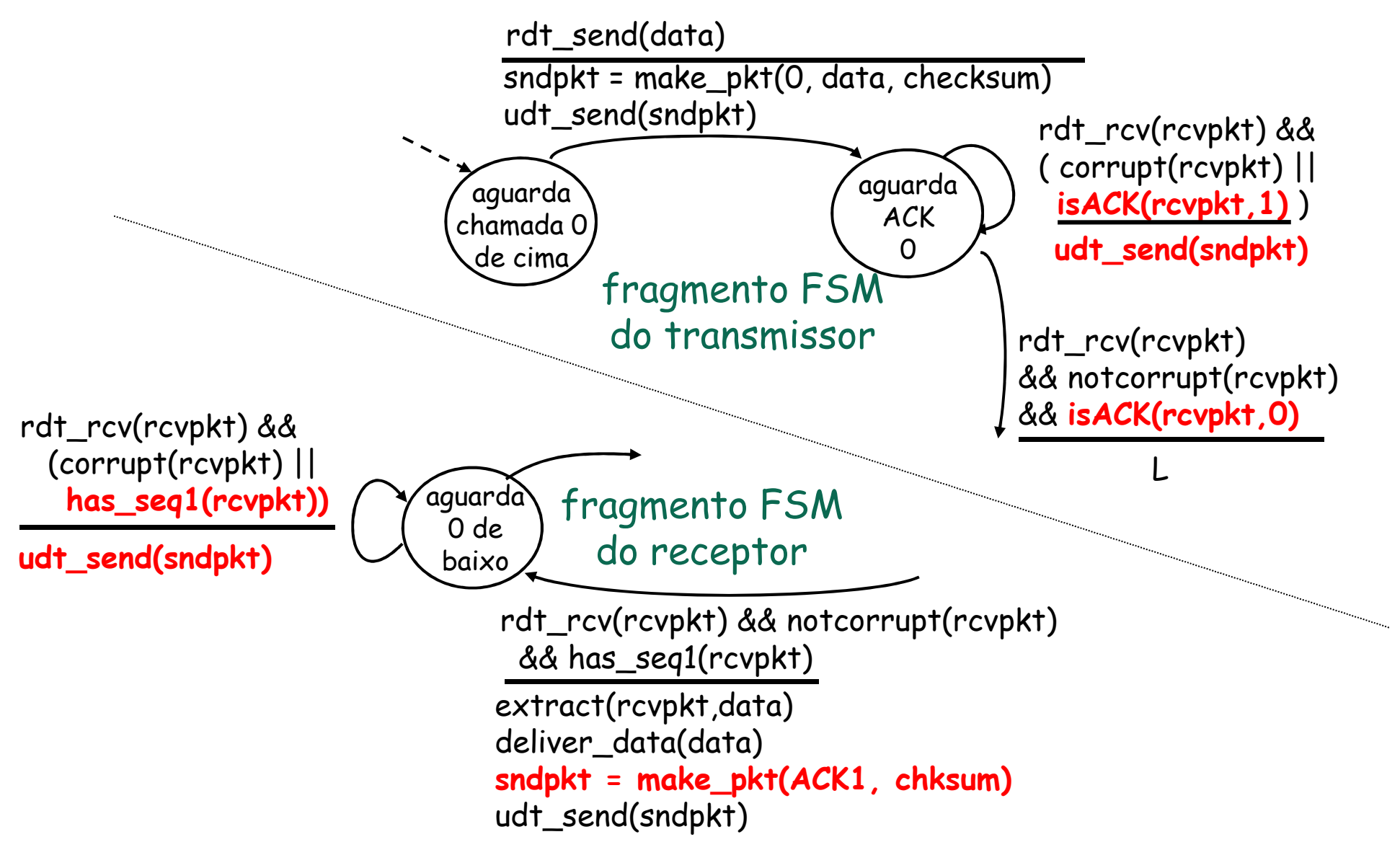

- • Canal de transmissão também pode perder pacotes
	- –Dados ou ACKs
- • Checksum, número de sequência, ACKs e retransmissões podem ajudar...
	- –Mas ainda não são suficientes
- Como lidar com as perdas?
	- – Transmissor **espera** até ter certeza que um pacote ou um ACK foi perdido
		- **Então retransmite**

- • Transmissor aguarda um tempo "razoável" pelo ACK
	- – Retransmite se nenhum ACK for recebido neste intervalo
	- – Se pacote (ou ACK) estiver apenas atrasado (e não perdido)
		- Retransmissão será duplicada, mas uso de número desequência já identifica esse caso
		- Receptor deve especificar o número de sequência dopacote sendo reconhecido
	- –Requer o uso de **temporizador**

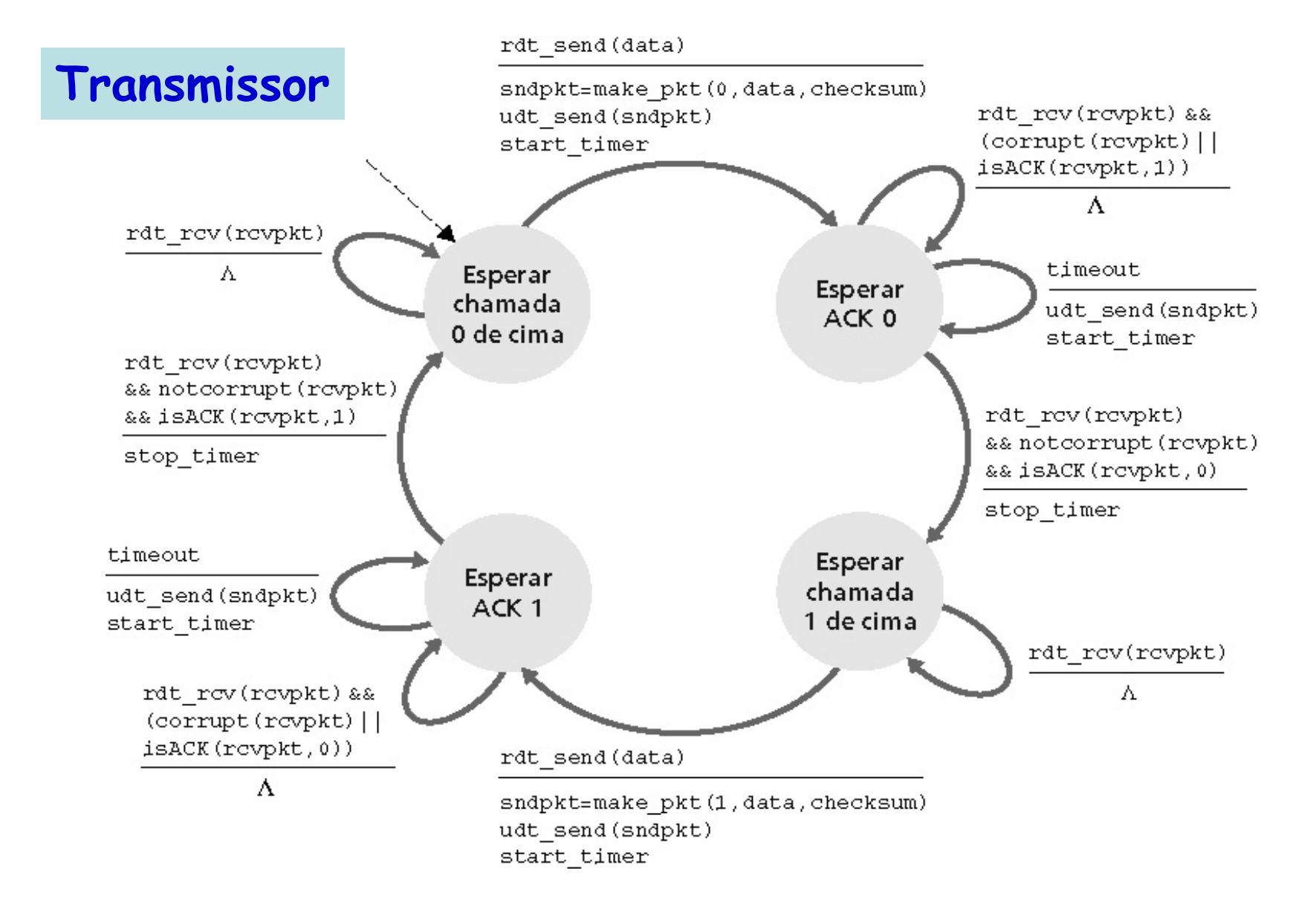

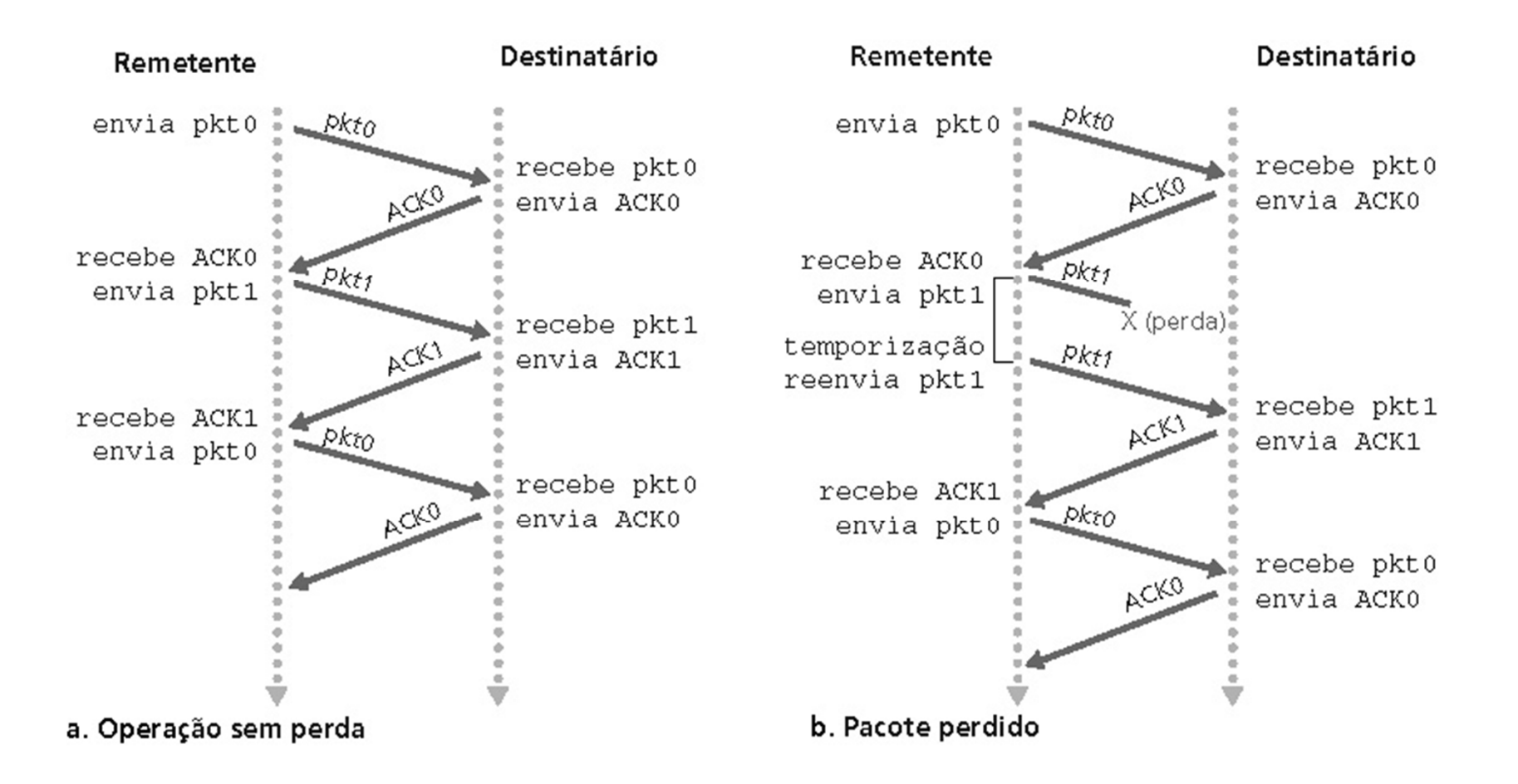

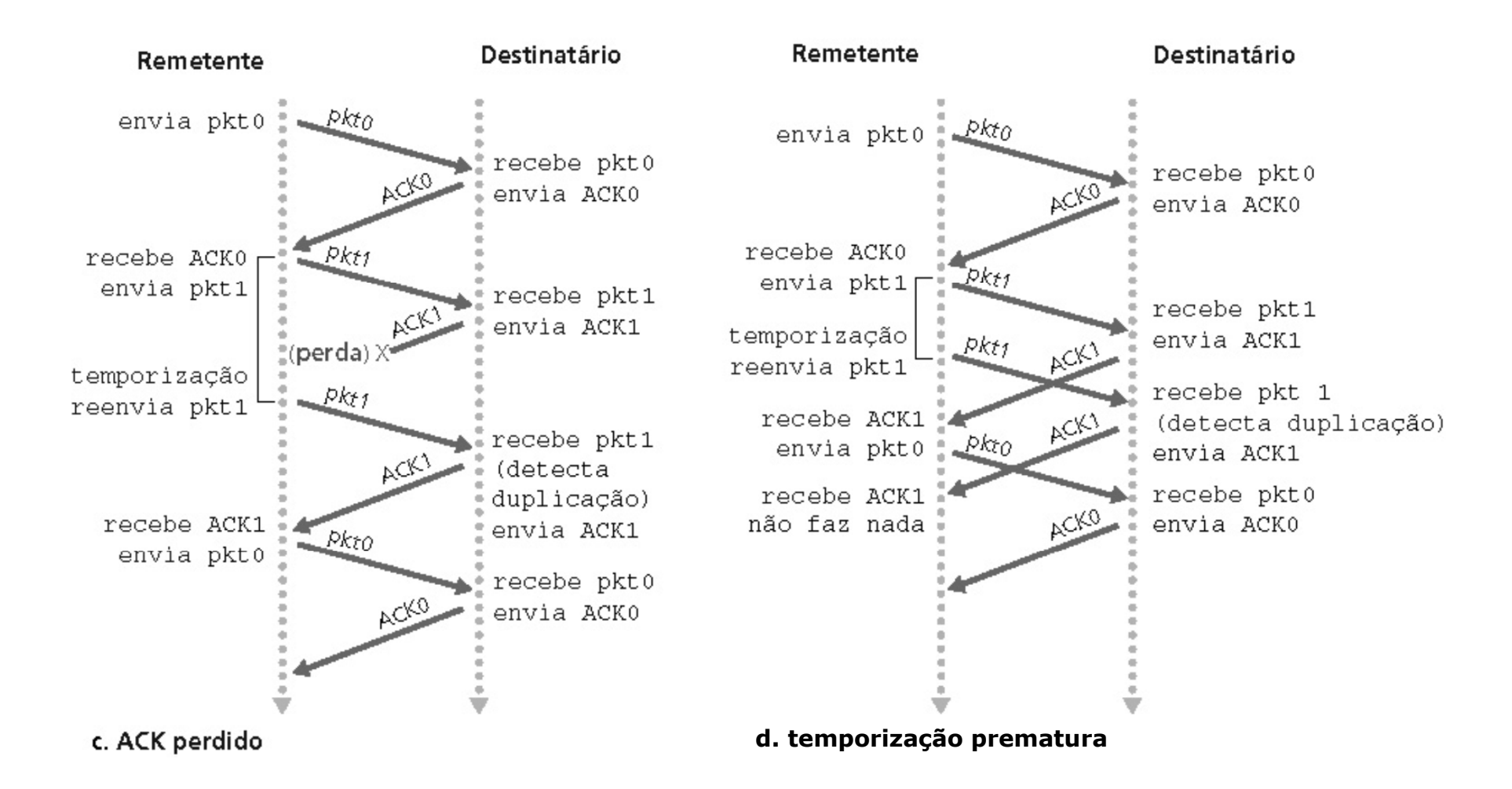
# **Canal com Erros e Perdas**

- Uso de...
	- –Checksum
	- Nijmano Número de sequência
	- –Temporizadores
	- –Pacotes de reconhecimento

**Já é suficiente para a operação de um protocolo de transferência confiável de dados!**

#### **É possível melhorar o desempenho da transferência de dados?**

### **Canal com Erros e Perdas**

- • Canal é confiável, mas **o desempenho é um problema**
	- –Ex.: Enlace de 1Gb/s, retardo de 15ms e pacotes de 1kB

Utilização<br><sup>canal</sup> = 0,008 830,008 $\frac{\mathsf{L}/\mathsf{R}}{\mathsf{RTT} + \mathsf{L}/\mathsf{R}} = \frac{0,008}{30,008} = 0,00027$ 8microsegundos $10^9$  bps  $\overline{\phantom{0}}$  $\frac{8000 \text{bits}}{10^9 \text{bps}}$ 9=== $R = 10<sup>9</sup>$  bps *Ldtrans*

**Pacotes de 1kB são enviados a cada 30msVazão de 1kB/30ms=33kB/s num enlace de 1Gb/s**

### **Canal com Erros e Perdas**

•Canal é confiável, mas **o desempenho é um problema**

–Ex.: Enlace de 1Gb/s, retardo de 15ms e pacotes de 1kB

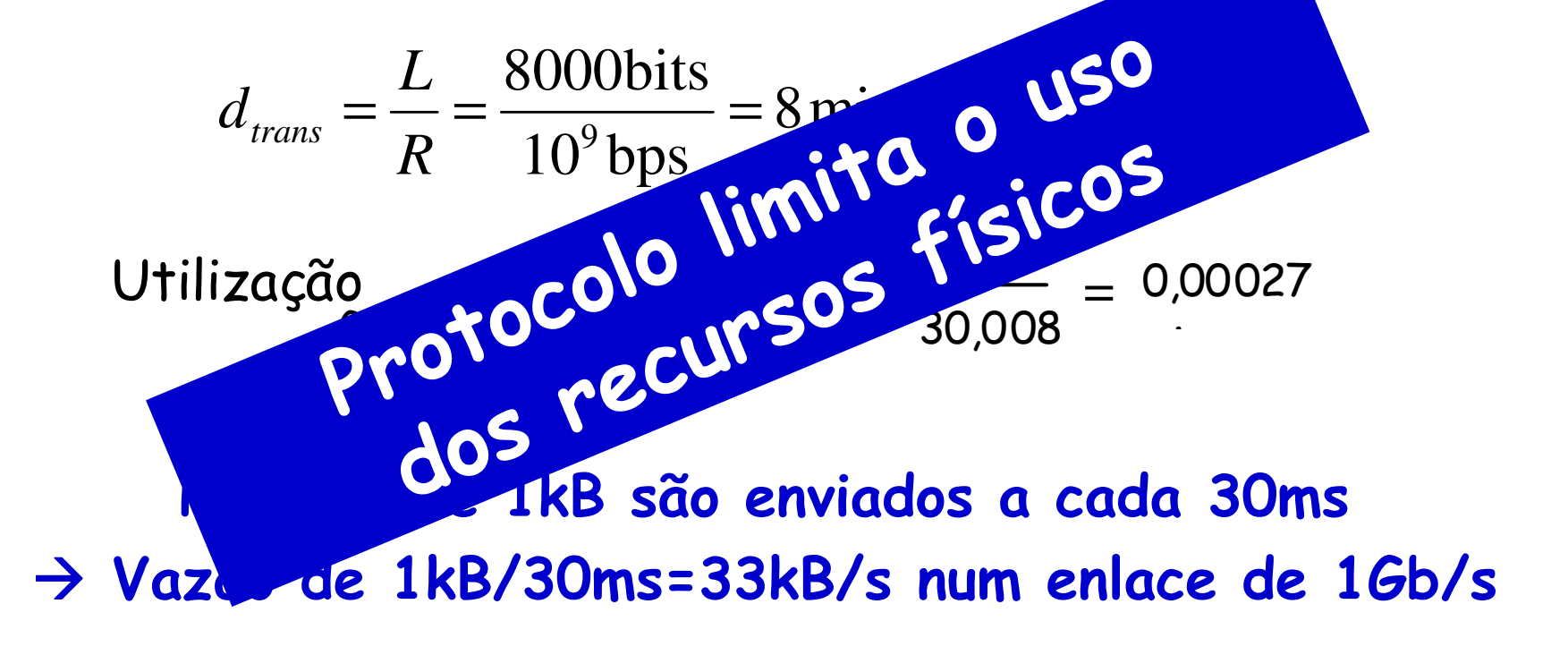

# **Operação Pare-e-Espere**

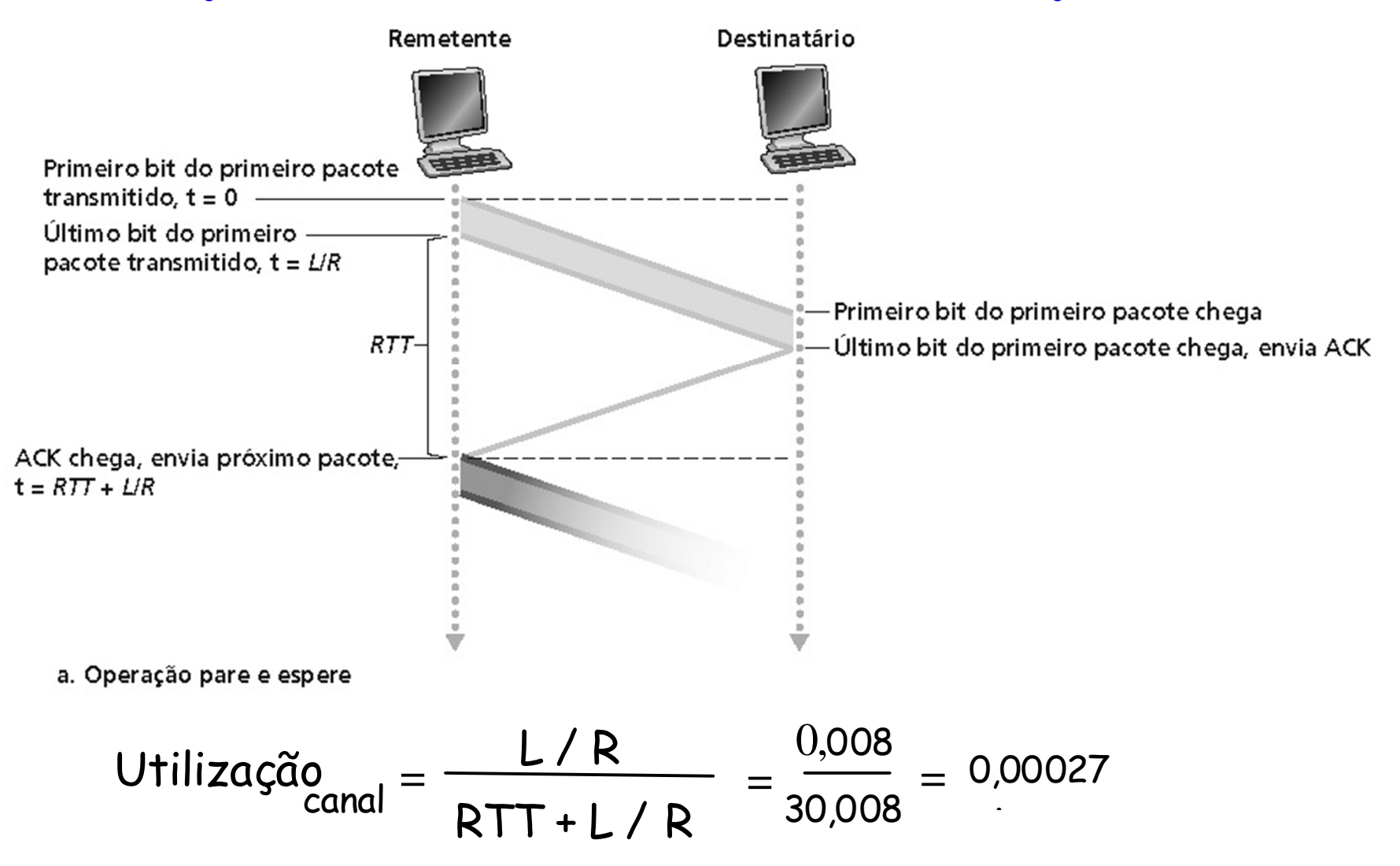

# **Paralelismo (pipelining)**

- • Transmissor envia vários pacotes em sequência
	- –**Todos** esperando para serem **reconhecidos**
- $\bullet$ Faixa de números de sequência deve ser aumentada
- •Armazenamento no Transmissor e/ou no receptor

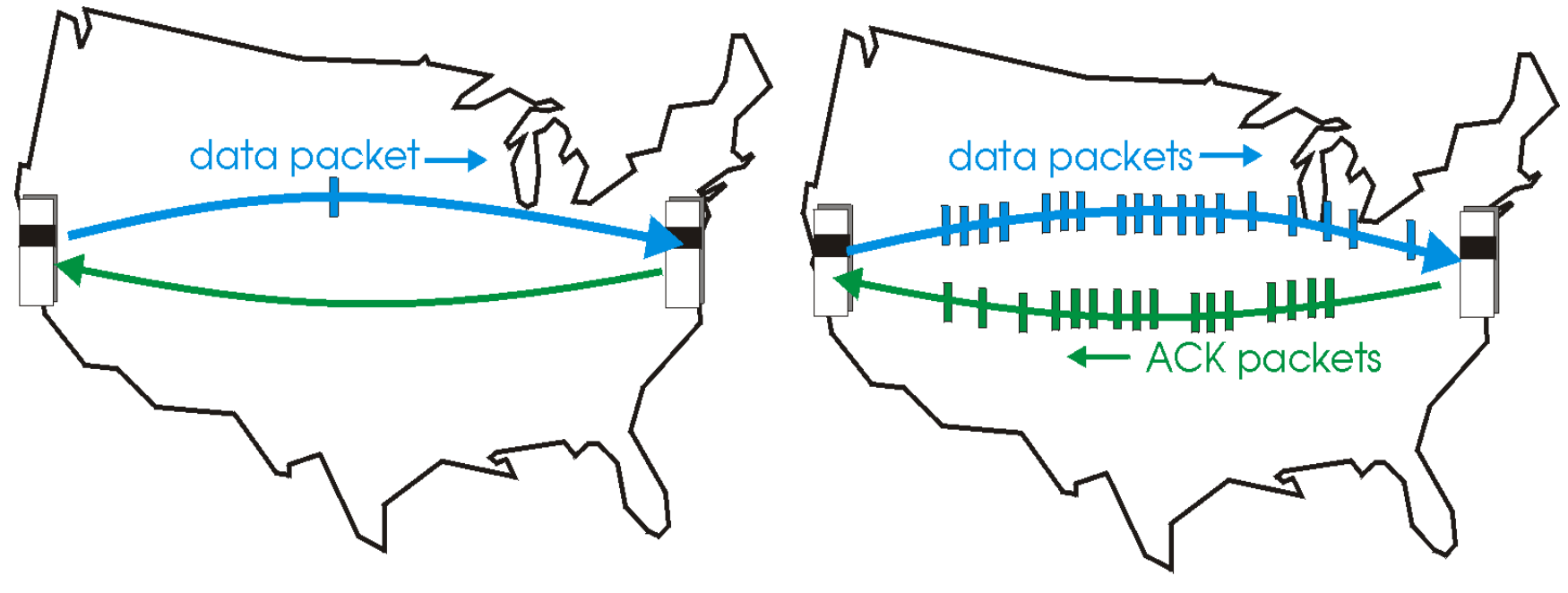

(a) operação do protocolo com paralelismo

(a) operação do protocolo pare e espere (a) operação do protocolo com paralelismo

# **Paralelismo (pipelining)**

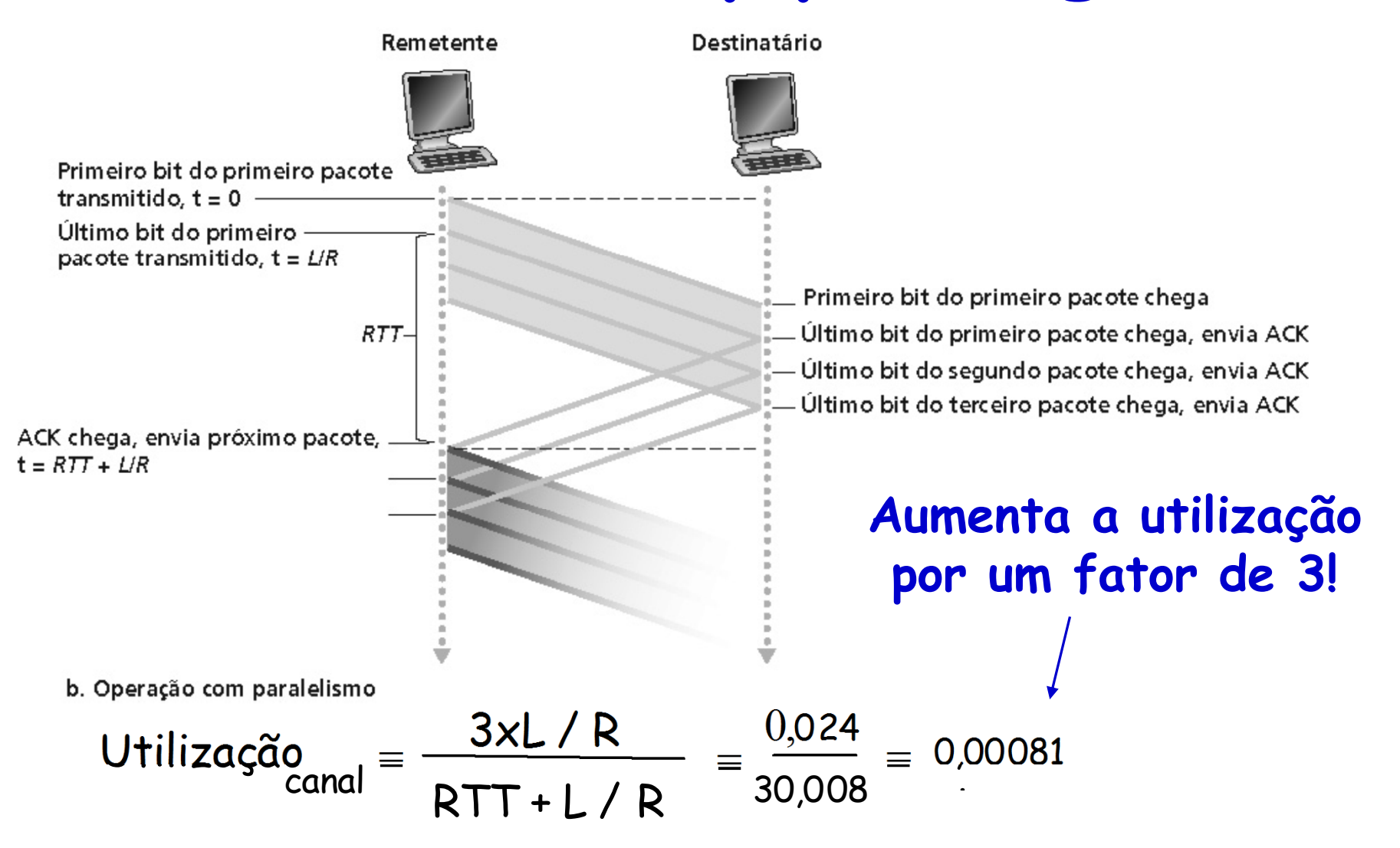

# **Paralelismo (pipelining)**

- Recuperação de segmentos perdidos
	- – Duas formas genéricas
		- Go-back-N
		- Retransmissão seletiva

## **Protocolos com Paralelismo**

#### **Go-back-N:**

- • O transmissor pode ter até N pacotes não reconhecidos "em trânsito"
- Receptor envia apenas ACKs cumulativos
	- –Não reconhece pacote se houver falha de sequência
- Transmissor possui um temporizador para o pacote mais antigo ainda não reconhecido
	- – Se o temporizador estourar, retransmite todos os pacotes ainda não reconhecidos

## **Protocolos com Paralelismo**

**Retransmissão seletiva:**

- • O transmissor pode ter até N pacotes não reconhecidos "em trânsito"
- Receptor reconhece pacotes individuais
- Transmissor possui um temporizador para cada pacote ainda não reconhecido
	- – Se o temporizador estourar, retransmite apenas o pacote correspondente

# **Go-back-N (GBN)**

#### **Transmissor:**

- • Número de sequência de k-bits no cabeçalho do pacote
- • Admite "janela" de até N pacotes consecutivos não reconhecidos

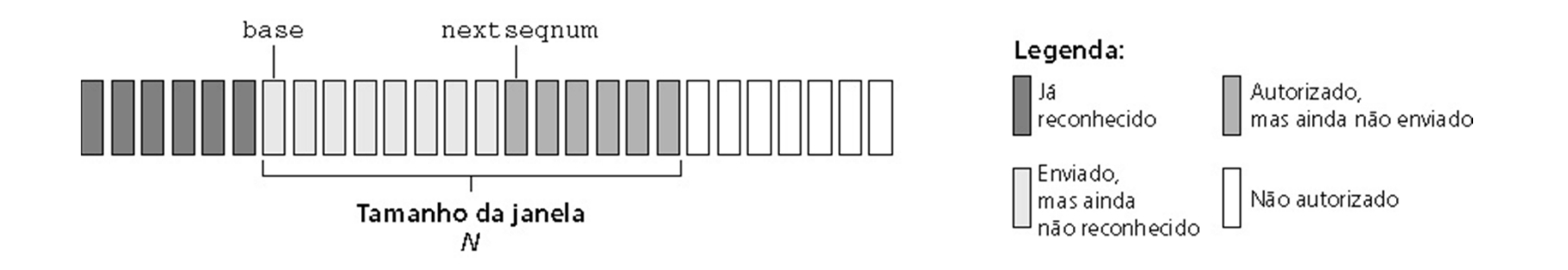

# **Go-back-N (GBN)**

#### **Transmissor:**

- • ACK(n): reconhece todos pacotes, até e inclusive número de sequência n - "ACK cumulativo"
	- –Pode receber ACKs duplicados
- Temporizador para o pacote mais antigo ainda não reconhecido
- $timeout(b)$ : retransmite o pacote  $b$  e todos os outros com número de sequência maiores dentro da janela

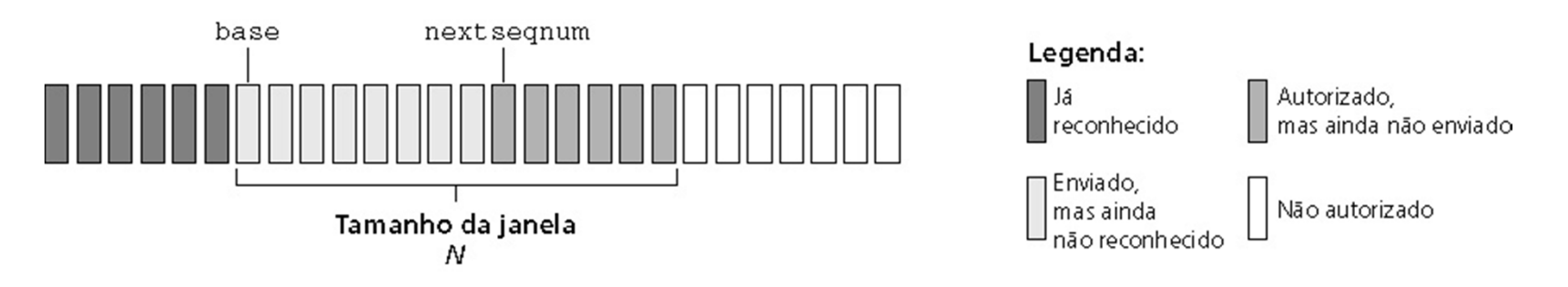

#### **GBN: FSM estendida para o transmissor**

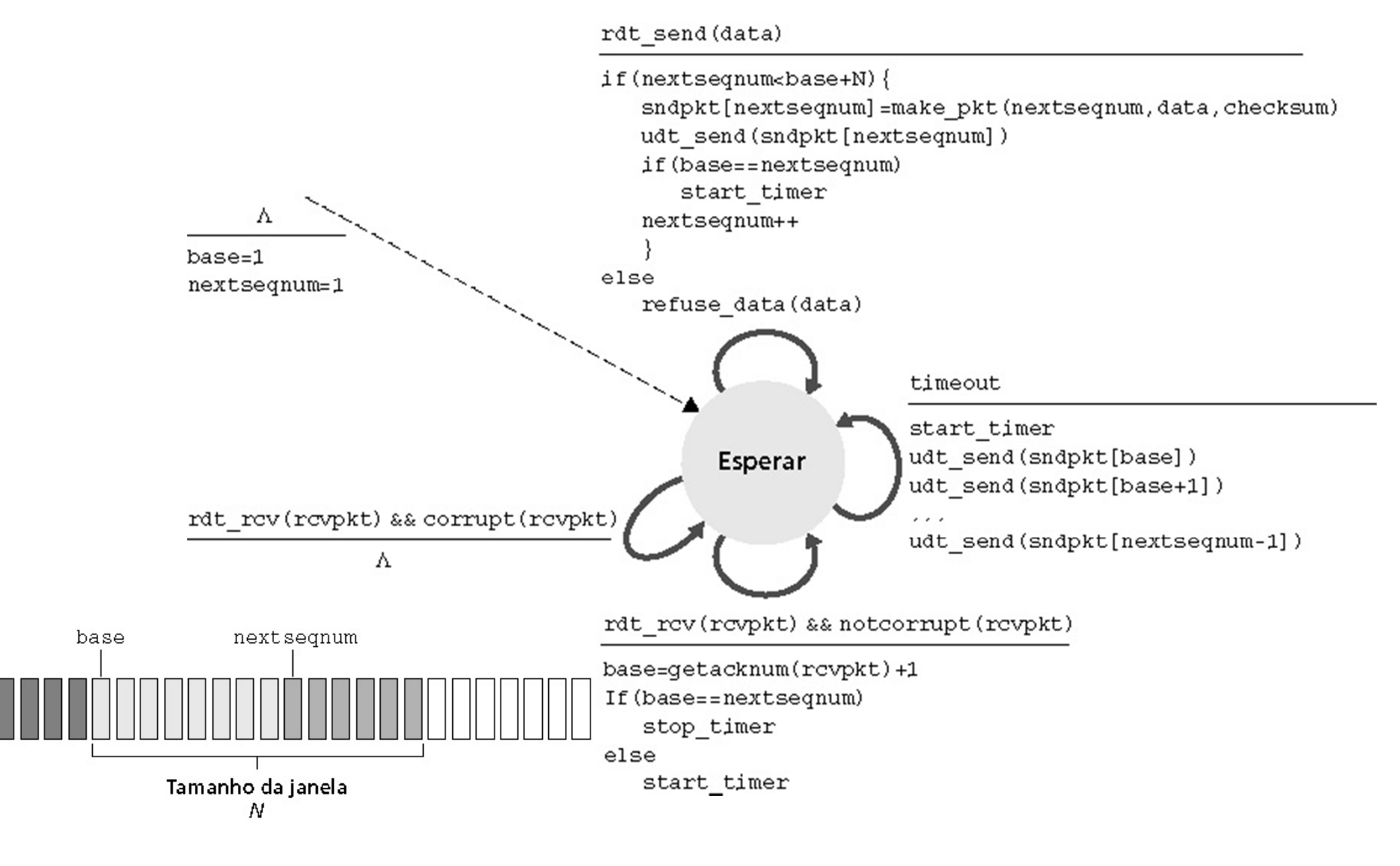

### **GBN: FSM estendida para o transmissor**

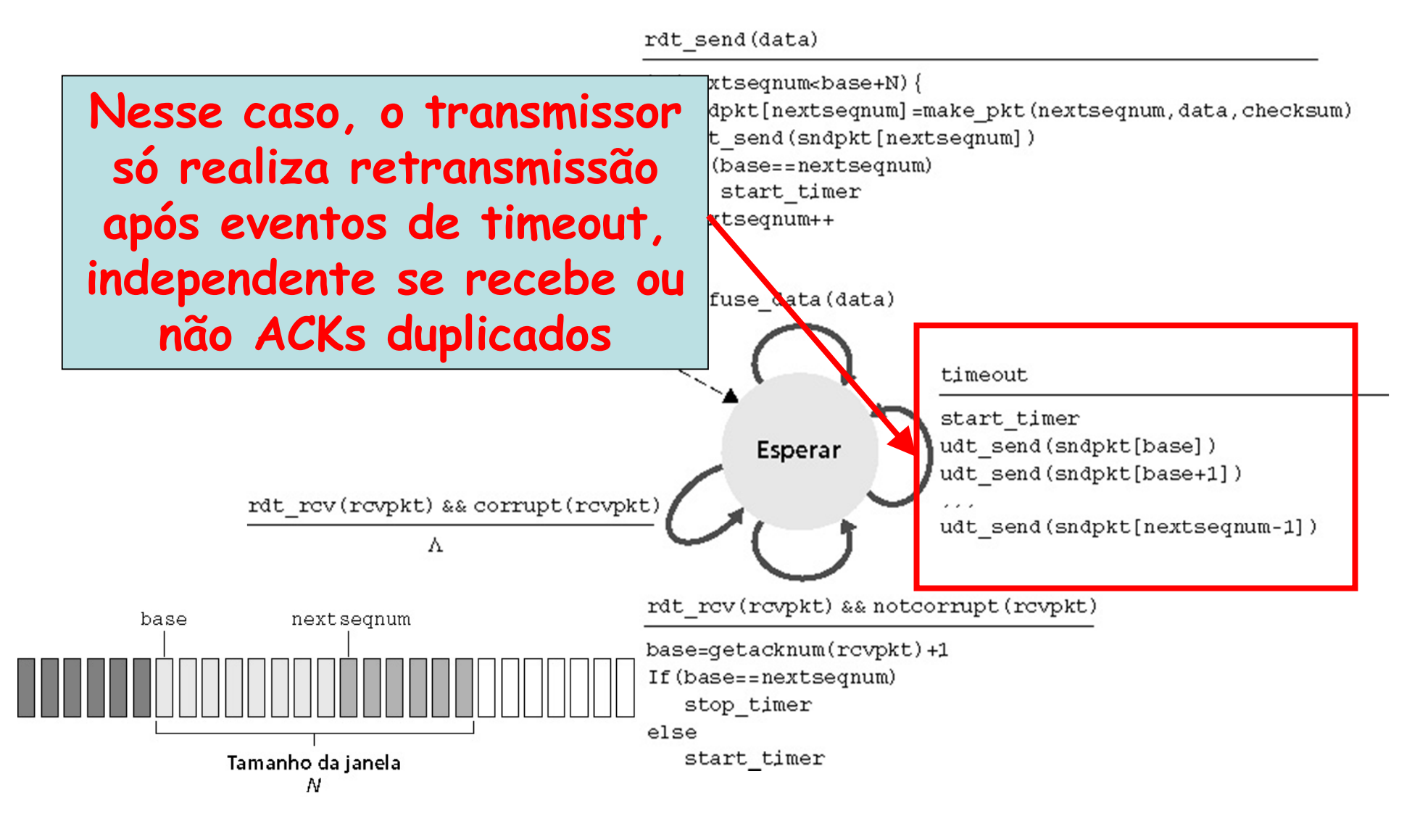

### **GBN: FSM estendida para o receptor**

rdt rov (rovpkt) && notcorrupt (revokt) && hasseqnum (rcvpkt, expectedseqnum)

extract (rovpkt, data) deliver data (data) sndpkt=make pkt(expectedseqnum, ACK, checksum) udt send (sndpkt) expectedsegnum++

#### default Esperar Λ udt send (sndpkt) expectedsegnum=1 sndpkt=make pkt(0, ACK, checksum)

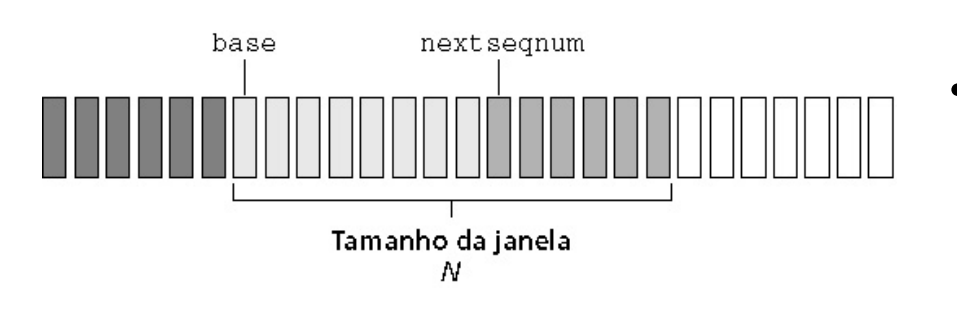

#### **Receptor simples**

- • Usa apenas ACK
	- – Sempre envia ACK para pacote recebido corretamente com o maior número de sequência **em ordem**
	- Pode Pode gerar ACKs duplicados
		- Evento "default"
- Pacotes fora de ordem
	- – Descarta (não armazena)
		- **Receptor não usa buffers**
		- Evento "default"

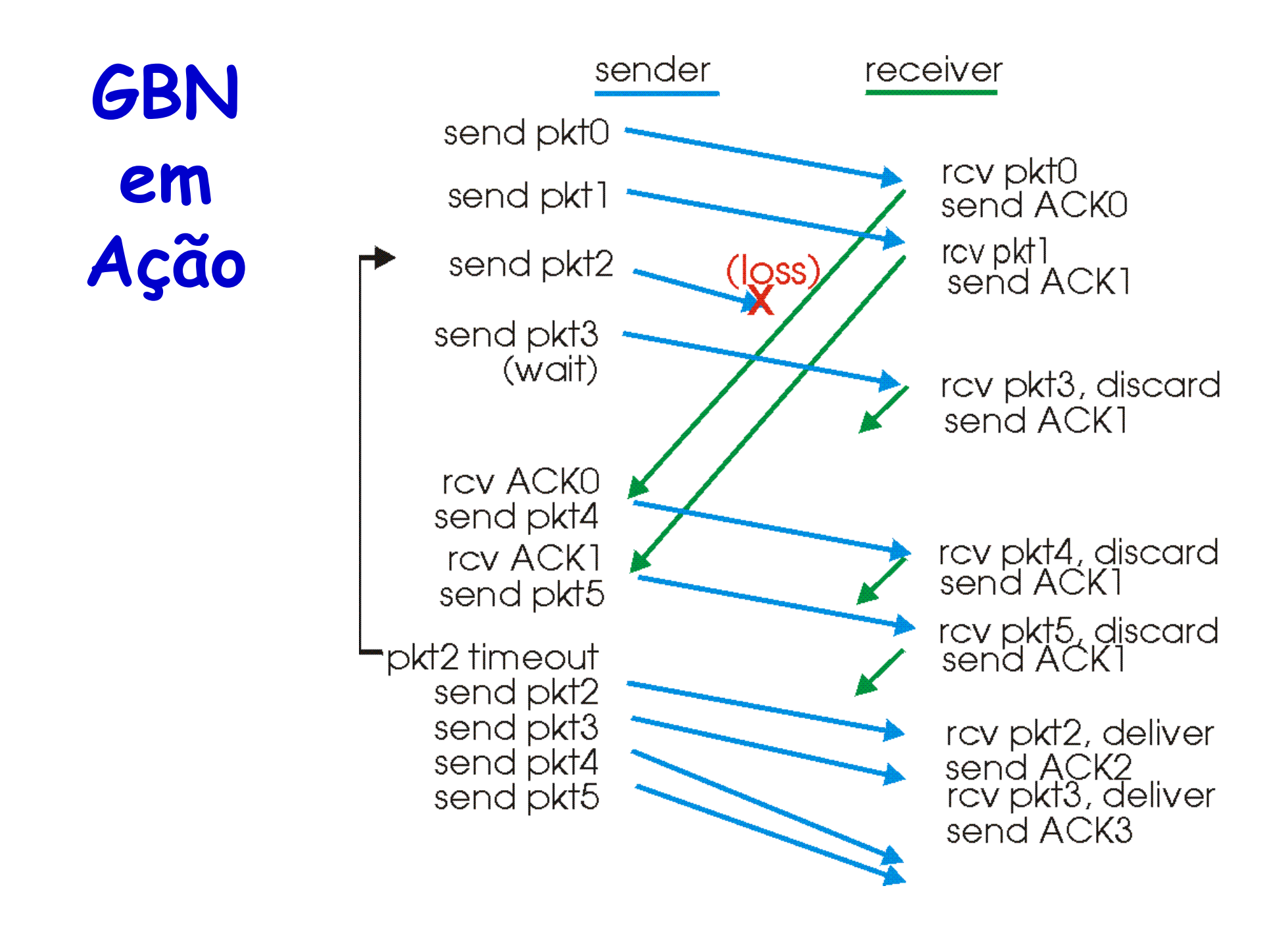

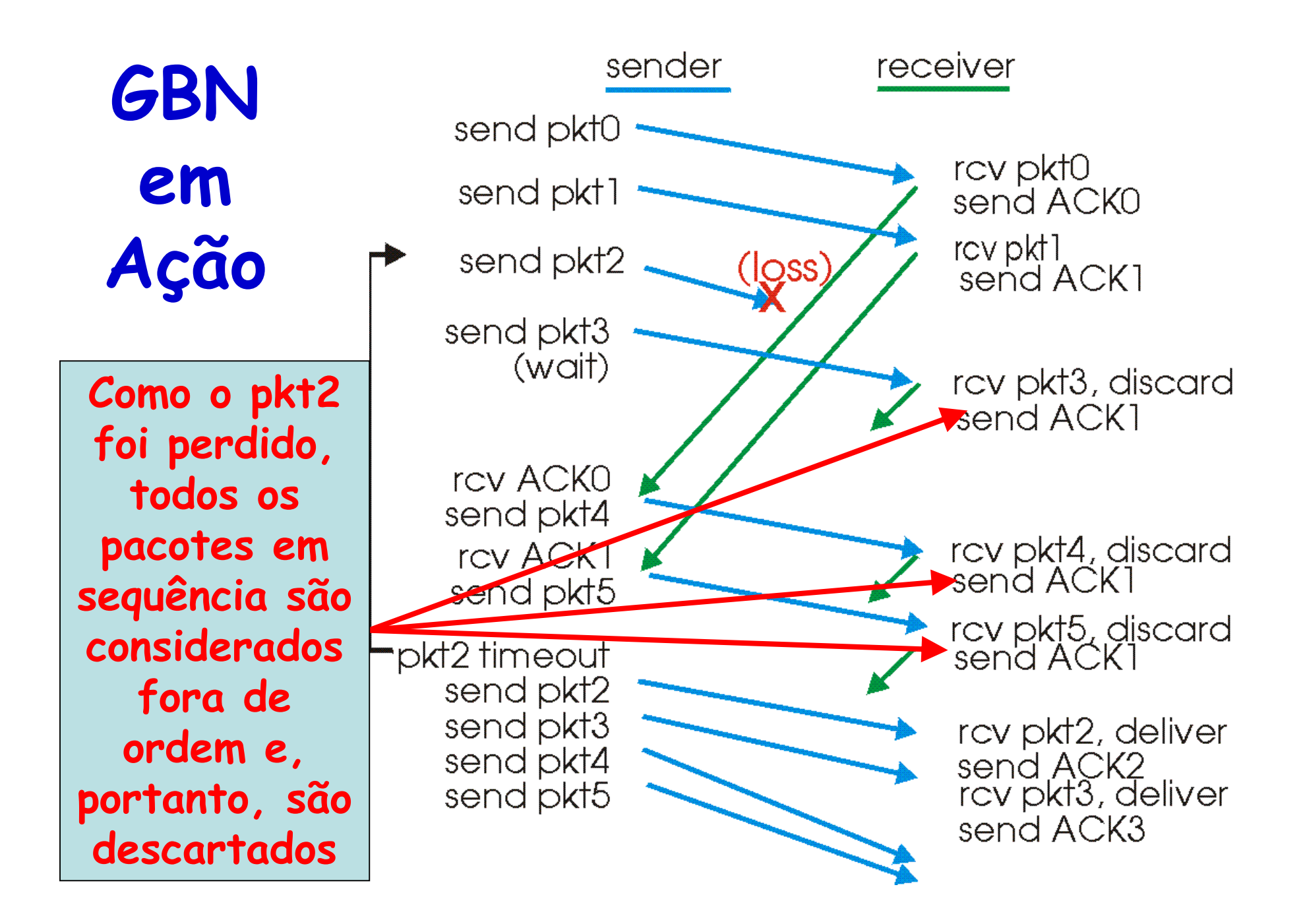

- Problema de desempenho do GBN
	- Se o tamanho da janela N ton oj Se o tamanho da janela N for grande e o produto doatraso com a largura de banda também for grande
		- Muitos pacotes podem ser retransmitidos

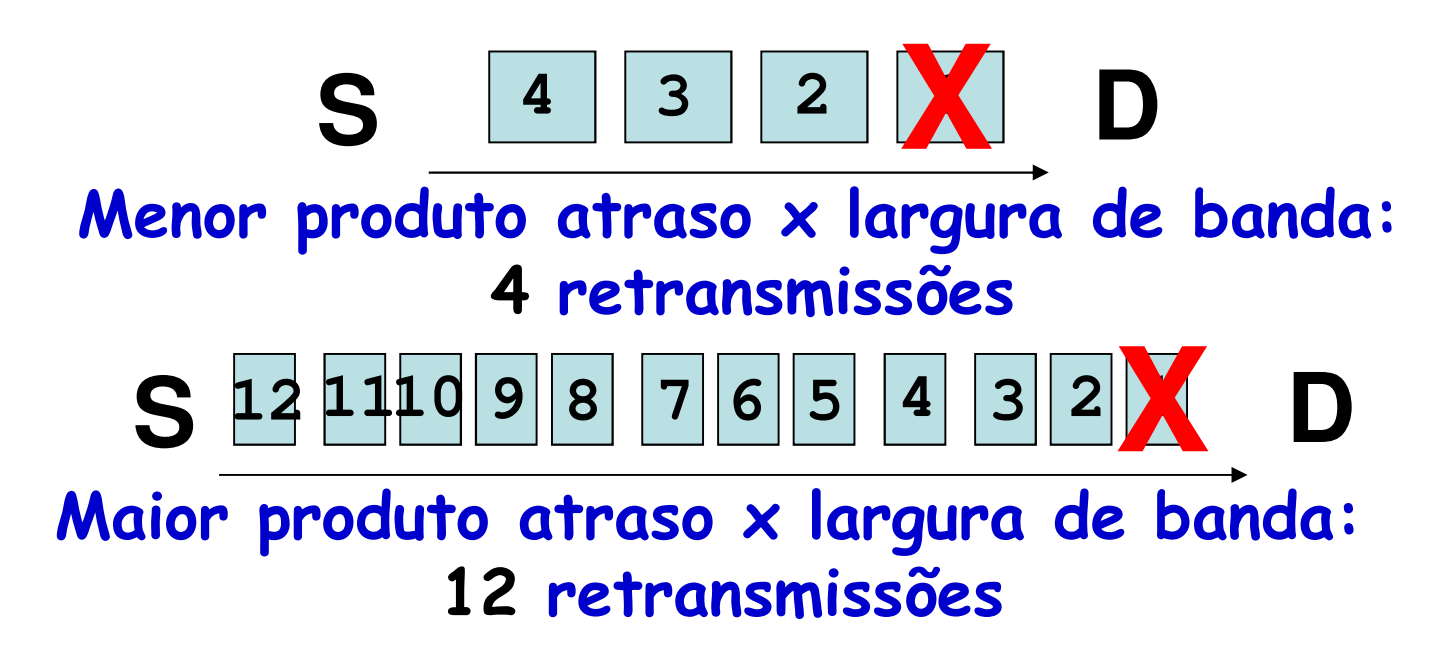

- Receptor reconhece individualmente todos os pacotes recebidos corretamente
	- – Armazena pacotes no buffer, conforme necessário, paraposterior entrega ordenada à camada superior
- Transmissor apenas reenvia pacotes para os quais um ACK não foi recebido
	- –Temporizador no remetente para cada pacote sem ACK
- Janela de transmissão
	- –N números de sequência consecutivos
	- – Outra vez limita números de sequência de pacotes enviados, mas ainda não reconhecidos

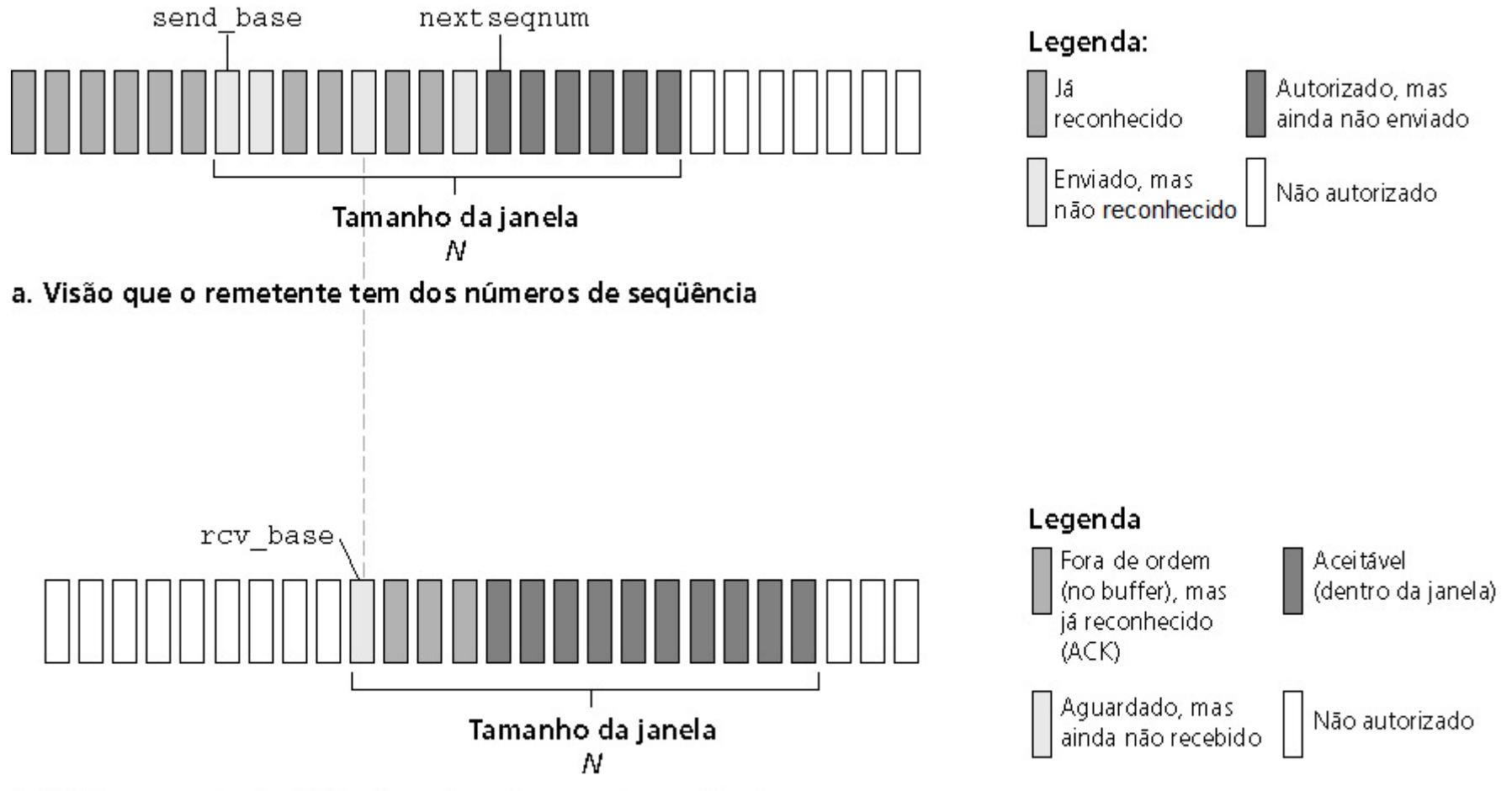

b. Visão que o destinatário tem dos números de seqüência

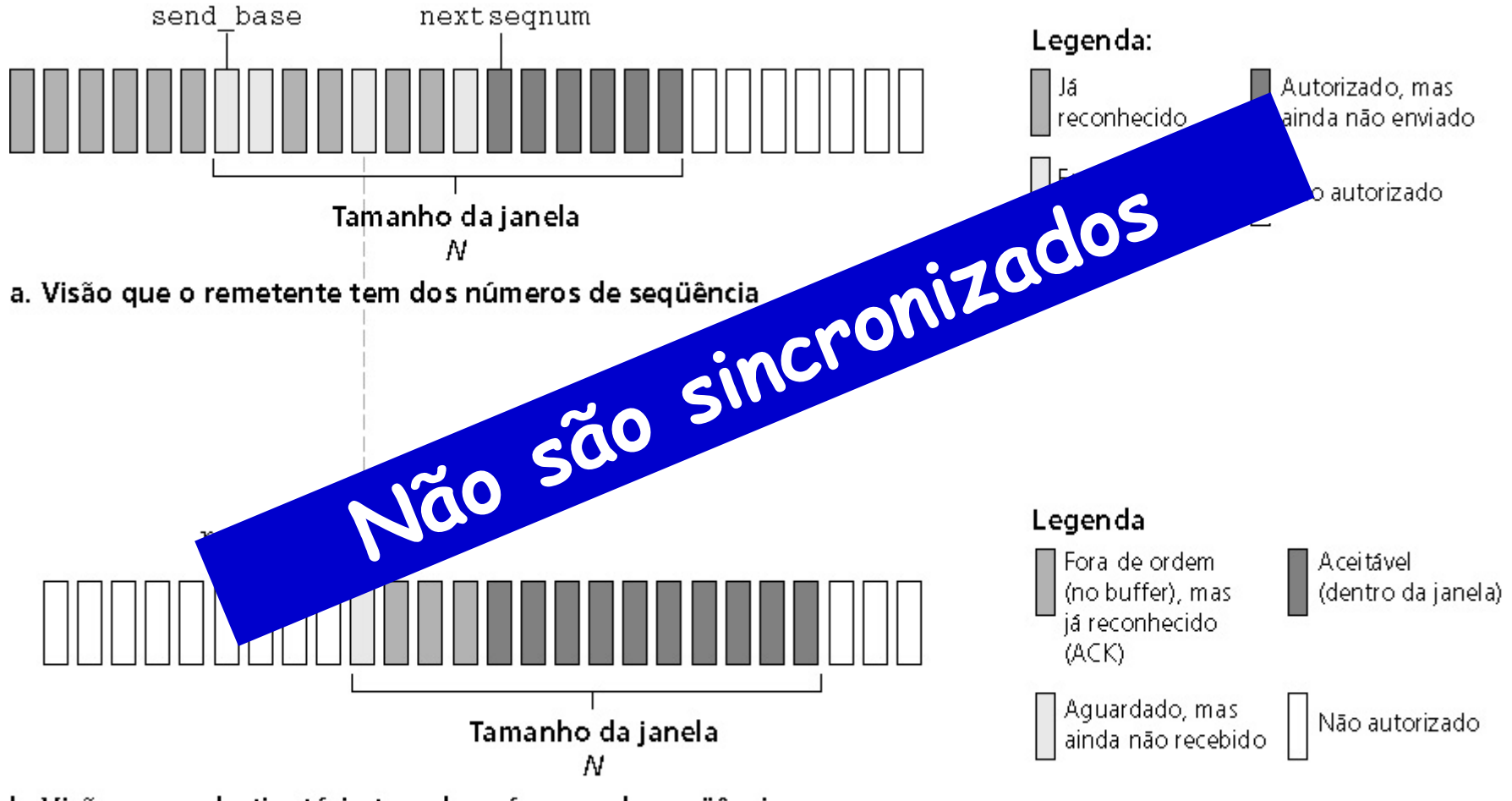

b. Visão que o destinatário tem dos números de seqüência

#### **Transmissor:**

- • Se próximo número de sequência n está disponível na janela
	- –Envia o pacote e inicializa o temporizador(n)
- Estouro do temporizador(n):
	- –Reenvia o pacote n e reinicia o temporizador(n)

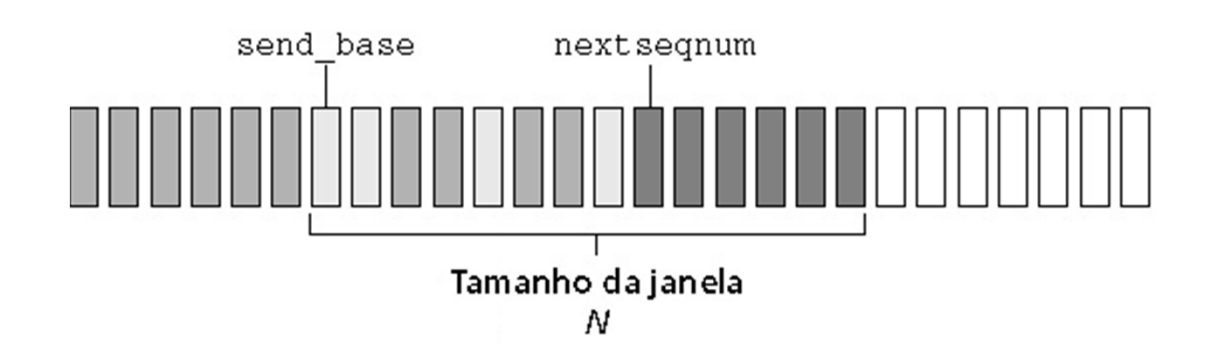

#### **Transmissor:**

- ACK(n) na janela ([send\_base,nextseqnum-1])
	- –Marca pacote n como "recebido"
- Se n for o menor pacote não reconhecido
	- – Janela avança ao próximo número de sequência não reconhecido

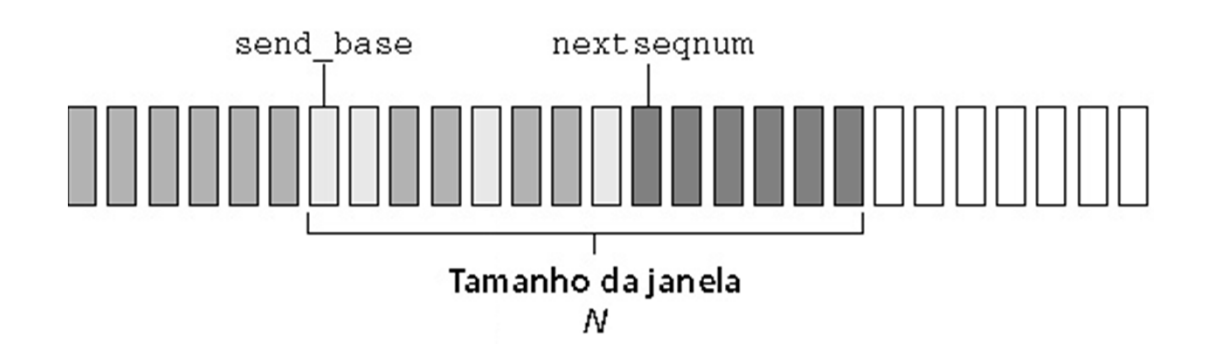

#### **Receptor:**

- Pacote n em [rcv\_base, rcv\_base+N-1]
	- – Envia ACK(n)
		- Fora de ordem
			- Armazena
		- Em ordem
			- Entrega (tb. entrega pacotes armazenados em ordem), Avança janela p/ próxima pacote ainda não recebido
- Pacote n em [rcv\_base-N,rcv\_base-1]
	- –Envia ACK(n) duplicado
- Senão
	- Ignora

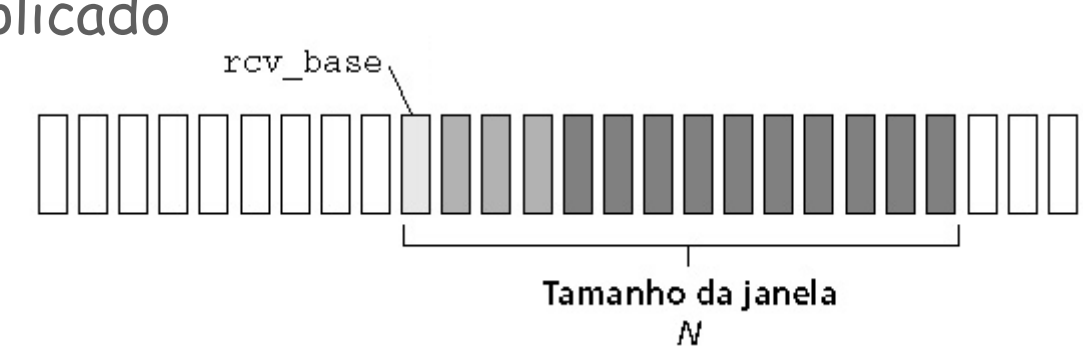

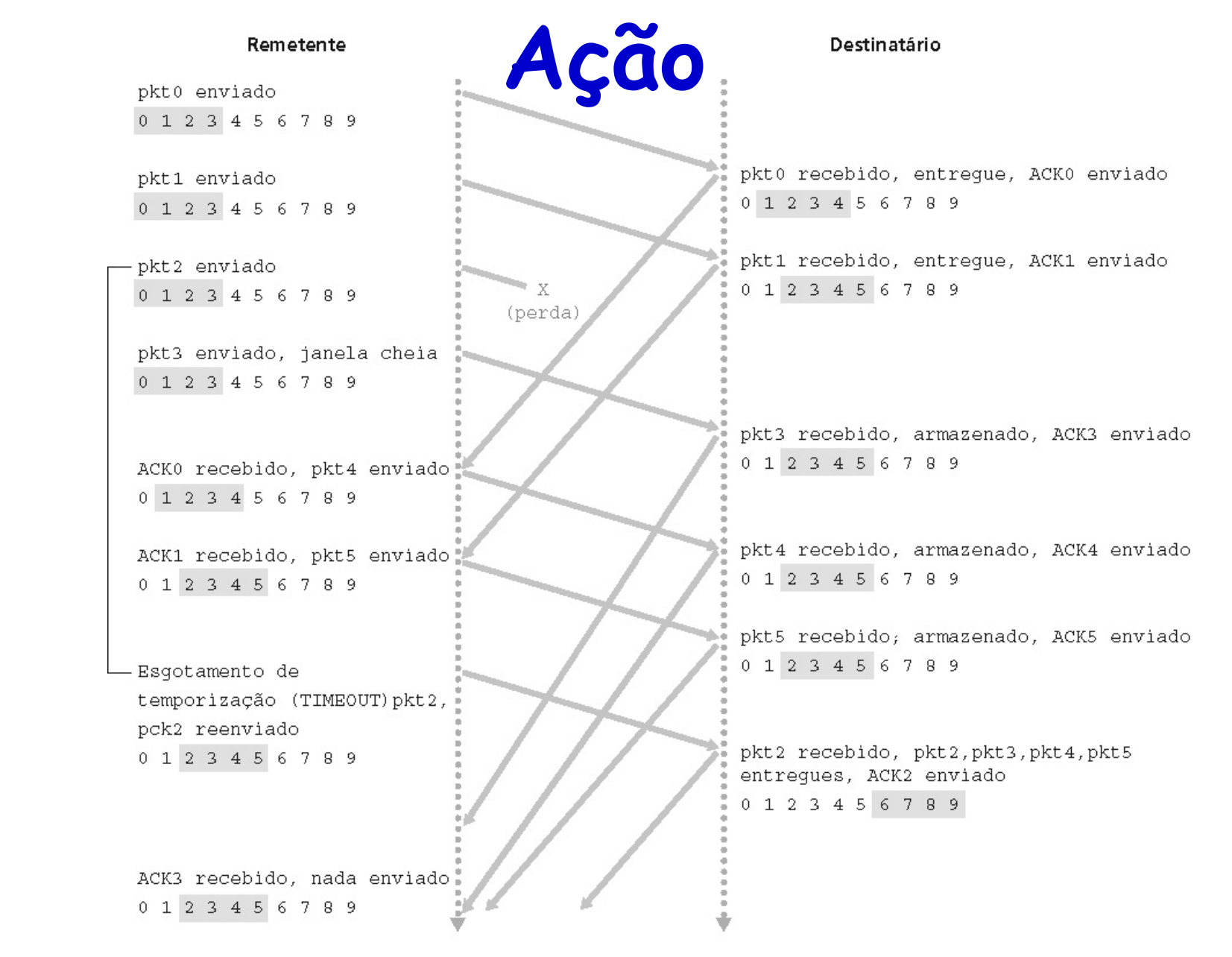

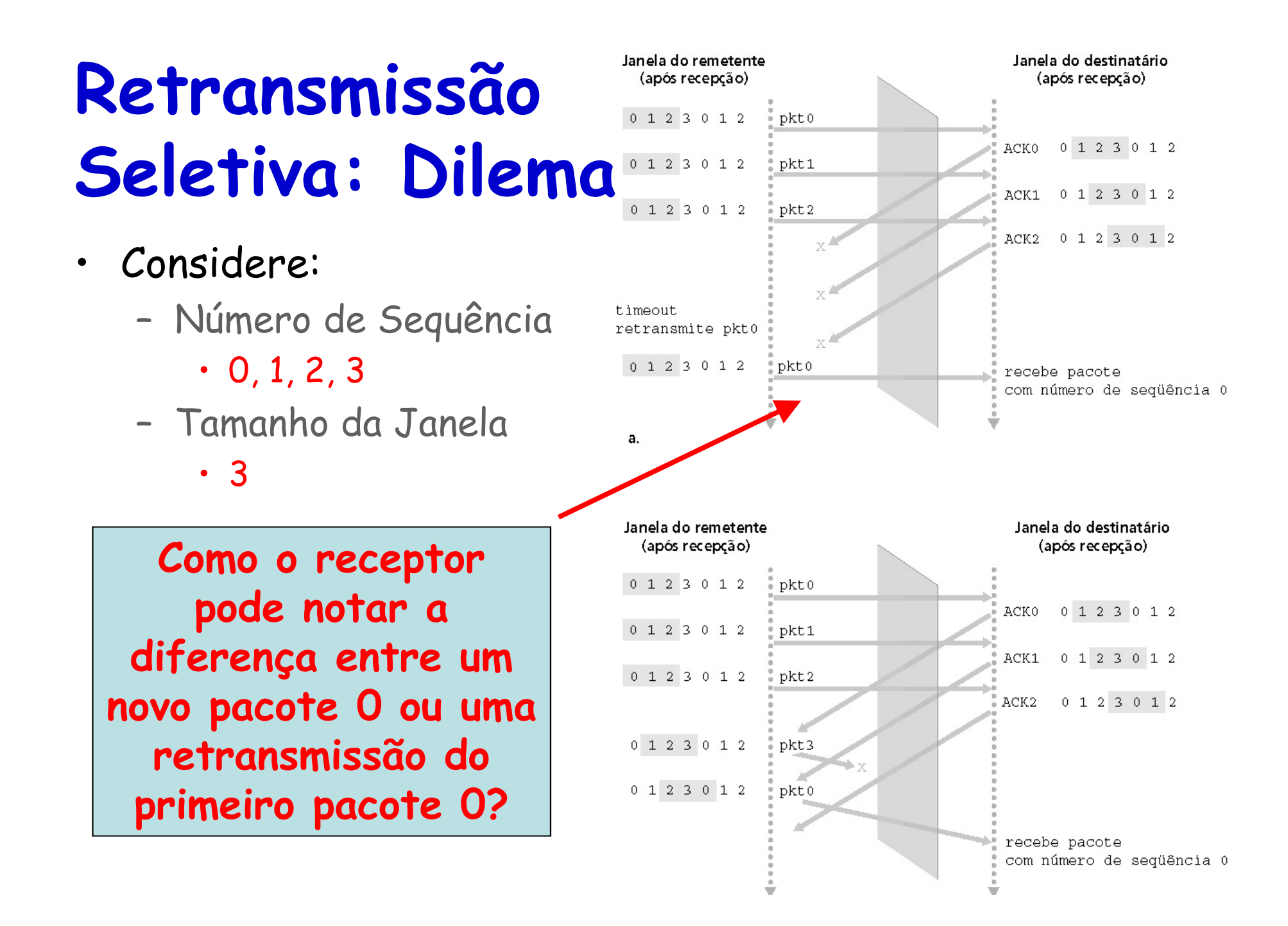

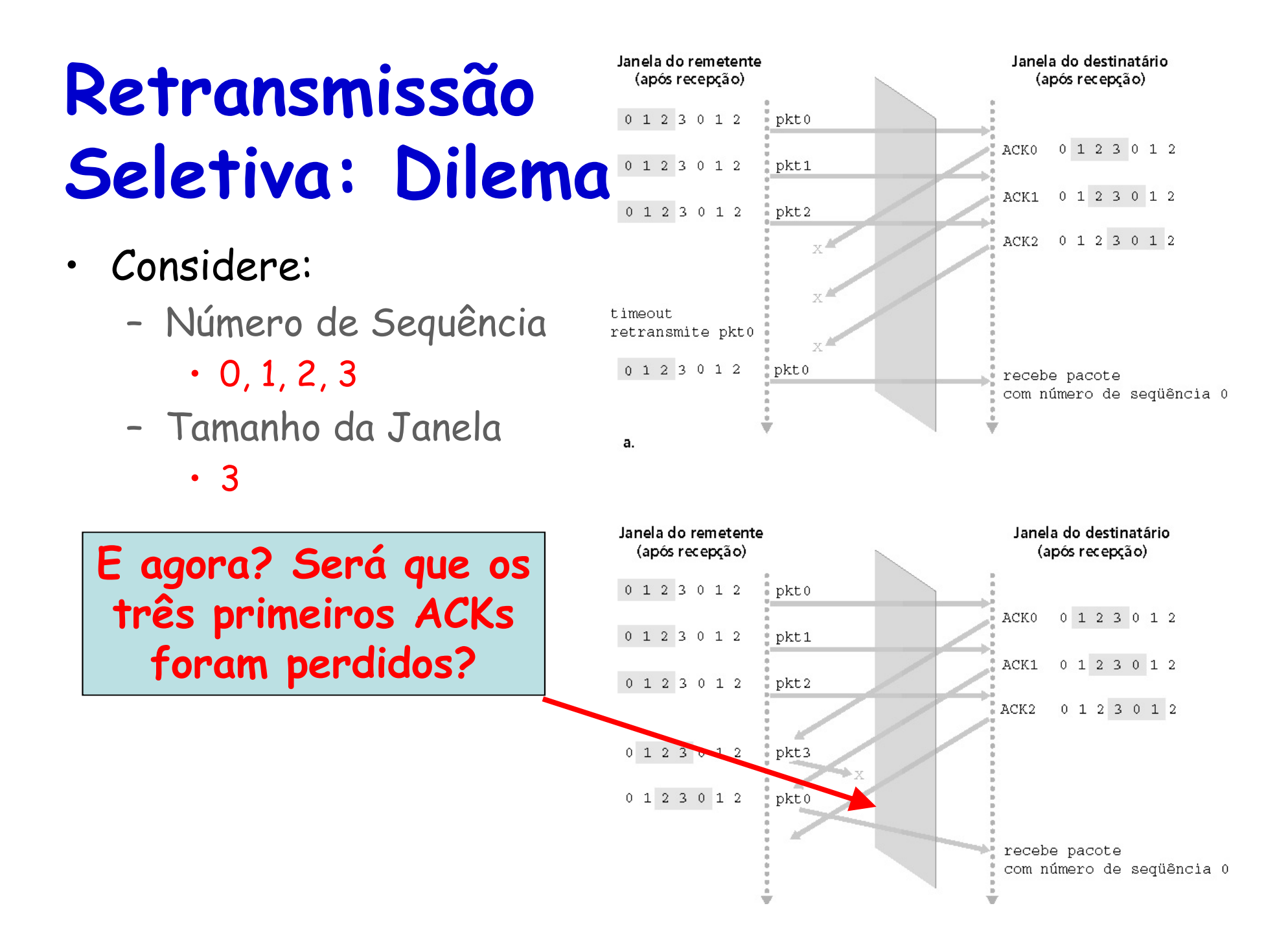

### **Retransmissão Seletiva: Dilema**

- Considere:
	- – Número de Sequência
		- 0, 1, 2, 3
	- –Tamanho da Janela

• 3

**Qual a relação entre o número de elementos no intervalo dos números de sequência (I) e o tamanho da janela (N)?**

**Um bom valor é N ≤ I/2**

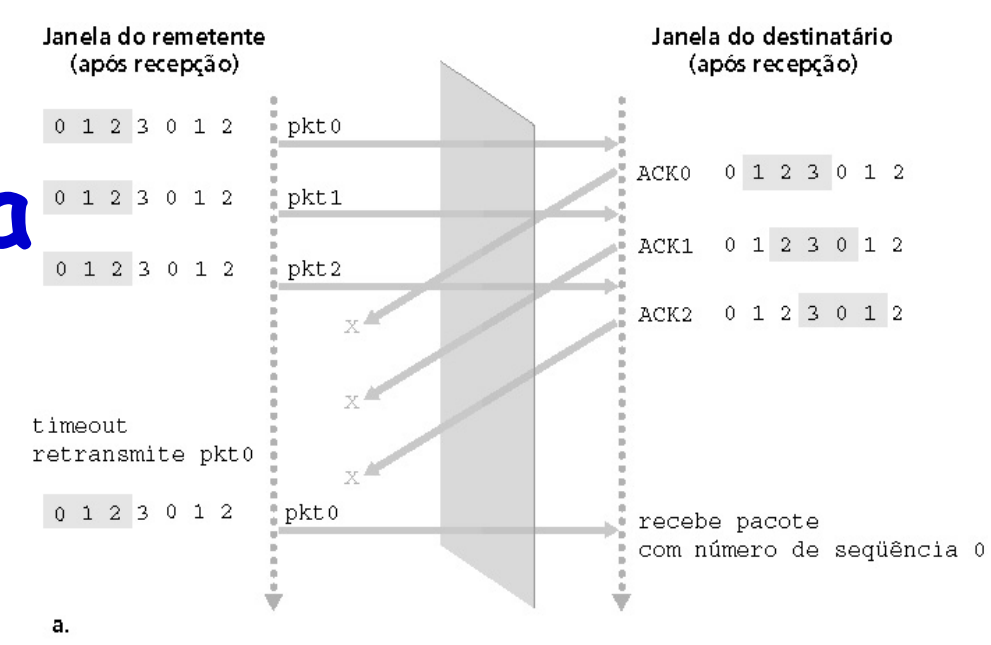

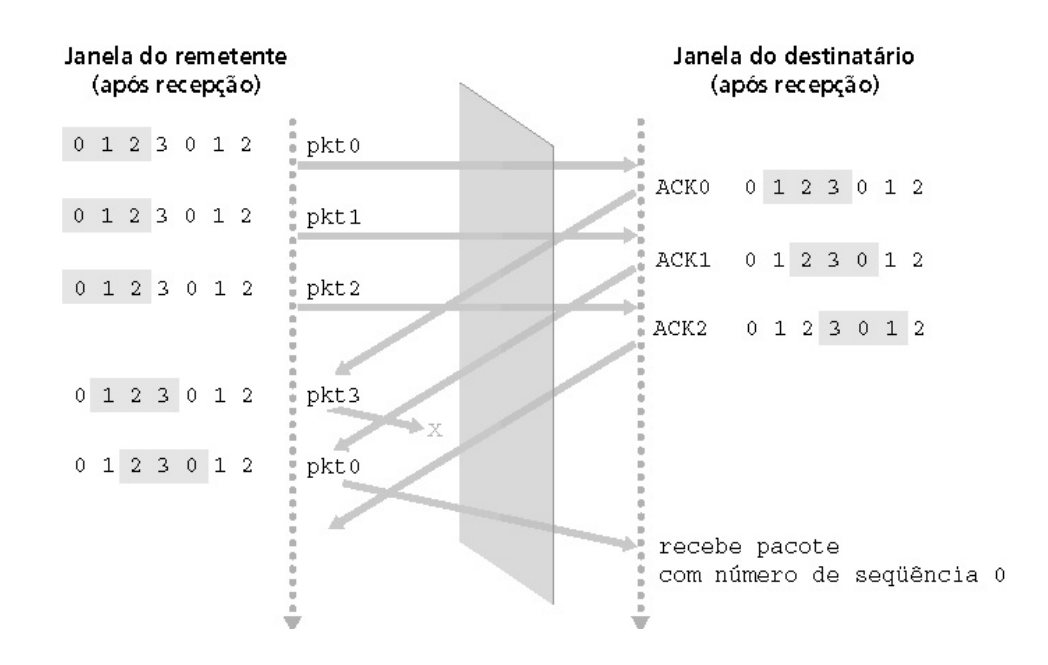

**Transmission Control Protocol (TCP)**

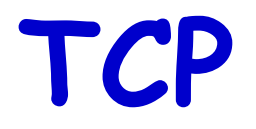

- Muito mais complexo que o UDP
	- –UDP: RFC 768
	- –TCP: RFCs 793, 1122, 1323, 2018 e 2581
- • Orientado à conexão
	- – Antes do início da transmissão há um three-way handshake (apresentação em três vias) entre as estações finais
		- Dois processos trocam segmentos para definir parâmetros

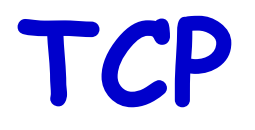

- Muito mais complexo que o UDP
	- –UDP: RFC 768
	- –TCP: RFCs 793, 1122, 1323, 2018 e 2581
- • Orientado à conexão
	- – É uma conexão lógica
		- Diferente da comutação de **circuitos**
			- Não há um caminho definido e nem reserva de recursos nos elementos intermediários
		- Reserva de recursos "só existe" nos **sistemas finais**
			- Variáveis de estado são mantidas nesses sistemas

### **TCP**

- • É ponto-a-ponto
	- Um transmissor e um receptor
- Transmissão *full duplex* 
	- Eluvo de dados bidine Fluxo de dados bidirecional na mesma conexão
- • Quantidade máxima de bits por segmento
	- –Definição do MSS (tamanho máximo de segmento)
- Controle de fluxo
	- –Receptor não será afogado pelo transmissor
- Controle de congestionamento
	- –Evita a saturação dos enlaces da rede

#### **TCP**

- Buffers
	- –Transmissão e recepção
	- –Tamanho definido durante a conexão

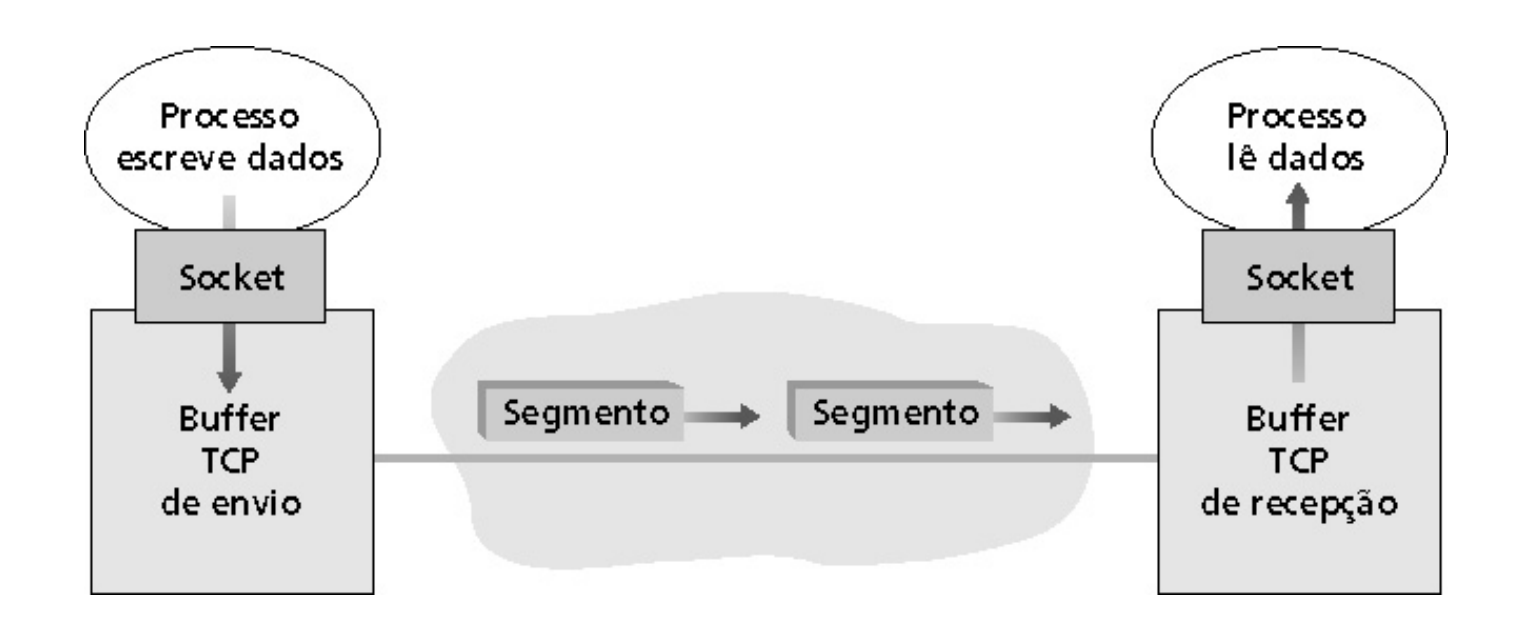

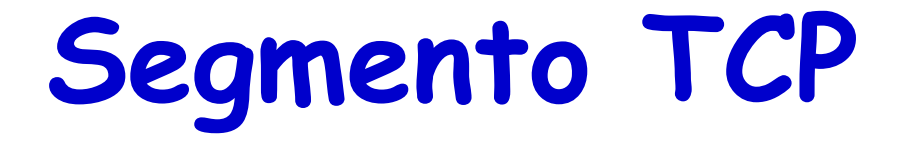

•Cabeçalho: 20 bytes (se opções não forem usadas)

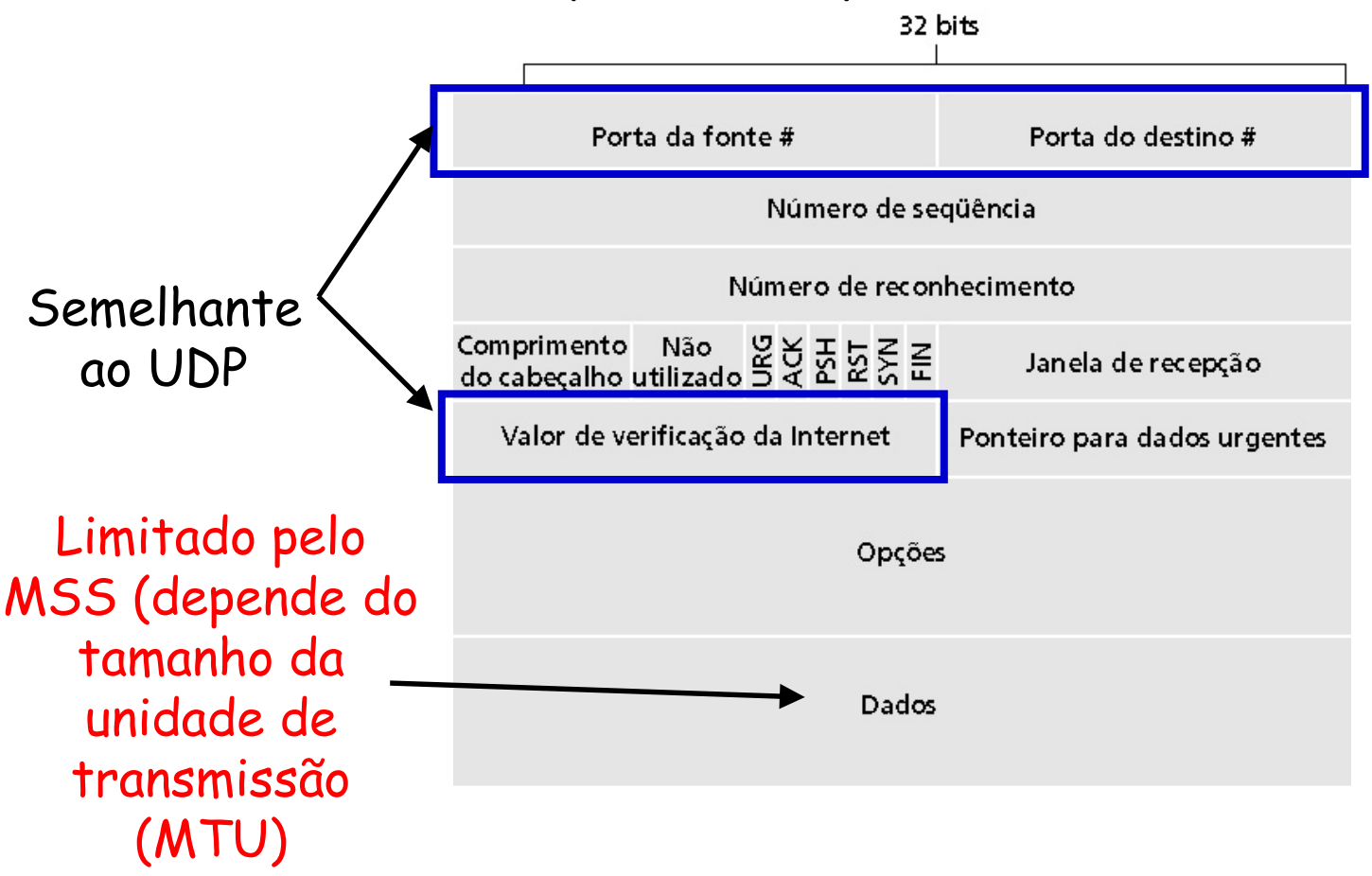

## **Segmento TCP**

•Cabeçalho: 20 bytes (se opções não forem usadas)

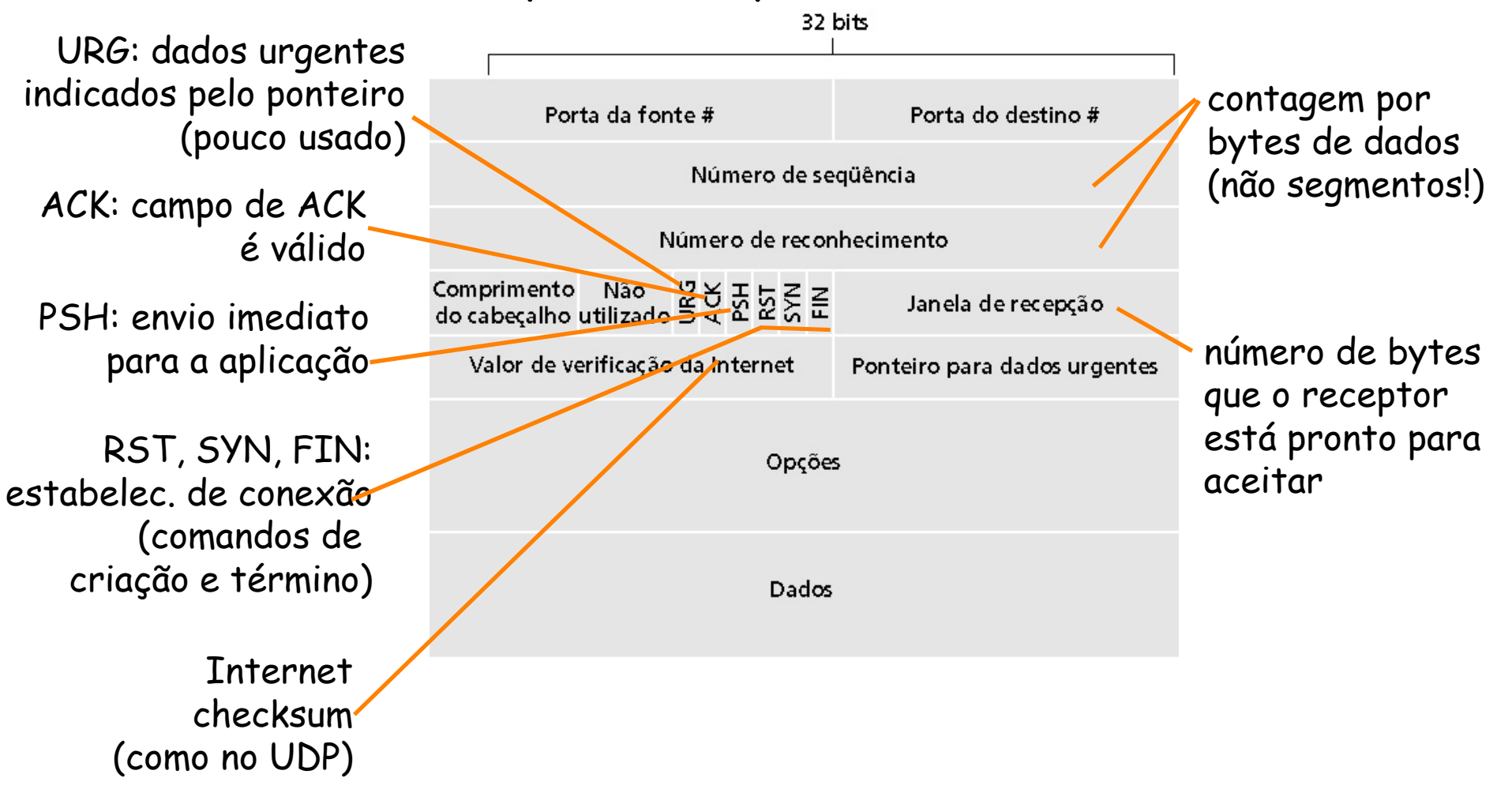

# **Número de Sequência e ACKs**

- •Fundamentais para a transferência confiável
- Para o TCP, dados são um **fluxo de bytes ordenados**
	- – Organizados a partir do **número de sequência**
		- Baseado no número de bytes e não no de segmentos
		- Igual ao "número" do primeiro byte de dados do segmento, estabelecido conforme a sua posição no fluxo de bytes

# **Número de Sequência e ACKs**

- Ex.: fluxo de dados com 500 kB e MSS 1 kB
	- –500 segmentos de 1000 bytes
	- Primeiro segmento: # seq  $\rightarrow$  0
	- $\mathcal{L}$ –Segundo segmento: # seq > 1000
	- Terceiro segmento: # seq <sup>2000</sup>

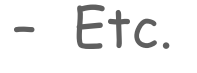

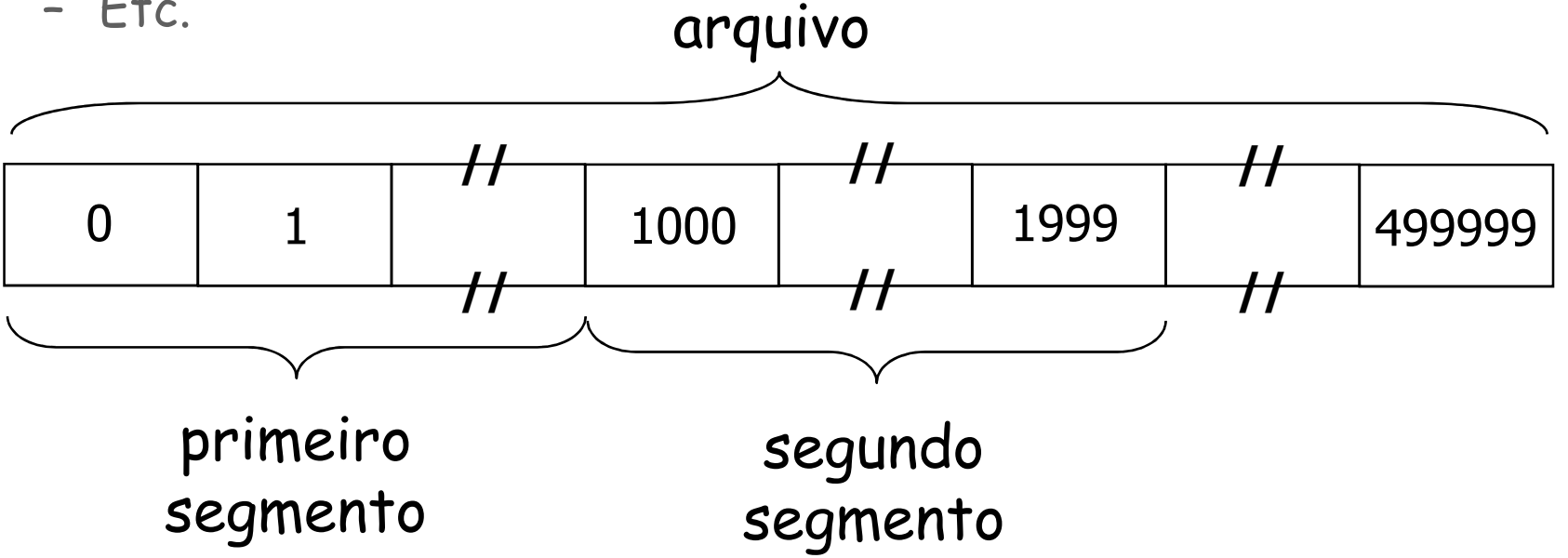
- • Número de reconhecimento
	- – Número de sequência do próximo byte esperado do "outro lado"
	- – ACK cumulativo
		- TCP só reconhece os bytes até o primeiro que estiver faltando, mesmo se outros segmentos fora de ordem já tiverem sido recebidos
- Como o receptor trata os segmentos fora da ordem?
	- –Nada é especificado pela RFC
	- $\mathsf E$  definide non quem implement É definido por quem implementa o protocolo
		- Ex.: GBN, repetição seletiva (SR) ou uma opção diferente

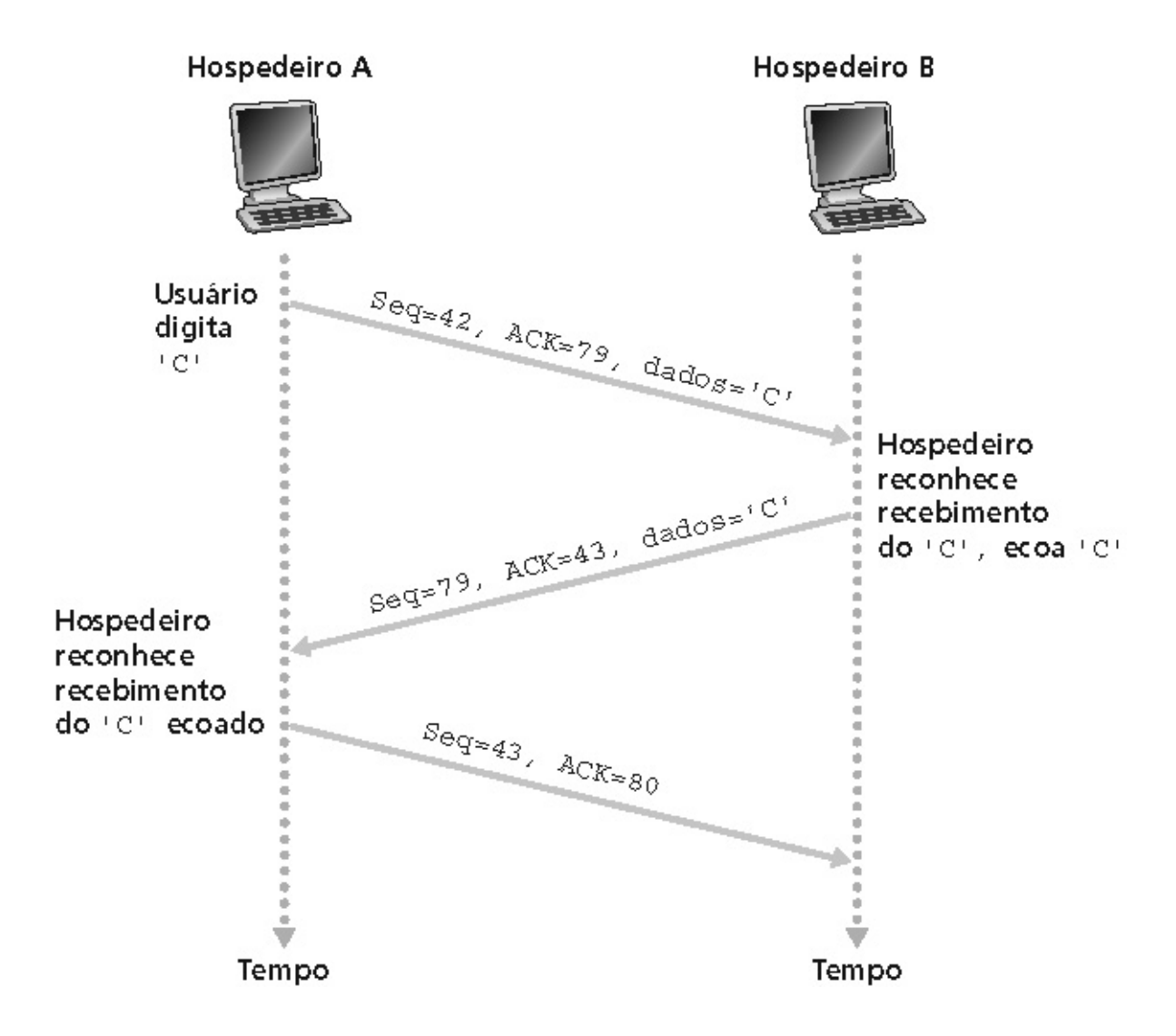

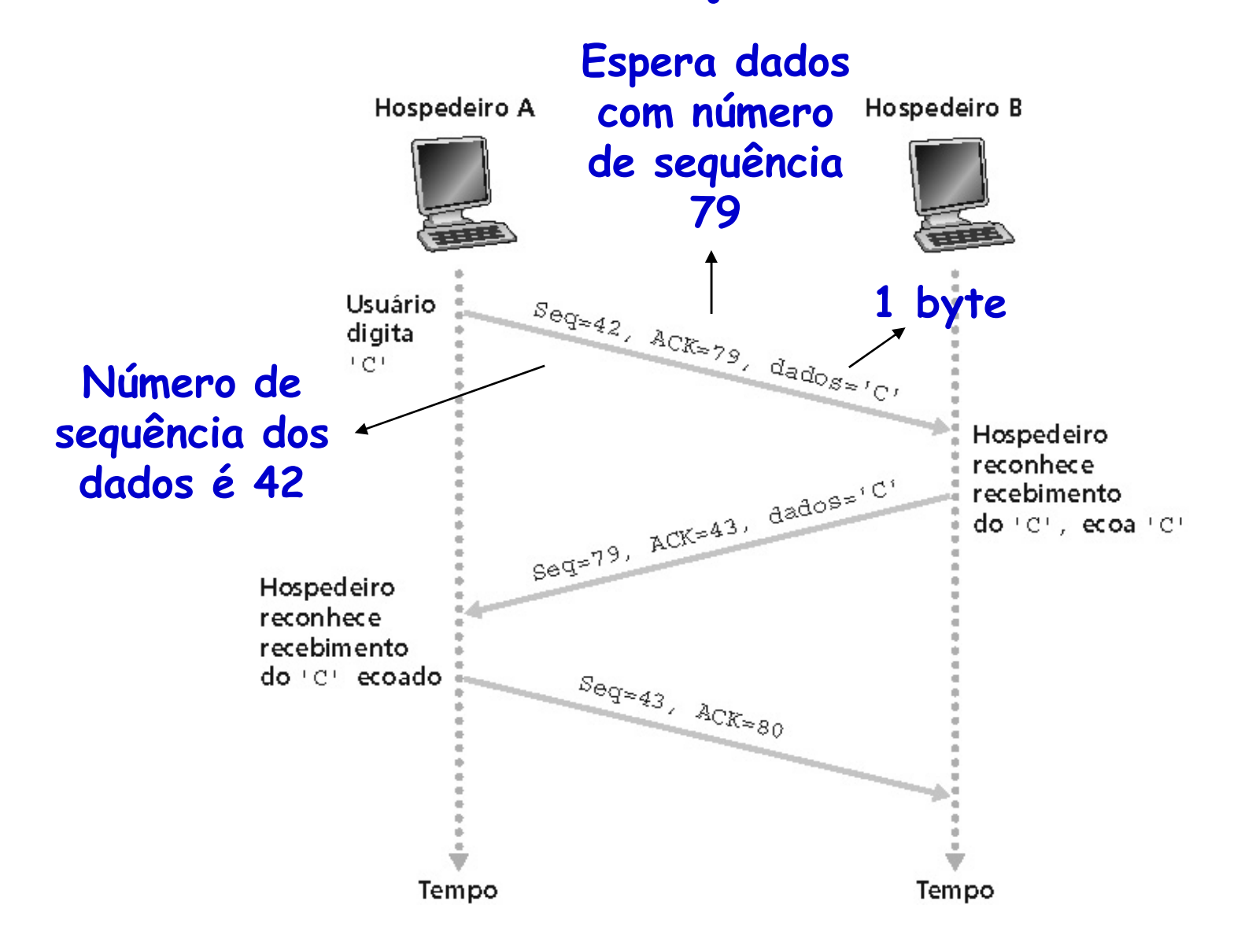

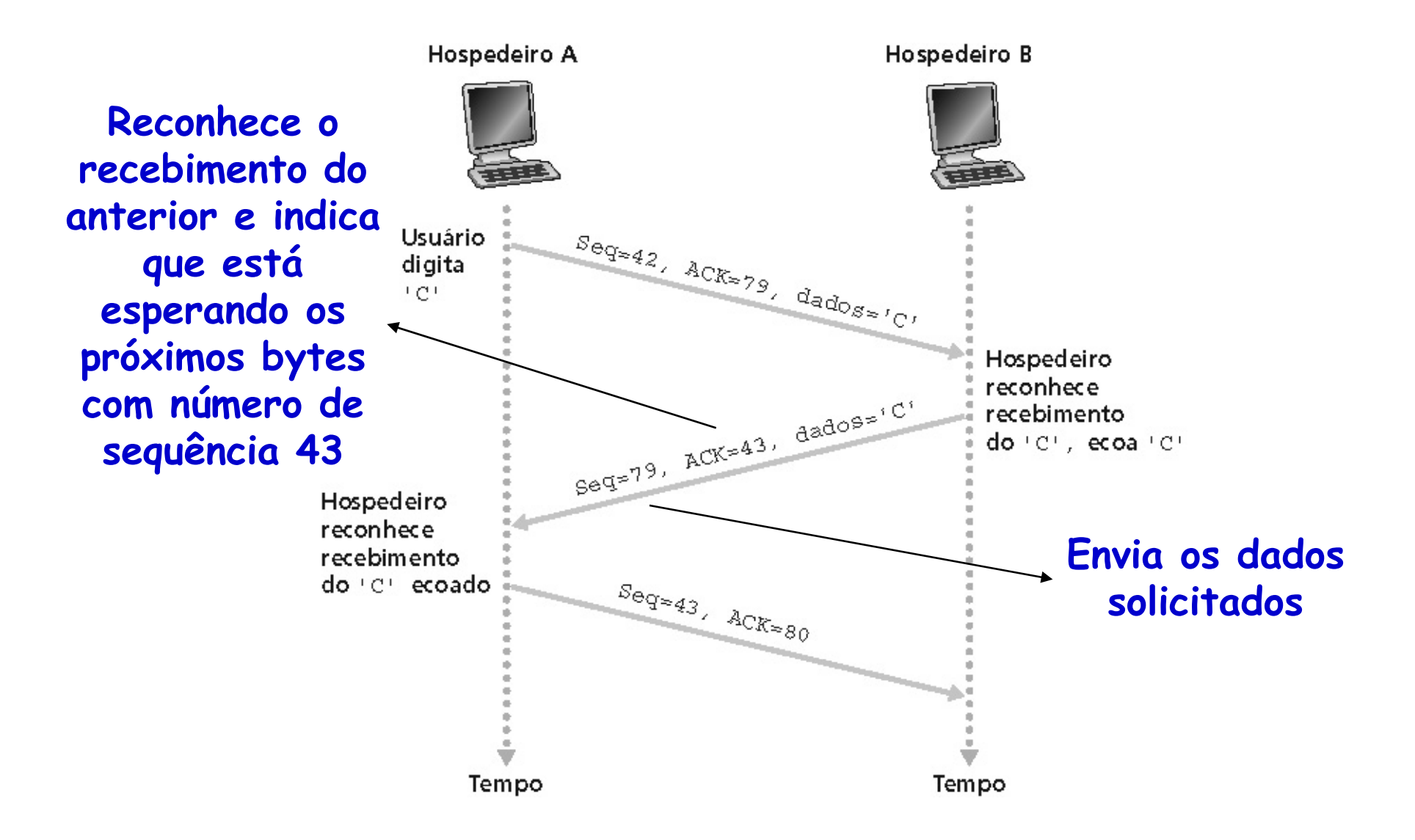

- Como escolher valor do temporizador TCP?
	- –Deve ser **maior que o RTT**

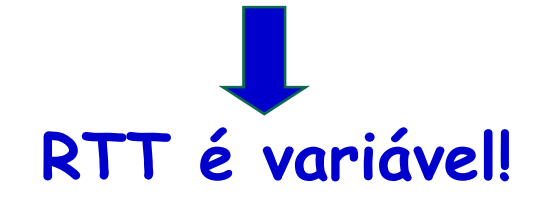

- Muito curto
	- – Estouro prematuro do temporizador
		- Retransmissões desnecessárias
- Muito longo
	- –Reação demorada à perda de segmentos

- Como estimar o RTT?
	- – Medir o tempo entre a transmissão de um segmento e o recebimento do ACK correspondente
		- Ignorar retransmissões
- RTT de cada amostra pode ter grande variação
	- – Solução: usar várias amostras recentes (SampleRTT) e calcular uma média ponderada (EstimatedRTT)

•Cálculo do EstimatedRTT:

EstimatedRTT =  $(1-\alpha)$  \* EstimatedRTT +  $\alpha$ \*SampleRTT

- –Média móvel exponencialmente ponderada
- – Influência de uma amostra **diminui** exponencialmente no tempo
- –Valor típico de  $\alpha$  = 0,125

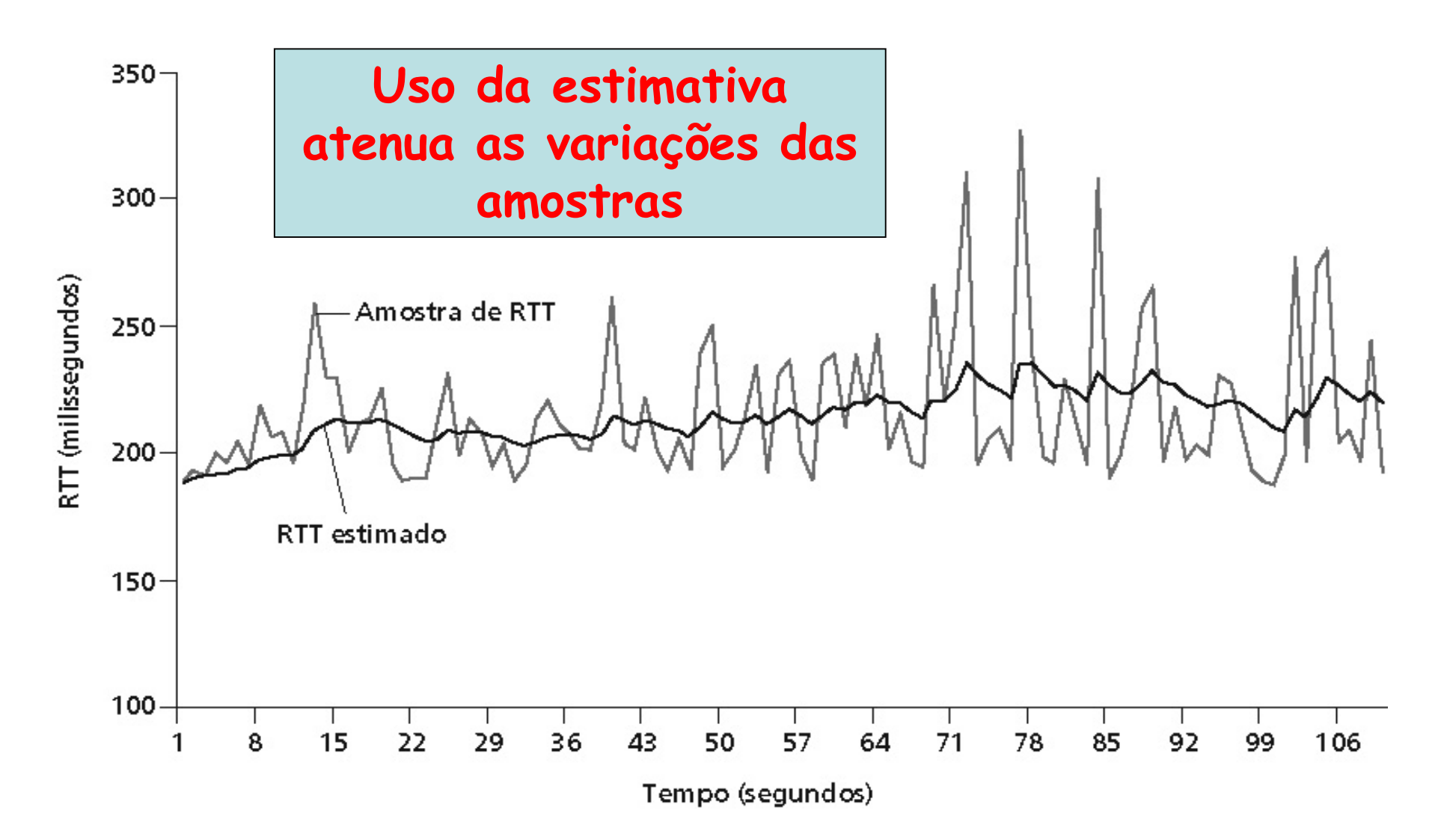

- • Intervalo de temporização é somado a uma "margem desegurança"
	- – Definida pela **desvio das amostras** em relação à EstimatedRTT

**DevRTT** =  $(1-\beta)$  **\*** DevRTT +  $\beta$  **\*** | SampleRTT - EstimatedRTT | (valor típico de  $\beta = 0,25$ )

•Temporizador é definido por:

**TimeoutInterval = EstimatedRTT + 4\*DevRTT**

• Ideia básica: **timeout** maior quando o RTT está mais variável, menor quando RTT mais estável

# **Transferência Confiável do TCP**

- • Provê um **serviço confiável sobre o serviço não confiável** do protocolo IP
	- – O IP não garante a entrega dos datagramas em ordem
		- Transbordo dos roteadores e problemas de ordenamento
	- – O IP não garante a integridade dos dados
		- Os bits podem ser corrompidos

**O TCP então cria um serviço confiável sobre o serviço de melhor esforço do IP**

# **Transferência Confiável do TCP**

- • Para prover esse serviço confiável...
	- – TCP garante que a cadeia de dados lida em um buffer de recepção é **exatamente a mesma** enviada
		- Segmentos transmitidos em "paralelo"
			- Princípio do *Go-Back-N*
		- ACKs cumulativos
		- •Único temporizador para retransmissões

# **Transferência Confiável do TCP**

- As retransmissões são disparadas por:
	- –Estouros de temporização
	- –ACKs duplicados

### **Transmissor TCP**

- Transmissor TCP **simplificado**
	- –Ignora ACKs duplicados
	- –Ignora controles de fluxo e de congestionamento
- Ao receber os dados da aplicação
	- – Cria segmento com número de sequência (nseq)
		- nseq é o número de sequência do primeiro byte de dados do segmento
	- – Dispara o temporizador
		- Se já não estiver disparado
		- Relativo ao segmento mais antigo ainda não reconhecido
		- Valor calculado previamente

#### **Transmissor TCP**

- Quando ocorre um estouro do temporizador
	- – Retransmitir o segmento que causou o estouro do temporizador
	- –Reiniciar o temporizador
- • Quando um ACK é recebido
	- – Se reconhecer segmentos ainda não reconhecidos
		- Atualizar informação sobre o que foi reconhecido
		- Disparar novamente o temporizador se ainda houver segmentos não reconhecidos

#### **Cenário de Retransmissão**

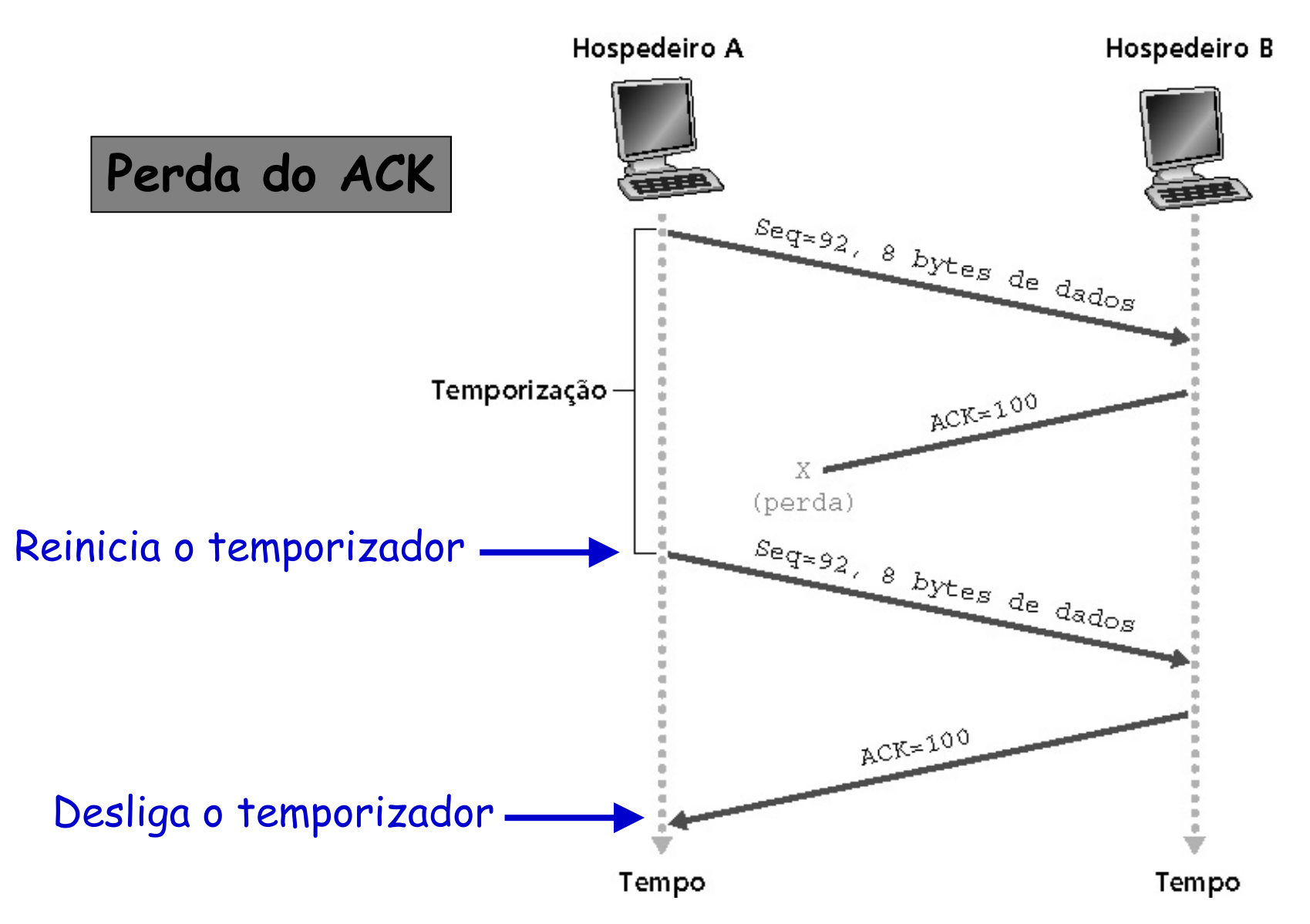

#### **Cenário de Retransmissão**

**Estouro prematuro,ACKs cumulativos**

**Reinicia o temporizador, só há retransmissão do primeiro segmento. O segundo segmento só será transmitido se um ACK cumulativo não for recebido**

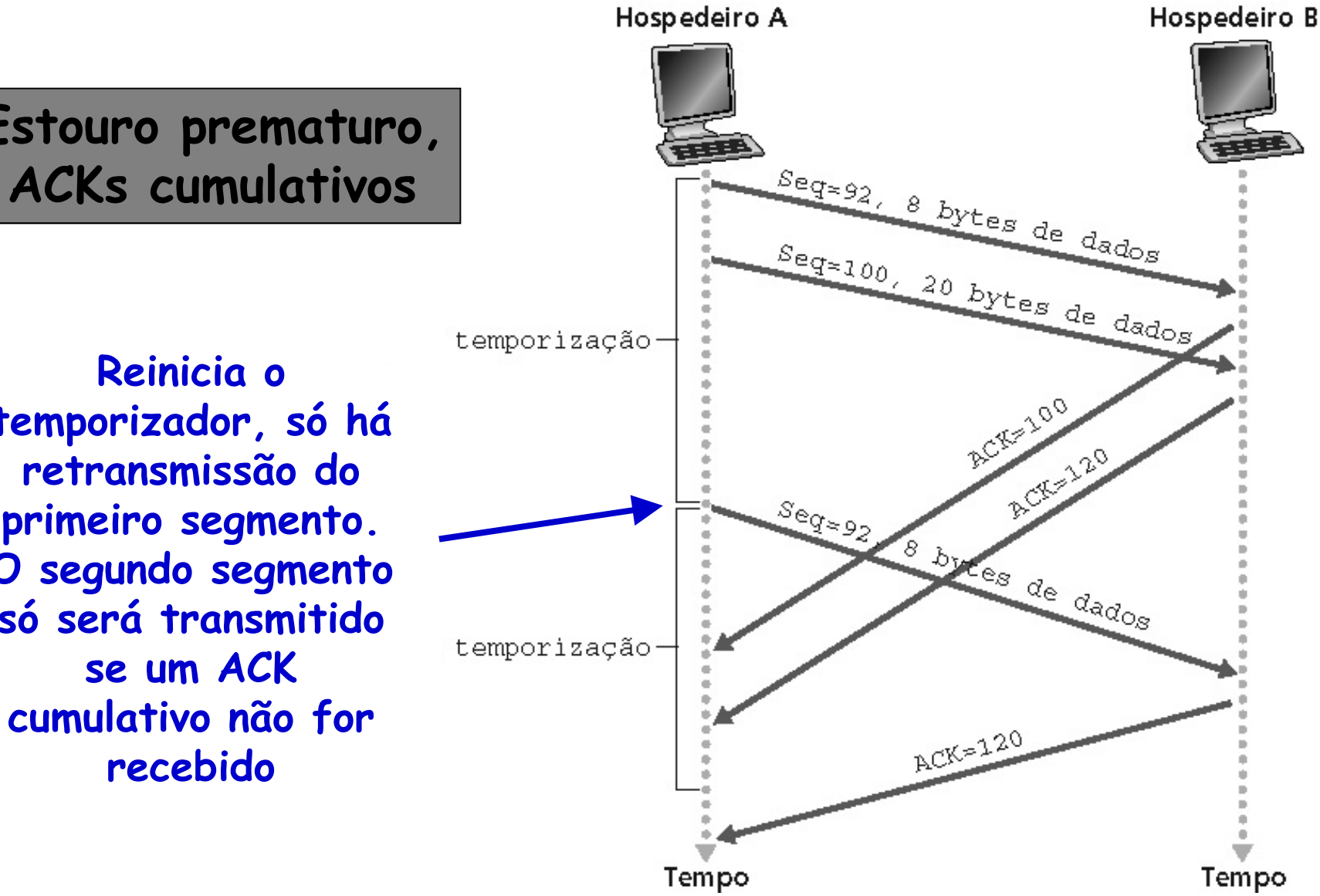

### **Cenário de Retransmissão**

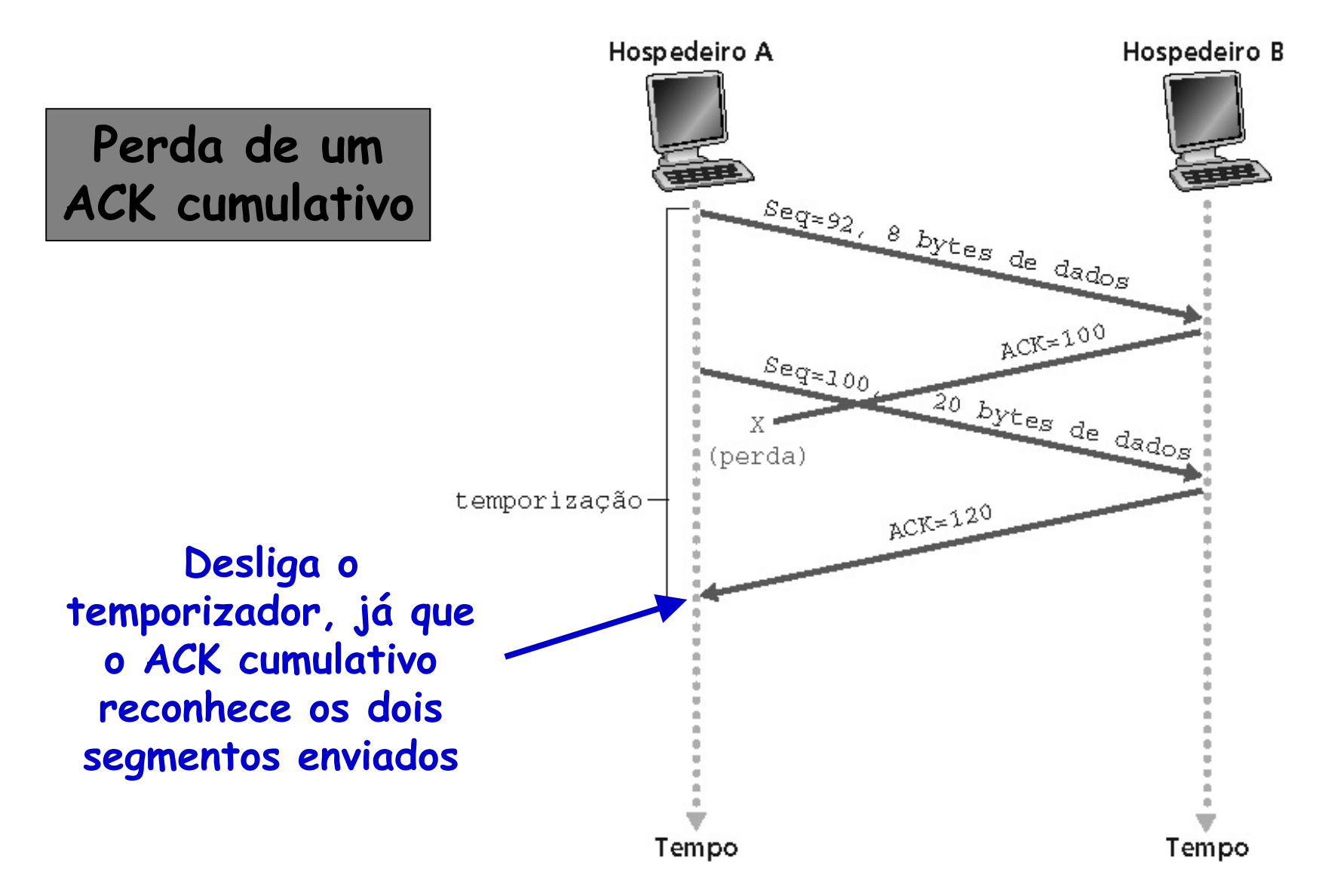

# **Geração de ACKs**

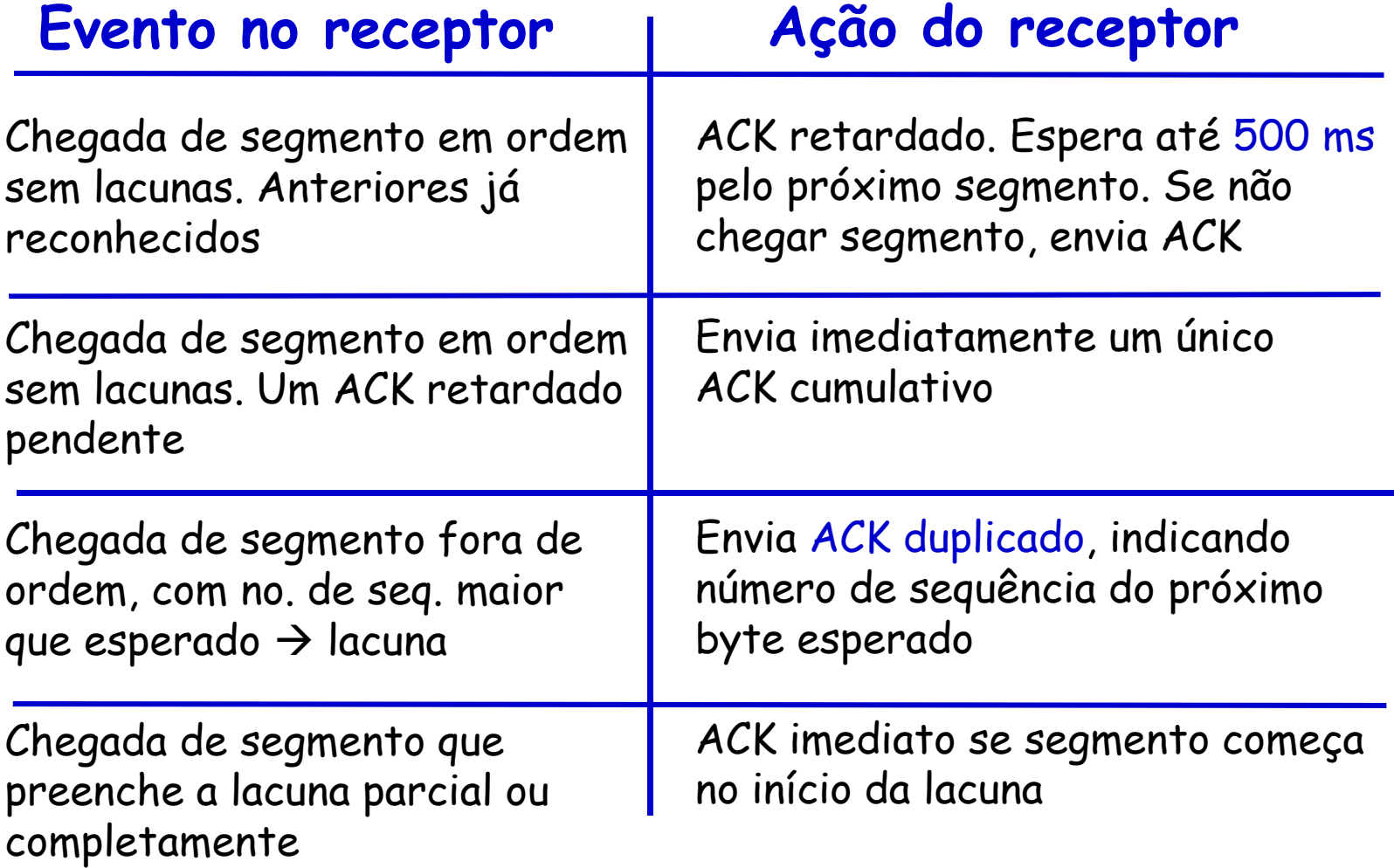

- Se o intervalo do temporizador for grande...
	- – A espera para retransmissão de um pacote perdido pode levar à queda de desempenho
- Forma alternativa para detectar segmentos perdidos: **Através de ACKs duplicados**
	- – O transmissor normalmente envia diversos segmentos
		- Se um segmento se perder, provavelmente haverá muitos ACKs duplicados

- Se o intervalo do temporizador for grande...
	- – A espera para retransmissão de um pacote perdido pode levar a queda de desempenho
- • Como é feita a detecção de segmentos perdidos através de ACKs duplicados?
	- – Se o transmissor receber **três ACKs duplicados** para o mesmo segmento...
		- Assume-se que o segmento após o último reconhecido se perdeu

**Retransmite o segmento antes que o temporizador estoure**

Retransmissão de um segmentoapós três ACKs duplicados

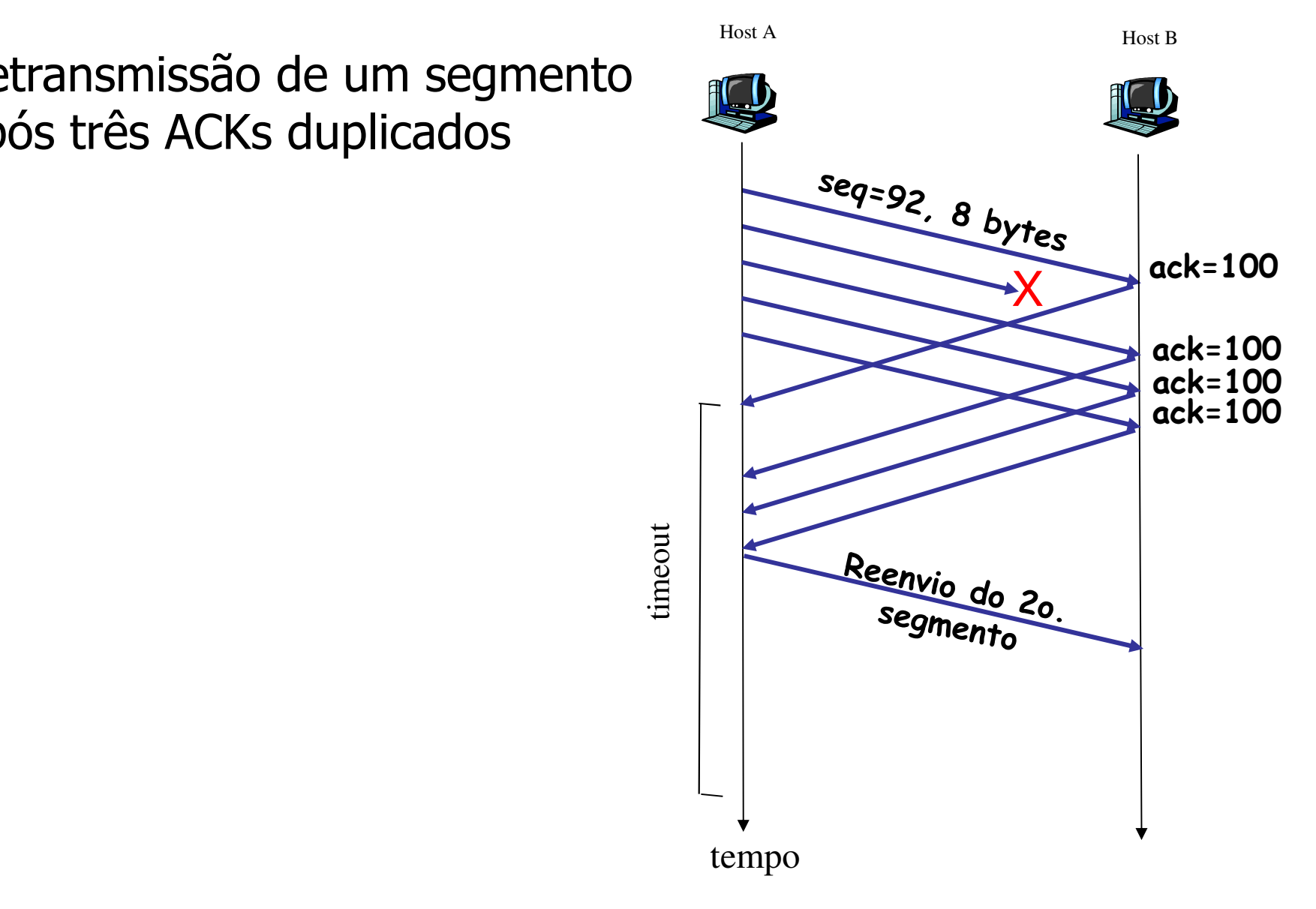

```
event: recebido ACK, com valor do campo ACK de yif (y > SendBase) { SendBase = v
if (houver segmentos ainda não reconhecidos)liga temporizador 
else desliga temporizador} else { 
incrementa contador de ACKs duplicados recebidos para y
if (contador de ACKs duplicados recebidos para y = 3) {retransmita segmento com número de sequência y}} base
                               nextseqnum
```
Tamanho da janela N

```
event: recebido ACK, com valor do campo ACK de yif (y > SendBase) { SendBase = y
if (houver segmentos ainda não reconhecidos)liga temporizador 
else desliga temporizador} else { in\bulletrementa contador de ACKs duplicados recebidos para y

if (contador de ACKs duplicados recebidos para y = 3) {retransmita segmento com número de seqüência y}}<br>
Example 2018 and the second second and the second second Retransmissão
                                                          rápidaum ACK duplicado para umTamanho da janela
segmento já reconhecidoN
```
- Receptor possui um buffer de recepção
	- – Processos das aplicações podem demorar a ler do buffer

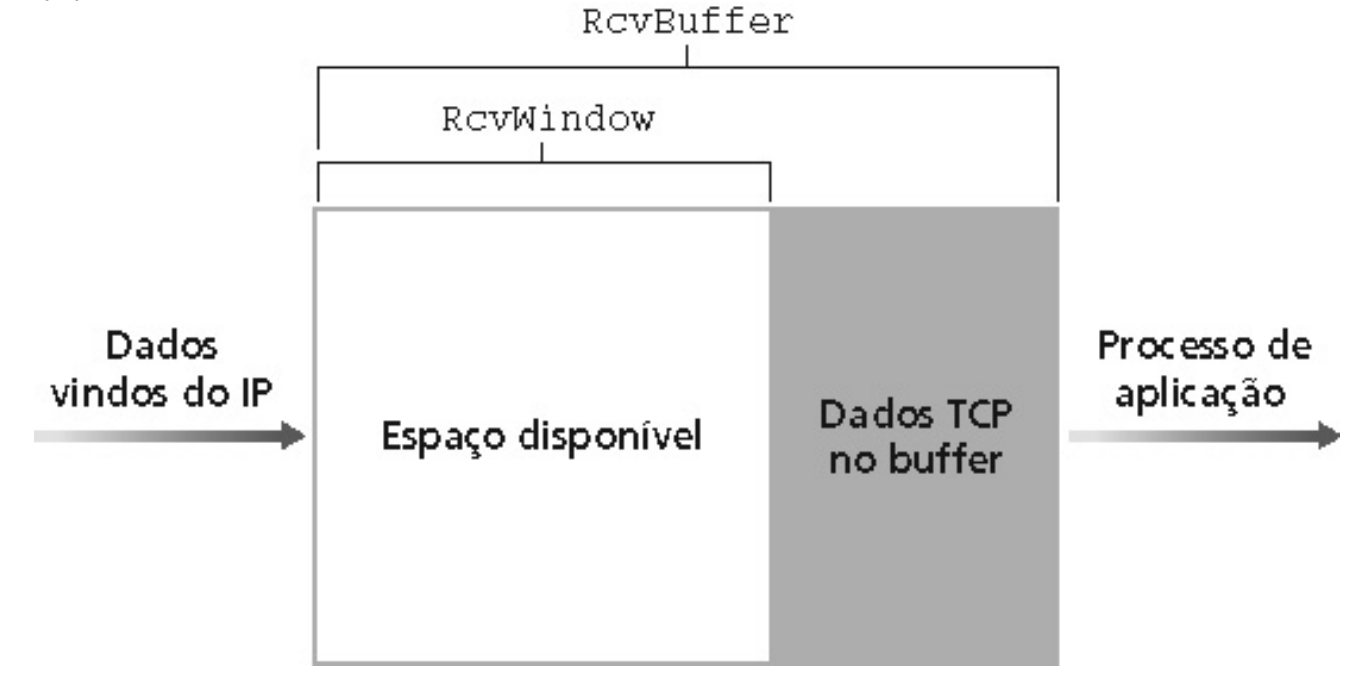

- Receptor possui um buffer de recepção
	- –Processos das aplicações podem demorar a ler do

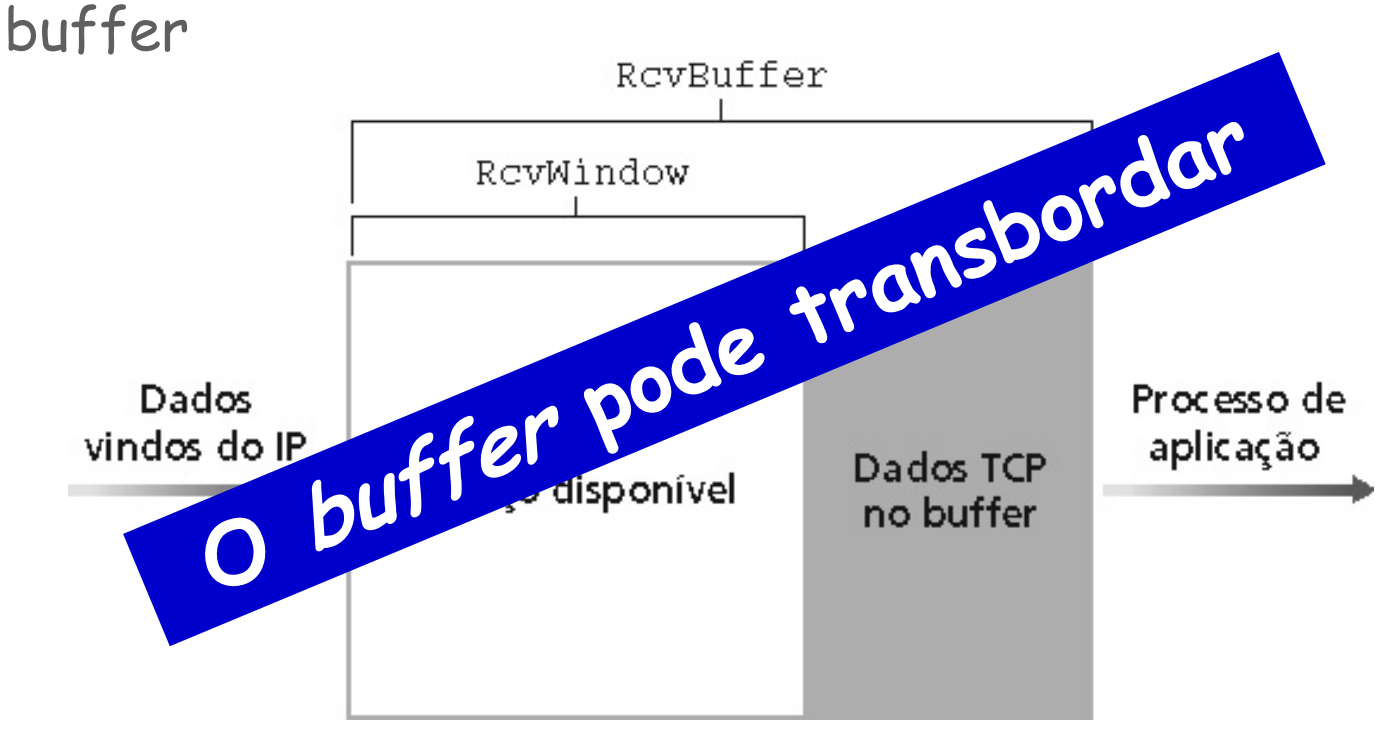

- • Funcionamento
	- – Suposição:
		- Receptor descarta segmentos recebidos fora de ordem
	- –Espaço livre no buffer = Janela de recepção

**RcvWindow = RcvBuffer - [LastByteRcvd - LastByteRead]**

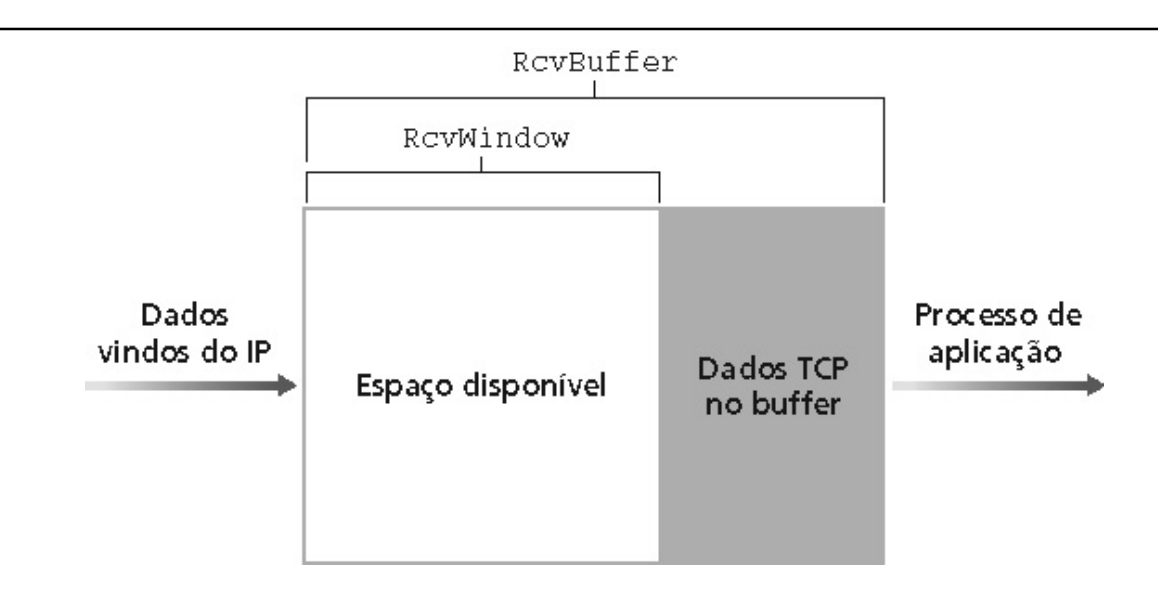

- • Funcionamento
	- – O receptor anuncia o espaço livre no buffer
		- $\bm{\cdot}$  O valor da janela (<code>RcvWindow</code>) é informado nos segmentos
	- – O transmissor limita os dados não reconhecidos ao tamanho da janela de recepção
		- Garante que o **buffer do receptor não transbordará**

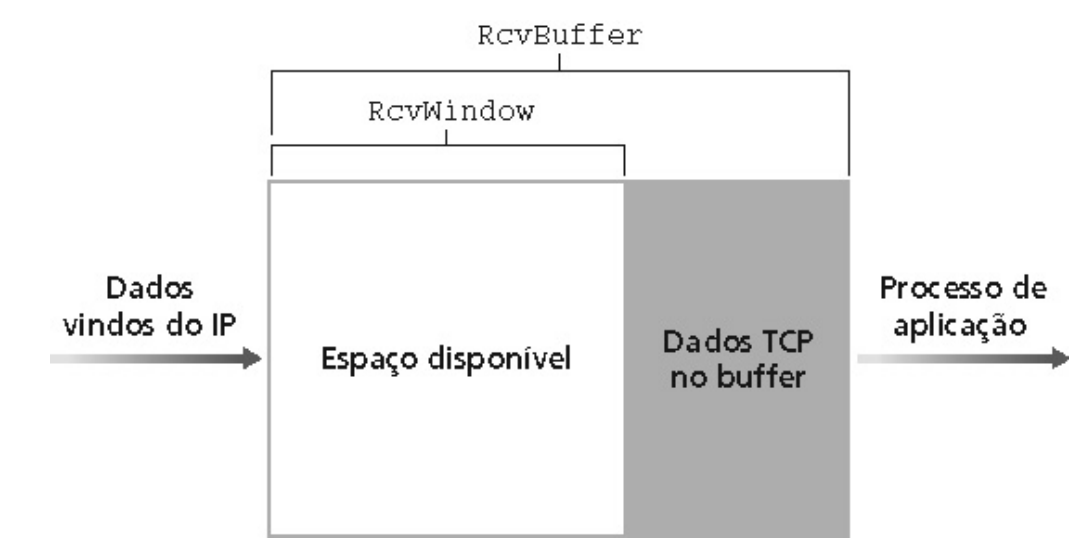

- •É feita **antes da troca de dados**
- • Inicialização de variáveis
	- –Números de sequência
	- –Tamanho dos buffers,
	- – Variáveis do mecanismo de controle de fluxo
		- **Janela de recepção (**RcvWindow**)**
	- etc.

"Three-way handshake"

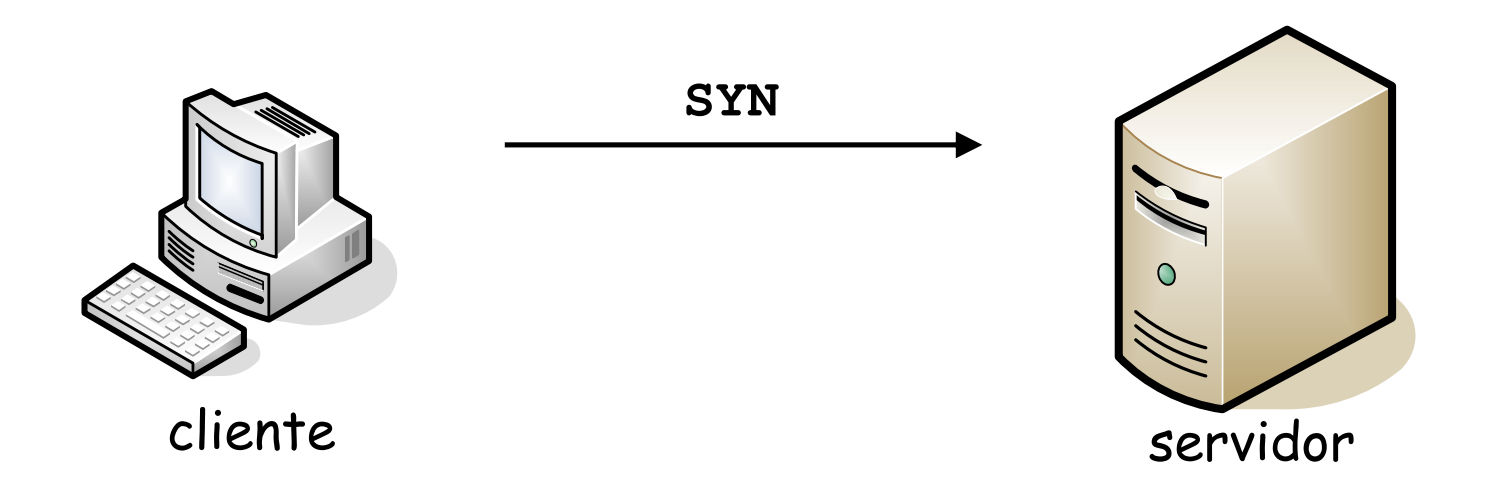

1. Cliente envia segmento de controle SYN para o servidorEspecifica o número de sequência inicial e não envia dados

"Three-way handshake"

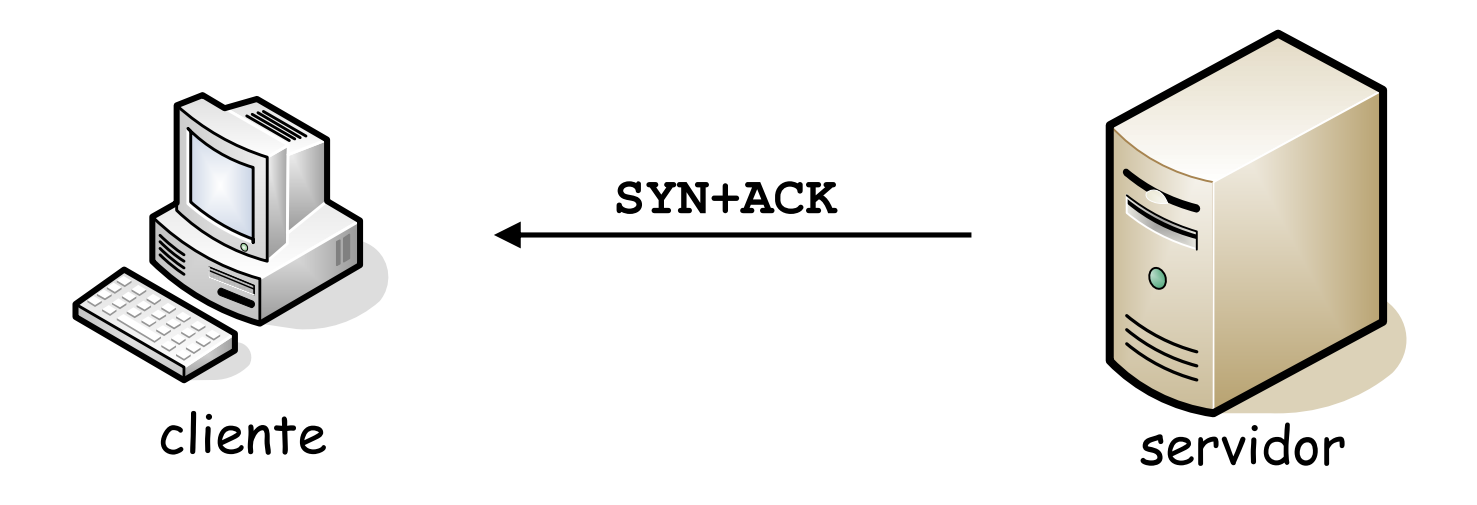

2. Ao receber o SYN, o servidor responde com segmento de controle SYN+ACK Define o tamanho dos buffers e especifica o número inicial de sequência do servidor para o receptor

"Three-way handshake"

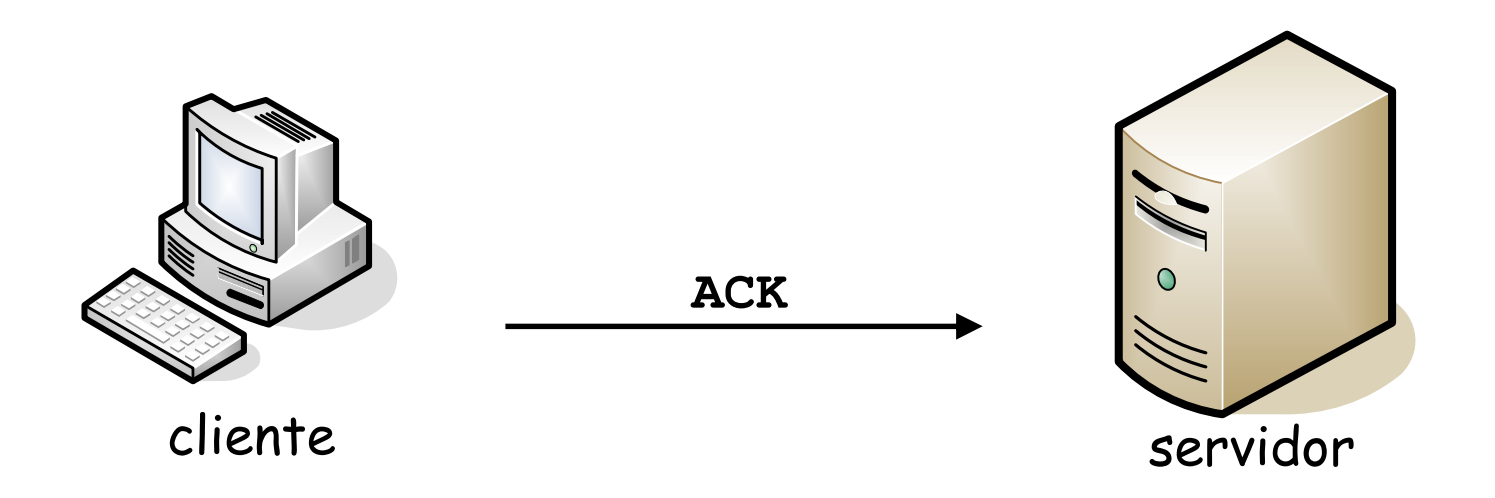

3. Ao receber SYN+ACK, o cliente responde com segmento ACKPode conter dados (piggyback)

- • Como uma estação poderia escolher o número de sequência inicial?
	- – Pacote enviado com número de sequência N deve desaparecer da rede após o intervalo T (=120s)
		- Caso contrário, pacotes diferentes com o mesmo número de sequência podem coexistir

**Basta calcular quantos pacotes uma fonte pode enviar nointervalo T e garantir que o números de sequência suficientemente grandes!**

- • Como uma estação poderia escolher o número de sequência inicial?
	- – Pacote enviado com número de sequência N deve desaparecer da rede após o intervalo T (=120s)
		- Senão, pacotes diferentes com o mesmo número de sequência podem coexistir

**E se a máquina parar inesperadamente, o que aconteceria com a contagem do número de sequência?** 

**A contagem recomeçaria e não haveria como garantir a ausência de números de sequência repetidos... Nesse caso, como resolver?**

- Solução:
	- –Escolha de números de sequência aleatórios
	- –- *Three-way handshake* ("apresentação de três vias")

- Por que o three-way handshake resolve?
	- a) Operação normal: números de sequência x e y usados
	- b) Abertura de conexão (CR) com número de sequência duplicado chega no Host 2 sem que o Host 1 saiba
		- Host 2 reconhece caso seja uma nova conexão, mas Host 1 rejeita ACK pois x é um número de sequência repetido

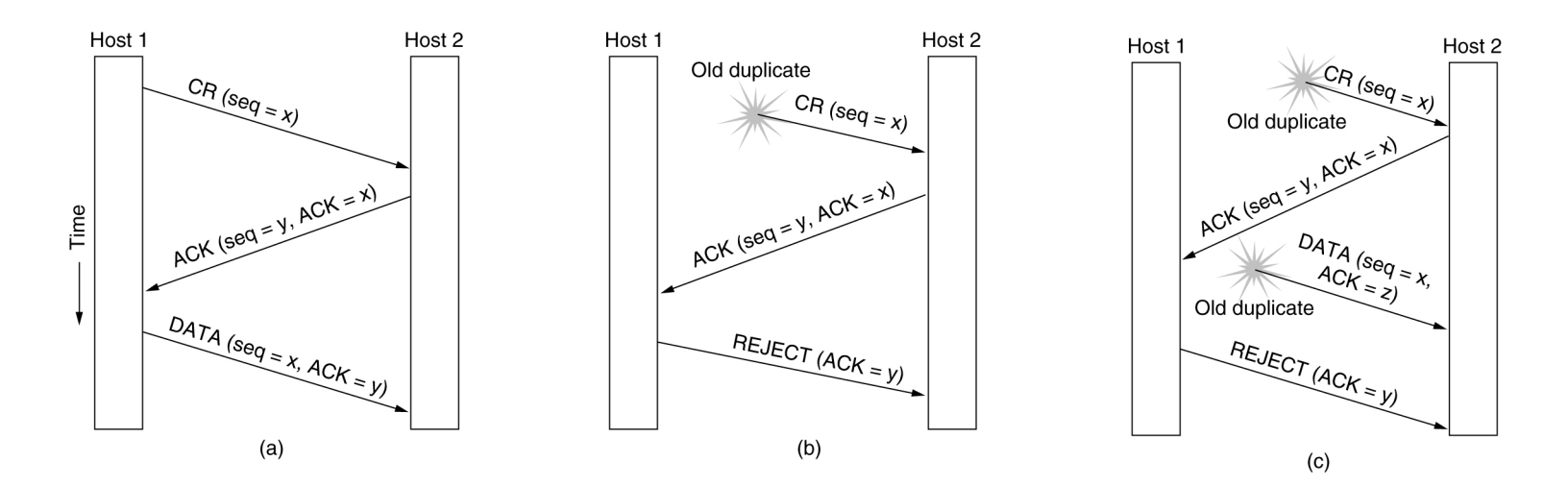

- Por que o three-way handshake resolve?
	- c) Abertura de conexão e DATA duplicados
		- Host 2, assim como em (b), responde CR pois pode setratar de uma nova conexão
		- Host 1 rejeita ACK pois x é repetido e Host 2 rejeitaria o DATA pois desconhece o número de sequência z
			- Host 2 estaria esperando ACK de y

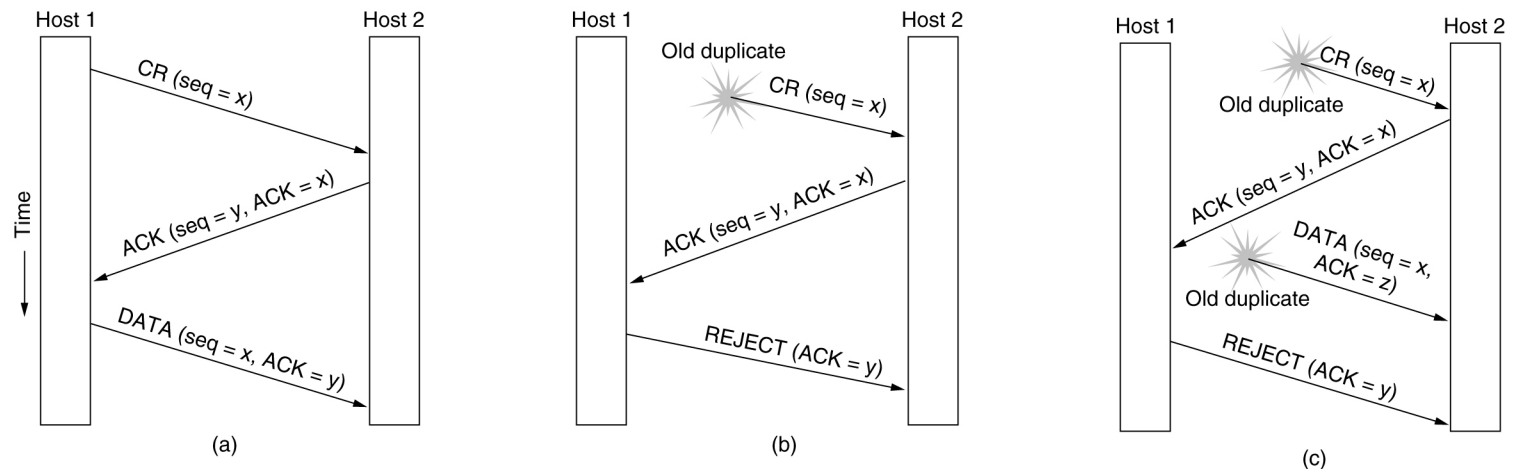
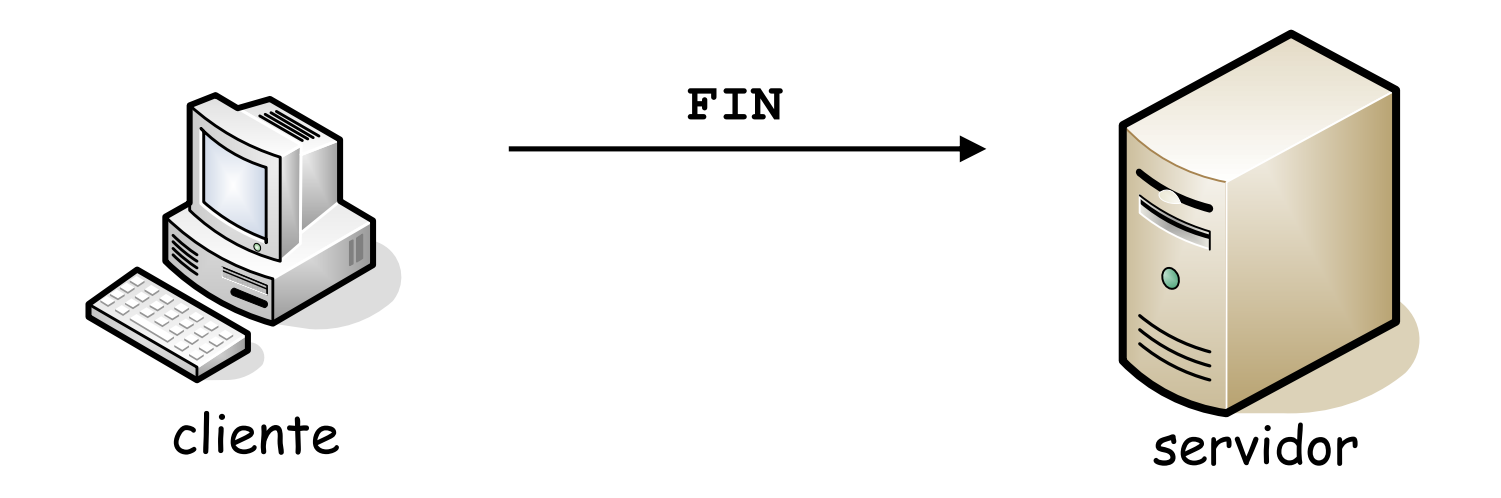

1. Cliente envia segmento de controle FIN ao servidor Qualquer um dos lados pode iniciar o encerramento da conexão

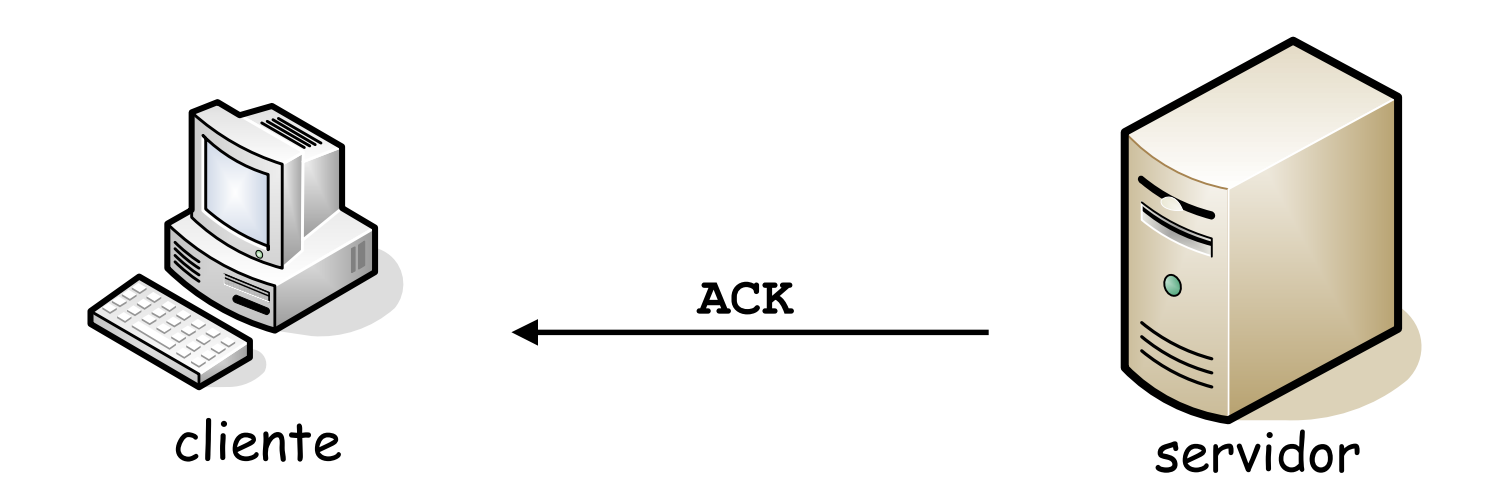

#### 2. Ao receber FIN, o servidor responde com ACK

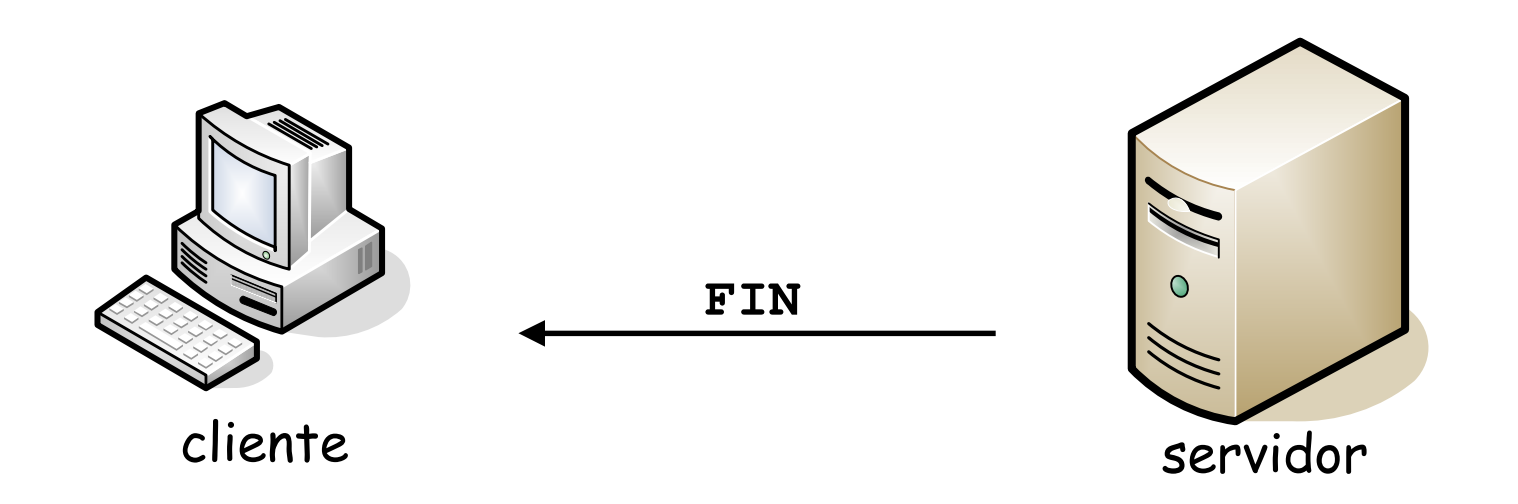

3. Em seguida, o servidor envia FIN e encerra a conexão

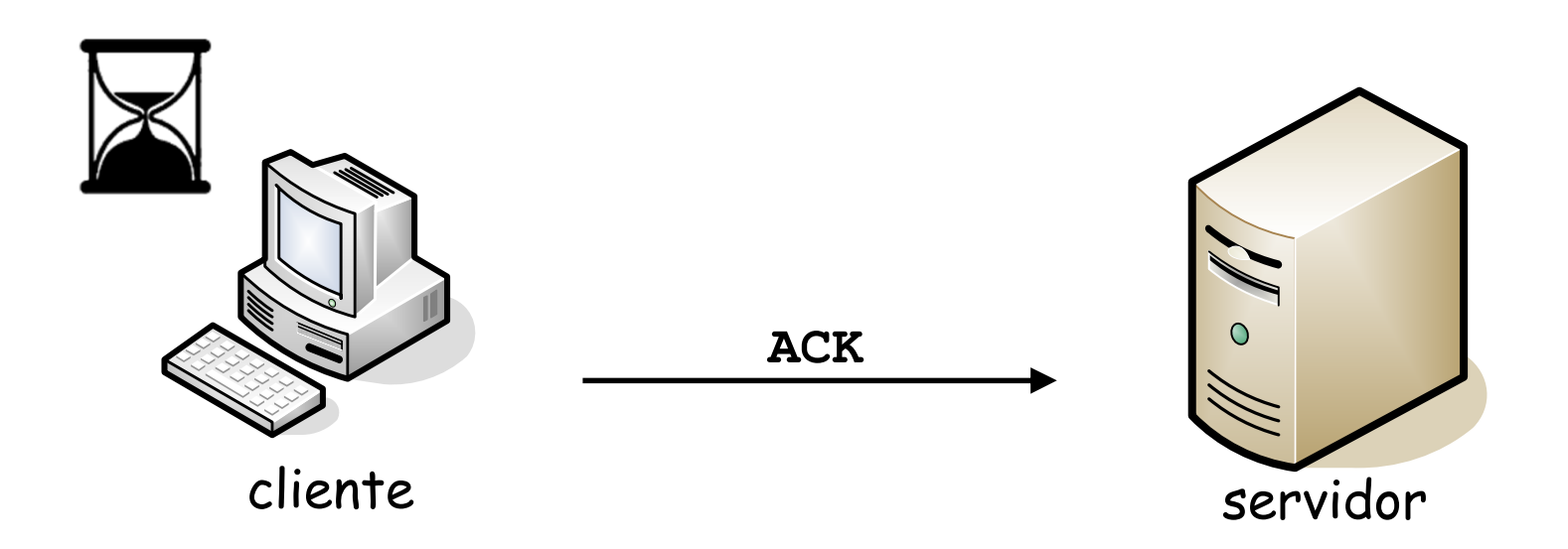

4. Ao receber FIN, o cliente responde com ACK $\mathcal C$ liente entra em "espera temporizada"  $\to$  reenvio de ACK caso o $\mathcal A$ anterior seja perdido

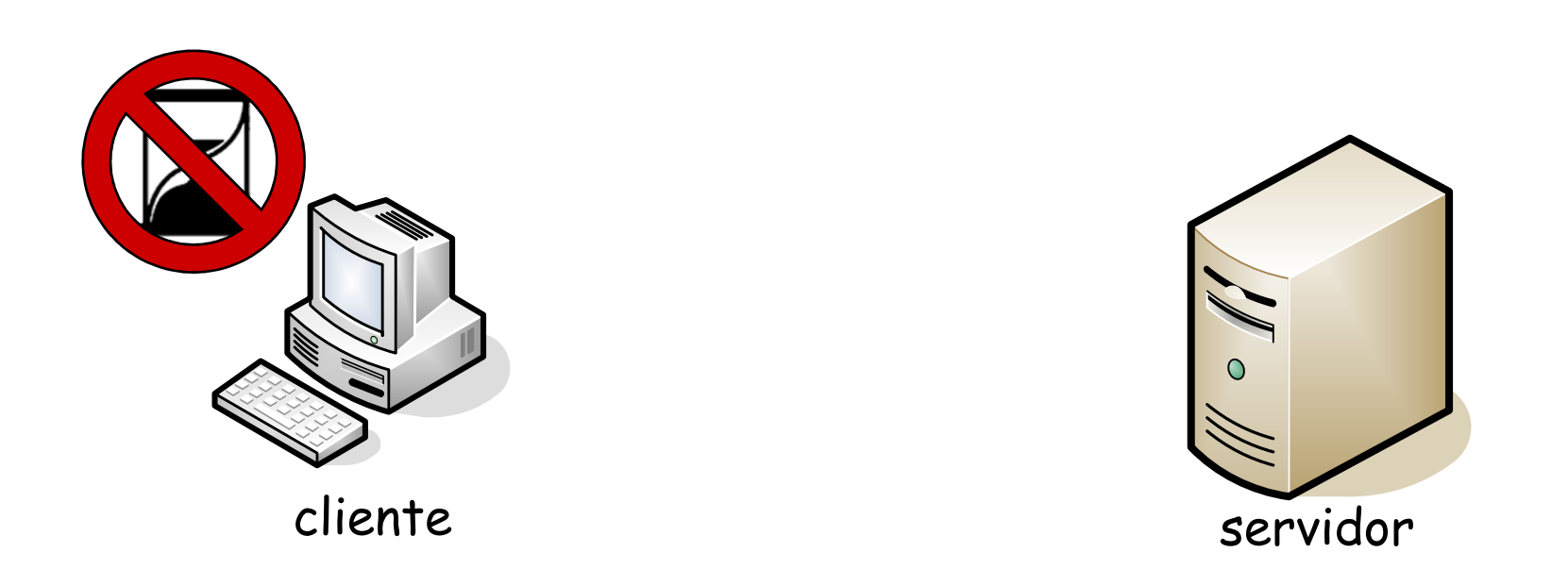

#### 5. Quando o temporizador estoura a conexão é encerrada

- • Conexão assimétrica
	- – Basta que um nó desligue para que a conexão seja desfeita
		- Pode resultar em perda de dados caso o nó que desfez a conexão a faça enquanto o outro par ainda envia dados
- • Conexão simétrica
	- – Trata a conexão como duas conexões unidirecionais isoladas → Realizada pelo TCP<br>Allmaní pede continuor e receb
		- Um nó pode continuar a receber dados mesmo se já tiver solicitado o encerramento da conexão
			- Nós precisam solicitar desconexão de maneira independente

# **Estados no Cliente TCP**

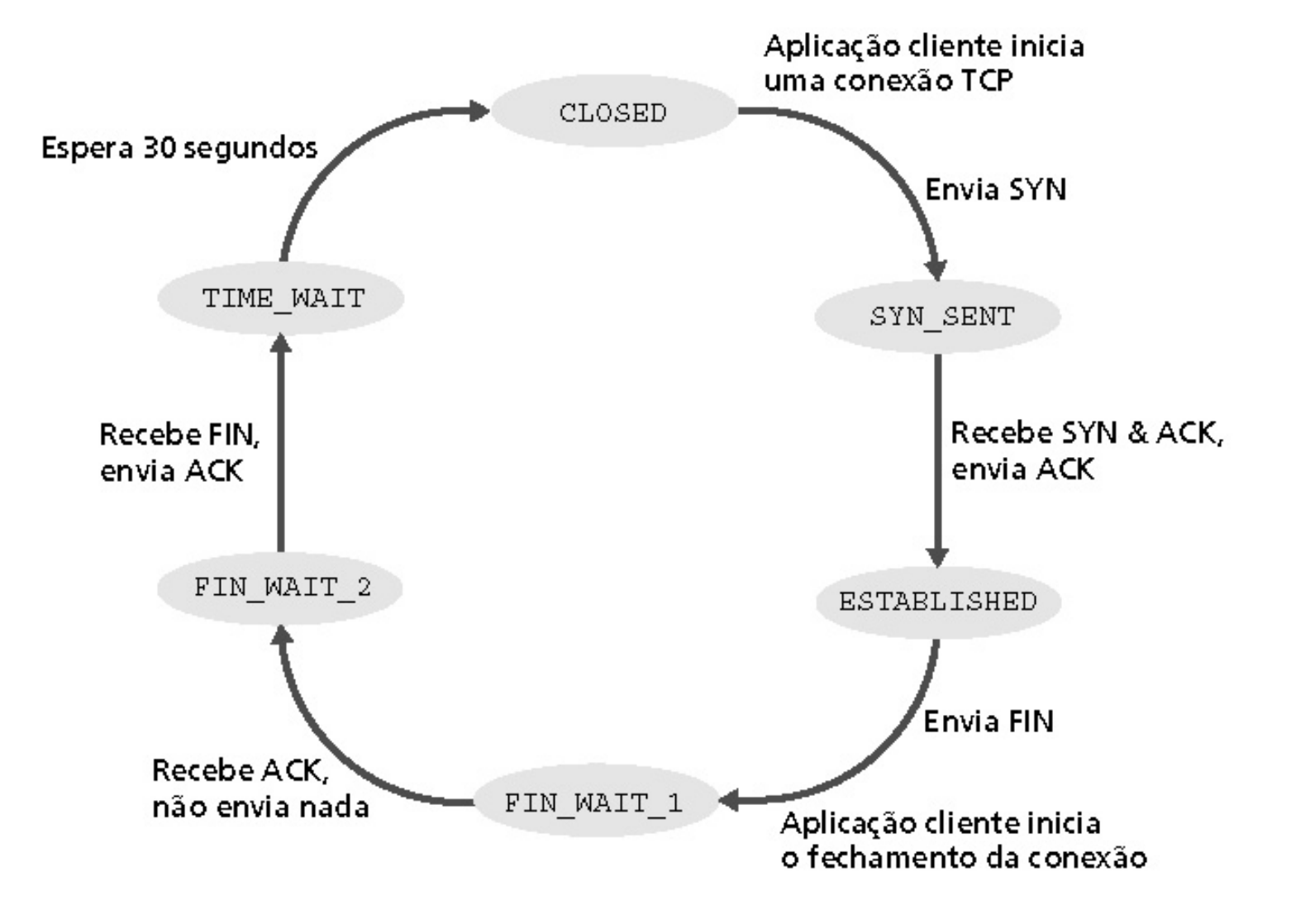

# **Estados no Servidor TCP**

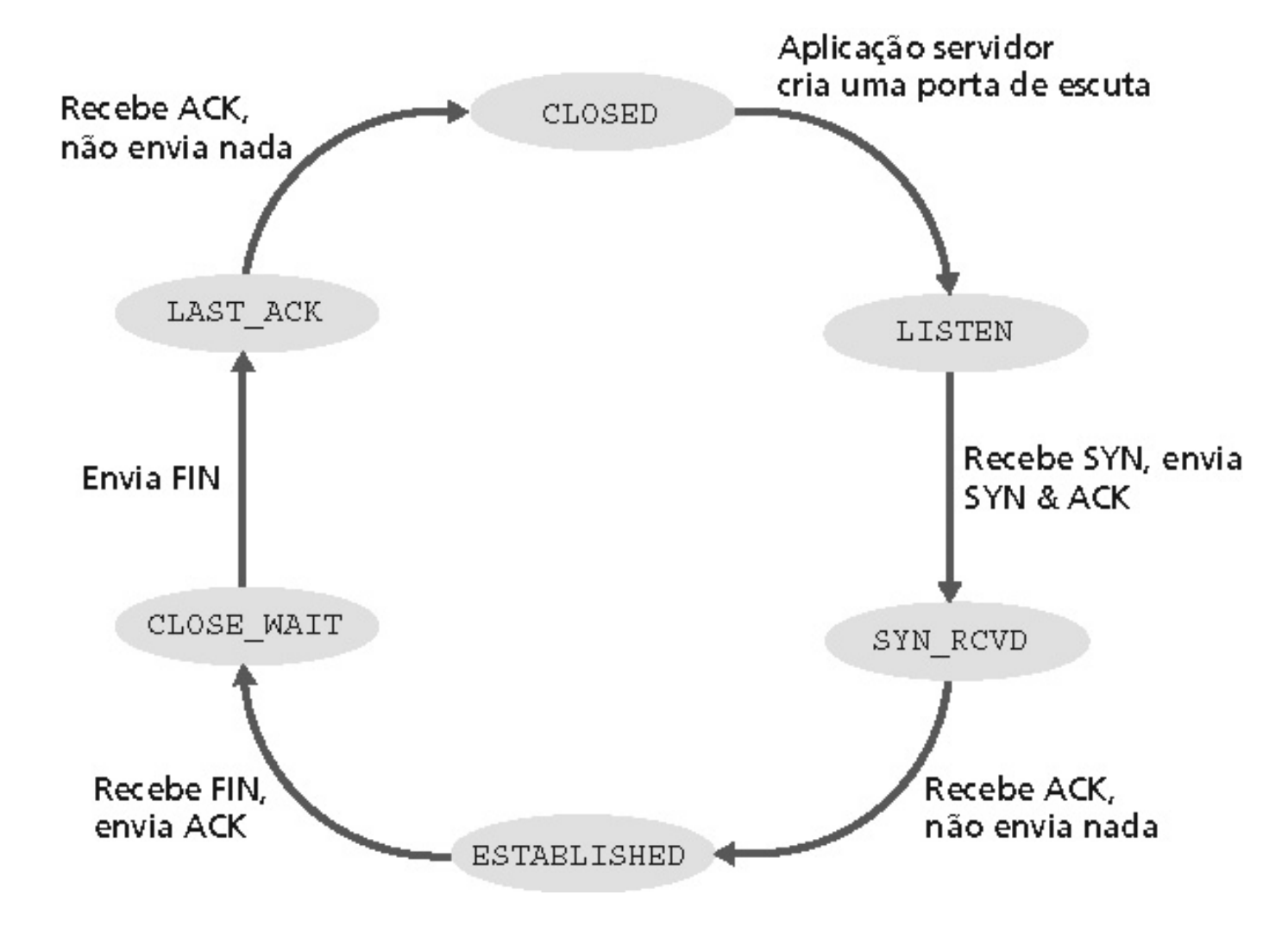

- Fontes enviam dados acima da capacidade da rede detratá-los
	- – Perda de pacotes
		- Saturação de buffers nos roteadores
	- Atrasos maiores
		- Espera nos buffers dos roteadores

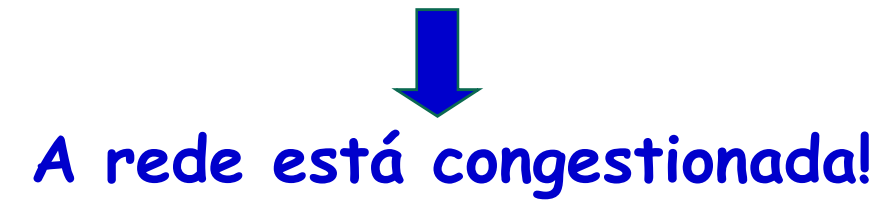

- Fontes enviam dados acima da capacidade da rede detratá-los
	- – Perda de pacotes
		- Saturação de buffers nos roteadores
	- Atrasos maiores
		- Espera nos buffers dos roteadores

**A rede está congestionada!**

- • **É diferente do controle de fluxo**
	- –**É um estado da rede e não dos sistemas finais**

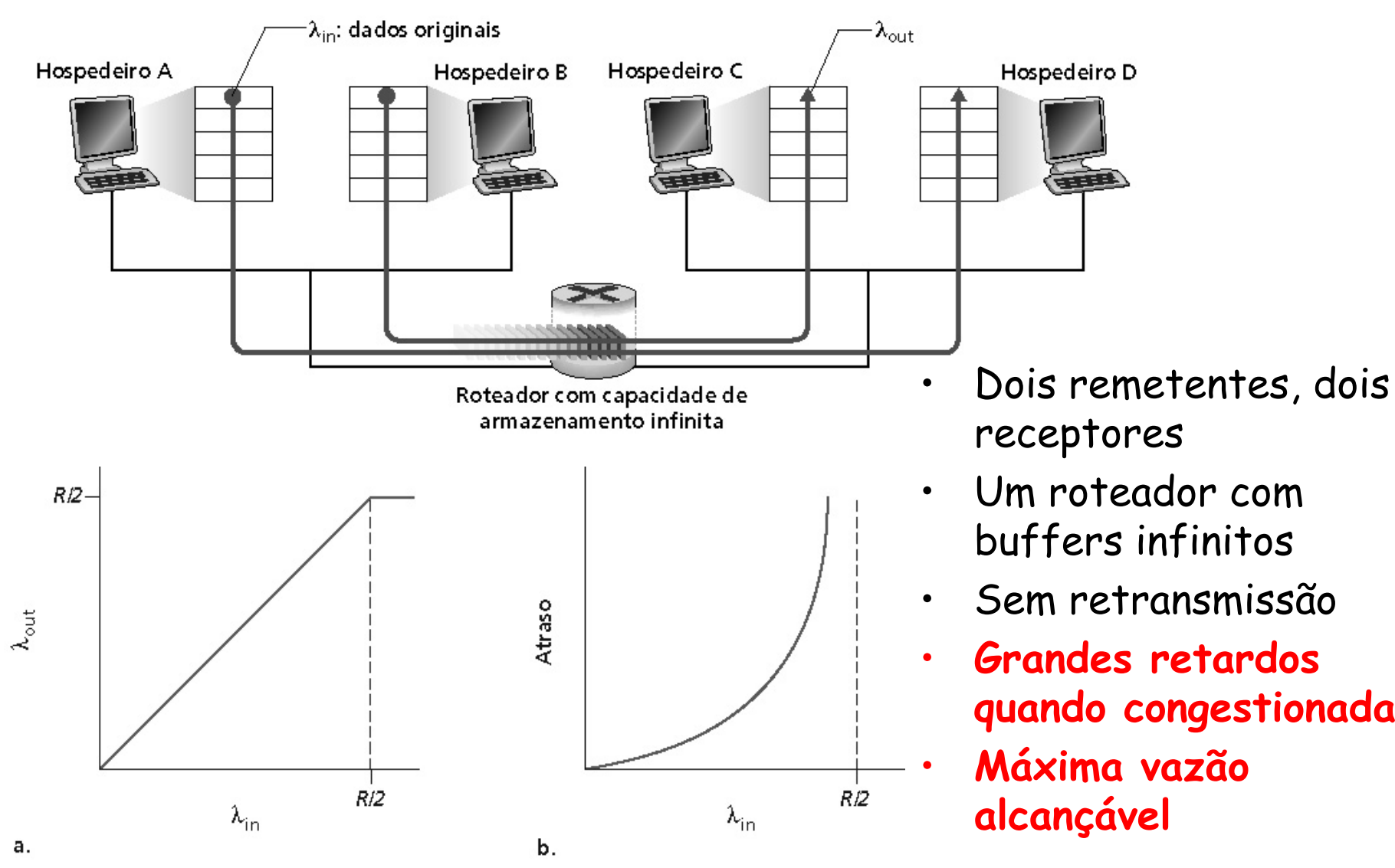

- Um roteador, buffers **finitos**
- •Retransmissão pelo remetente de pacote perdido

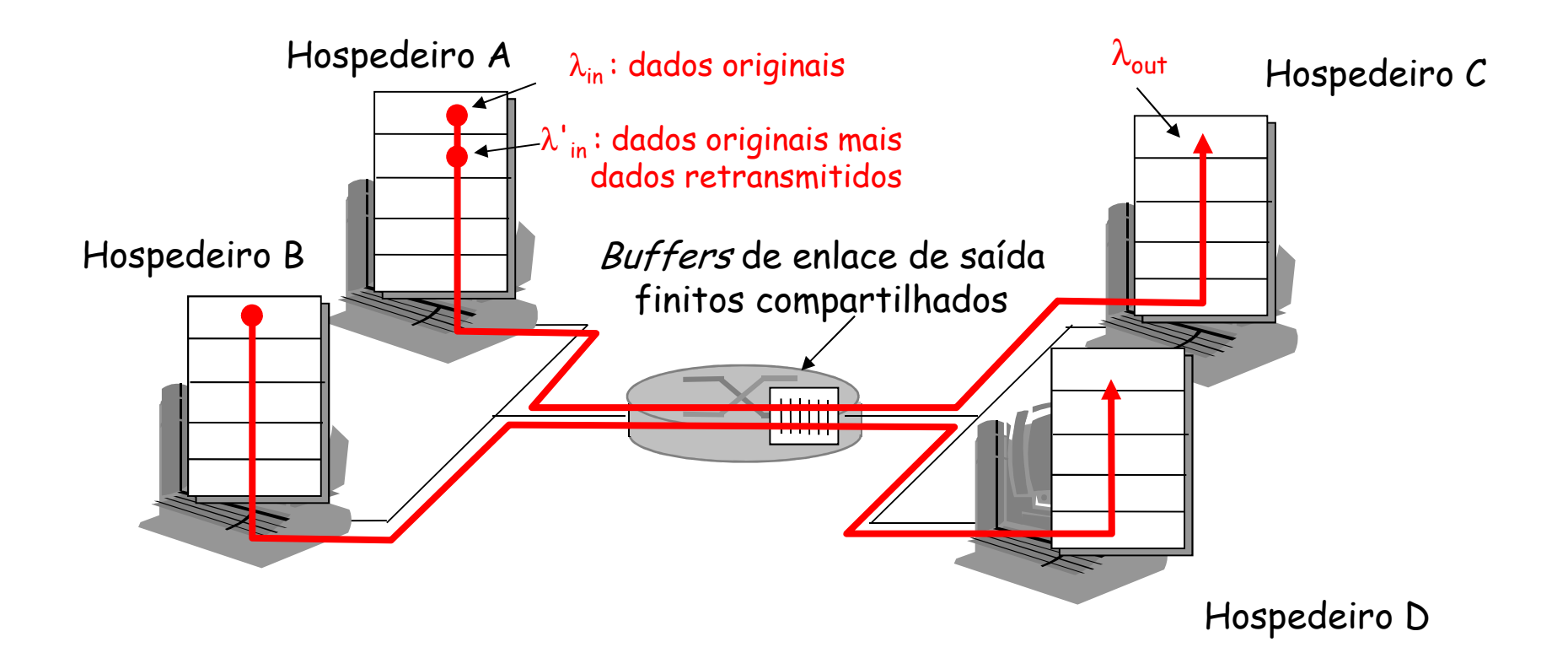

a. Sempre:  $\lambda_{\mathsf{in}}^{\mathsf{}} = \lambda_{\mathsf{out}}^{\mathsf{}}(\mathsf{goodput})$ Transmissores conseguem descobrir quando o buffer do roteador está livre para evitar perdas=

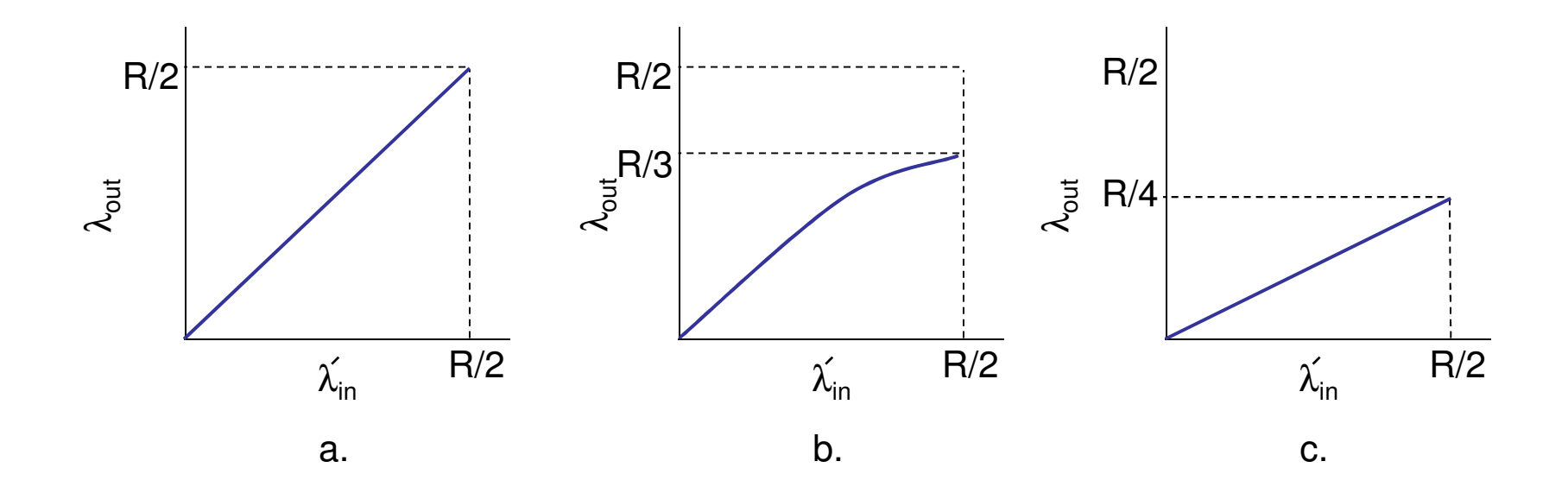

- a. Sempre:  $\lambda_{\mathsf{in}}^{\mathsf{}} = \lambda_{\mathsf{out}}^{\mathsf{}}(\mathsf{goodput})$ =
- b. Retransmissão "perfeita" apenas com perdas: Transmissor sabe quando uma perda ocorre e ajusta o temporizador para retransmissão. A carga oferecida  $\lambda_{\mathsf{in}}'$ é igual a taxa de transmissão + a de retransmissão  $\hat{\lambda}$ rfeita" apenas com perdas: $\lambda^{'}_\mathsf{in}$ >  $\lambda_\mathsf{out}$ >

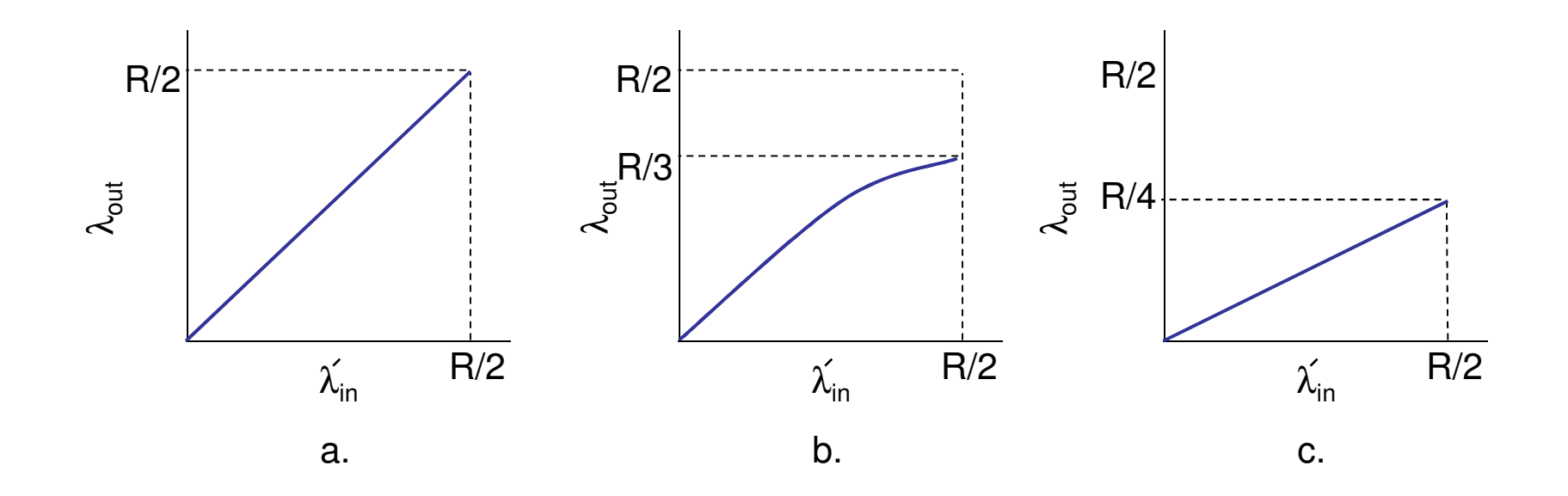

- a. Sempre:  $\lambda_{\mathsf{in}}^{\mathsf{}} = \lambda_{\mathsf{out}}^{\mathsf{}}(\mathsf{goodput})$ =
- b. Retransmissão "perfeita" apenas com perdas:  $\hat{\lambda}$ rfeita" apenas com perdas: $\lambda^{'}_\mathsf{in}$ >  $\lambda_\mathsf{out}$ >
- c. Retransmissão de pacotes atrasados (não perdidos) faz com que  $\lambda_{\mathsf{in}}^{\prime}$  seja maior (do que o caso perfeito)  $\lambda$ para o mesmo $\lambda$ out

Presença de pacotes duplicados

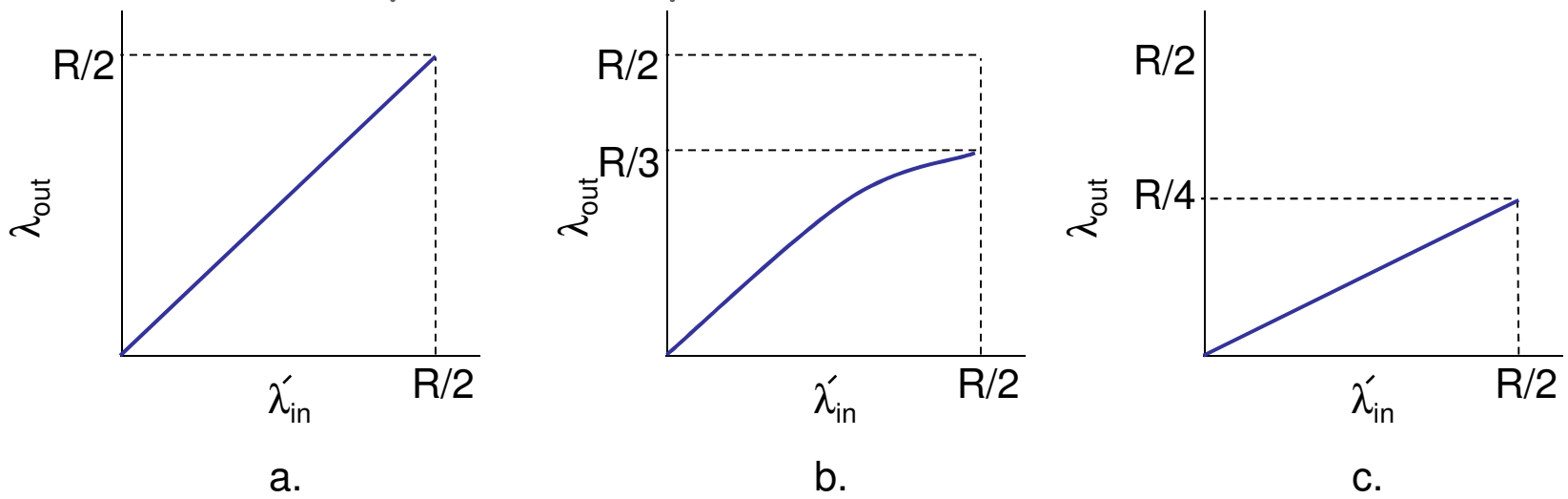

- "Custos" de congestionamento:
	- –Mais trabalho (retransmissão) para um dado "goodput"
	- – Retransmissões desnecessárias: são enviadas em média duas cópias do mesmo pacote (Caso da letra c.)

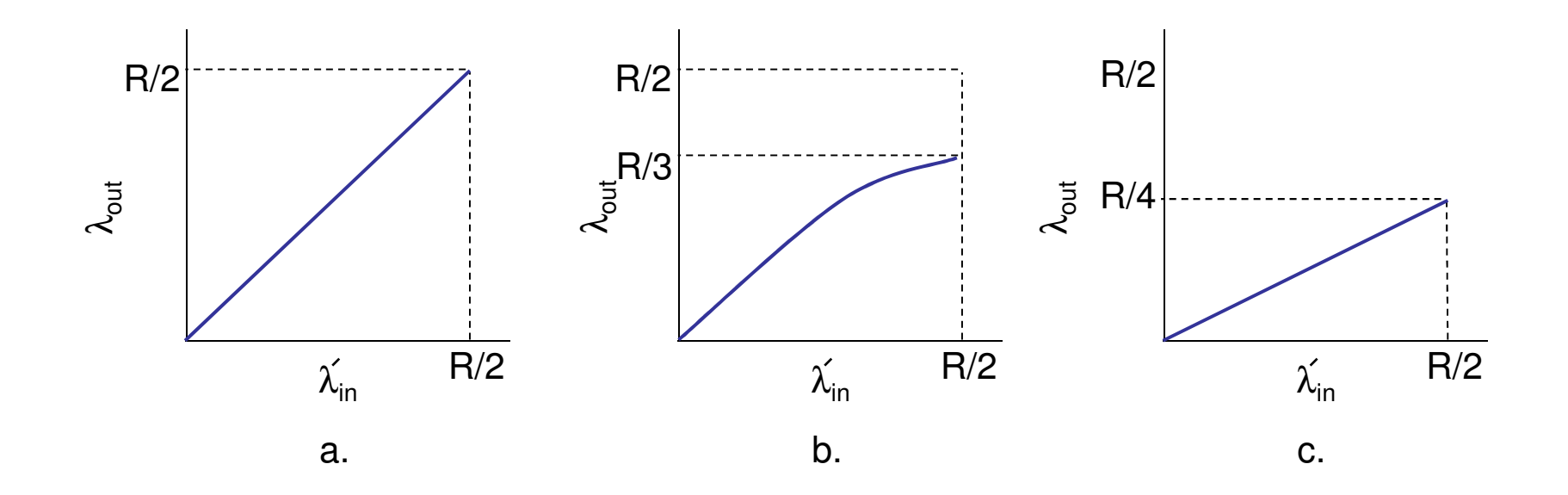

#### **Congestionamento: Quatro Remetentes**

- •Quatro remetentes
- •Caminhos com múltiplos enlaces
- •Temporização/retransmissão

O que acontece à medida que λ<sub>. e</sub> λ′<sub>in</sub><br>crescem? crescem?

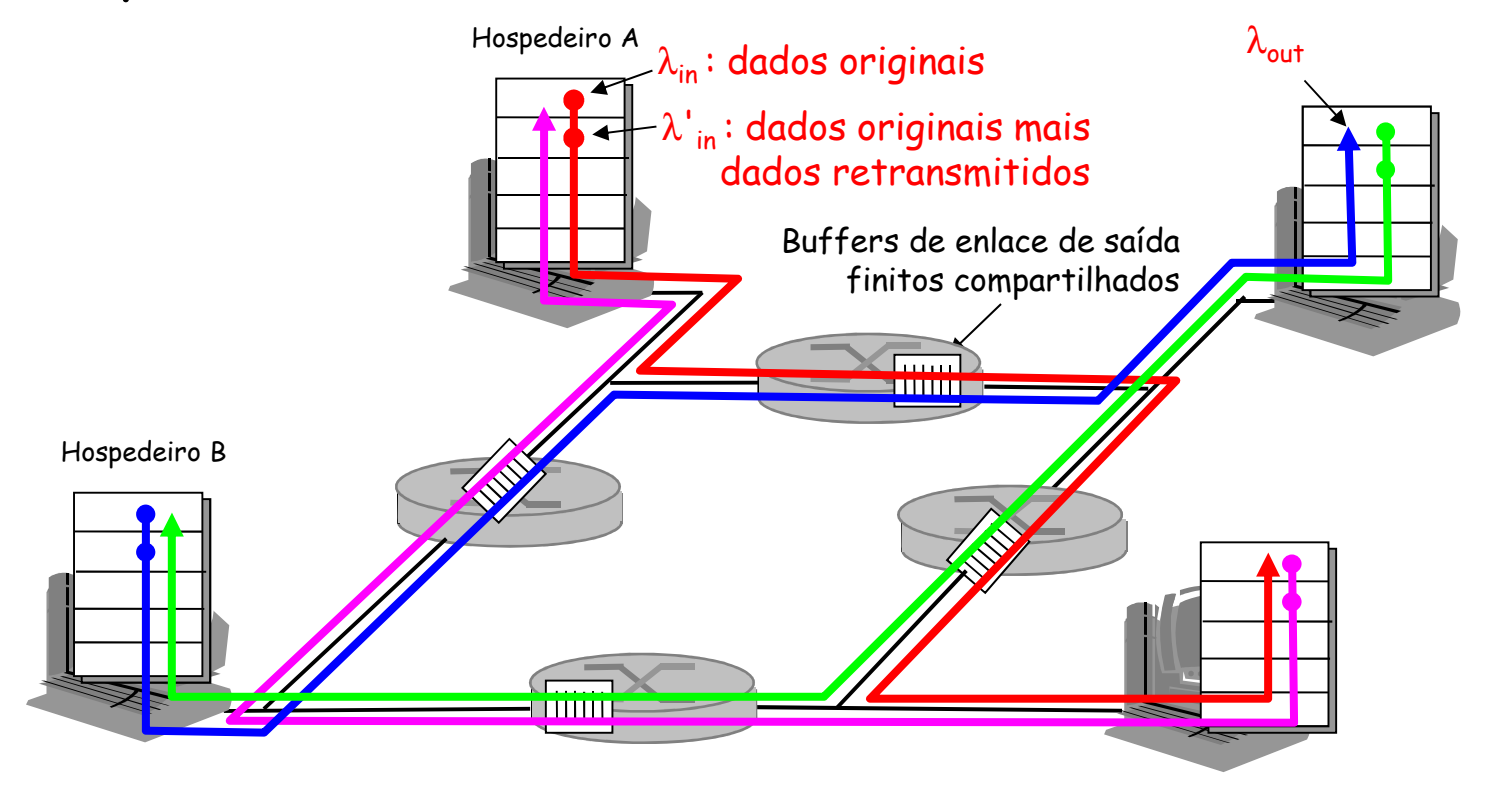

## **Congestionamento: Quatro Remetentes**

pacotes de um dado hospedeiro, caso o próximo roteador não esteja disponível, todo o trabalho é Temporização/retransmissão**desperdiçado...Caso o primeiro roteador esteja ocupado com os** 

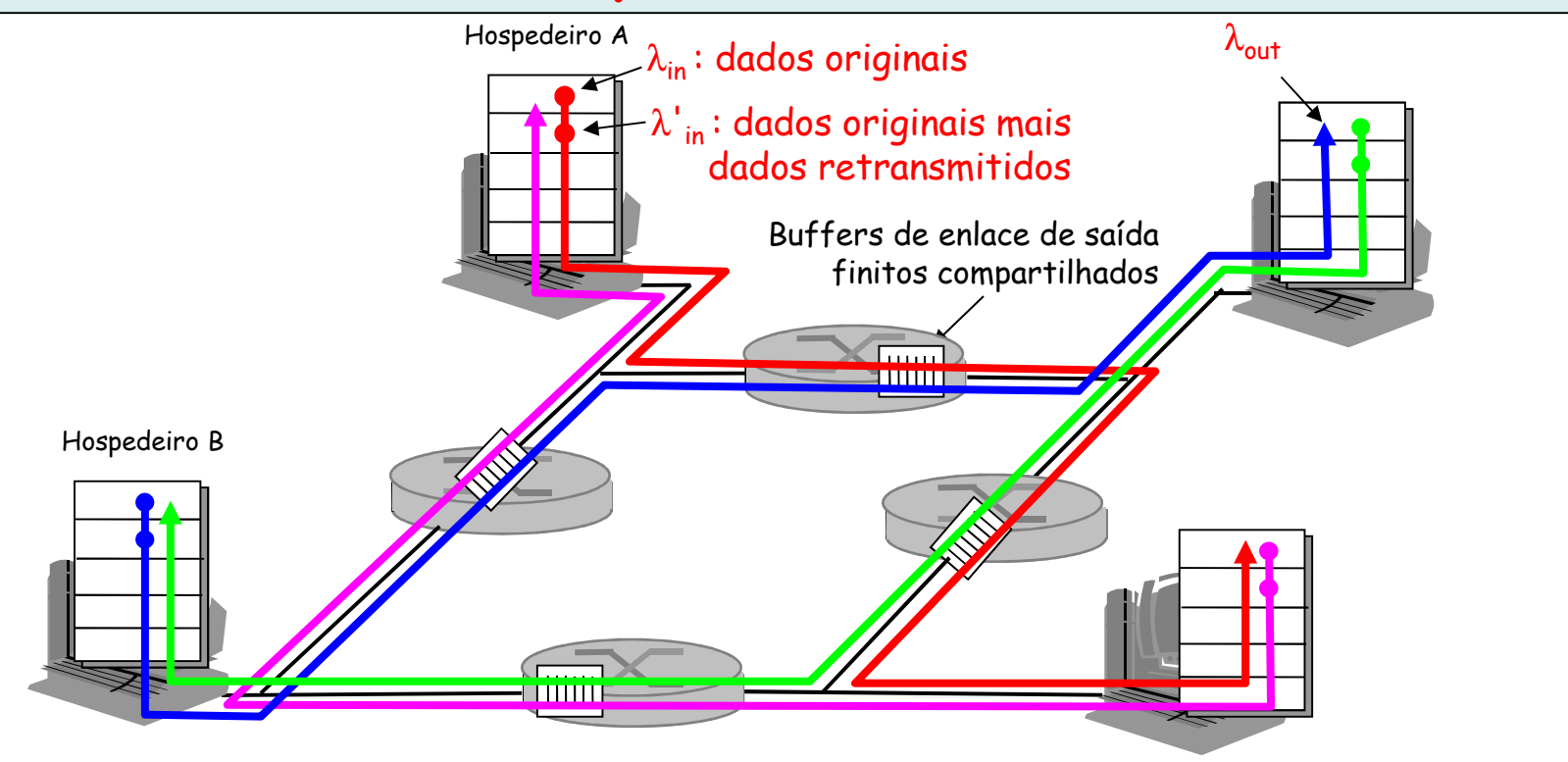

# **Congestionamento: Quatro Remetentes**

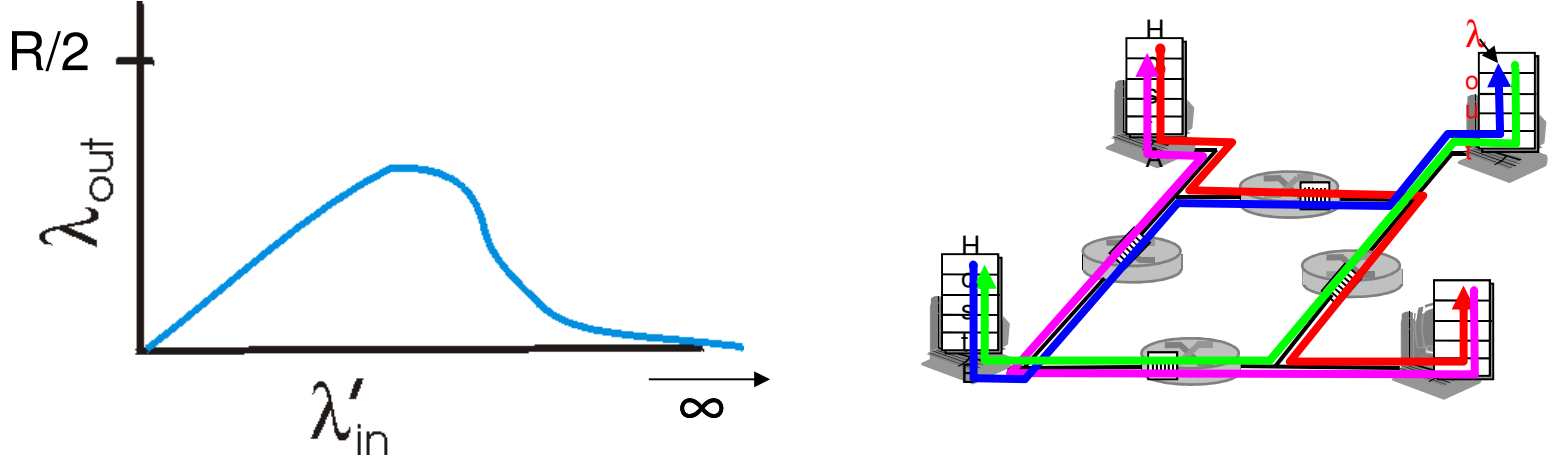

- Outro "custo" do congestionamento
	- – Quando o pacote é descartado, qq. capacidade de transmissão já usada (antes do descarte) para esse pacote foi desperdiçada

- Pode ser:
	- – Fim-a-fim:
		- Não usa realimentação explícita da rede
		- Congestionamento é inferido a partir das perdas e dos atrasos observados nos sistemas finais
		- **Abordagem usada pelo TCP**

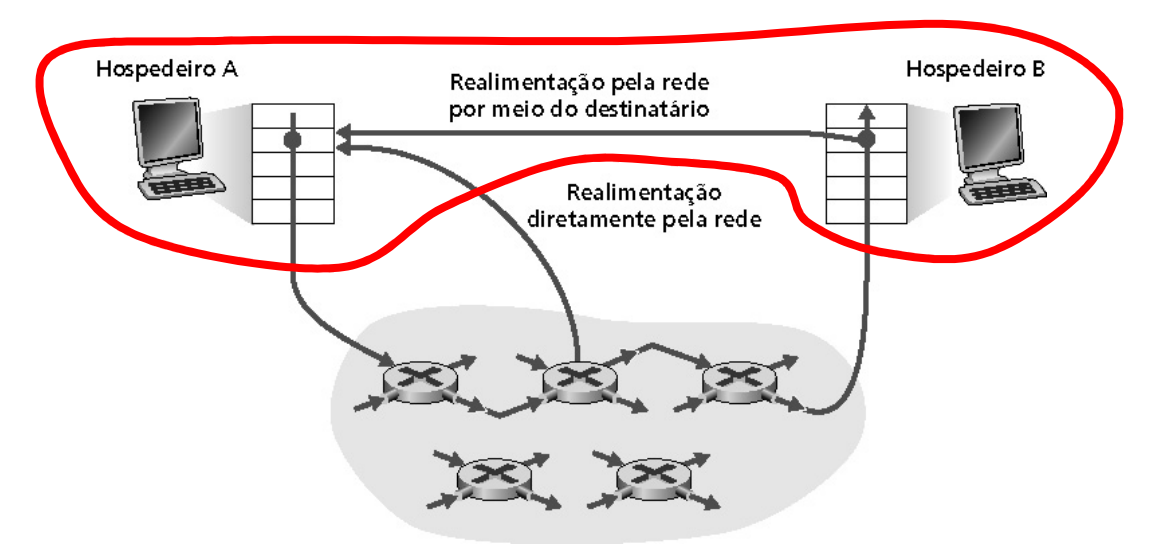

- Pode ser:
	- – Assistido pela rede
		- Roteadores enviam informações para os sistemas finais
		- Bit indicando congestionamento (SNA, DECbit, TCP/IP ECN, ATM)
		- Taxa explícita para envio pelo transmissor

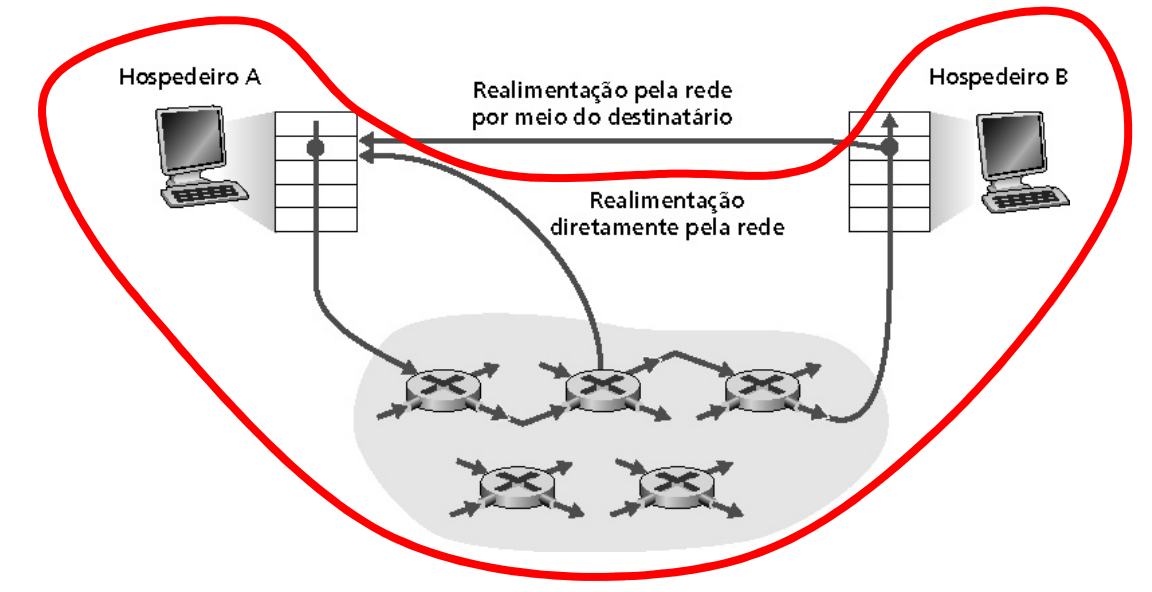

- Serviço ATM ABR (Asynchronous Transfer Mode Available Bit Rate)
	- –"Serviço elástico"
	- – Se caminho do transmissor está pouco usado
		- Transmissor pode usar banda disponível
	- – Se caminho do transmissor estiver congestionado
		- Transmissor limitado à taxa mínima garantida

- • Serviço ATM ABR (Available Bit Rate)
	- – Células RM (Resource Management)
		- Enviadas pelo transmissor, entremeadas com células de dados
		- Bits na célula RM iniciados por comutadores ("assistido pela rede")
			- Bit NI: não aumente a taxa (congestionamento moderado)
			- Bit CI: indicação de congestionamento
			- Nesse caso, as células RM que chegam no receptor são devolvidas ao transmissor sem alteração dos bits

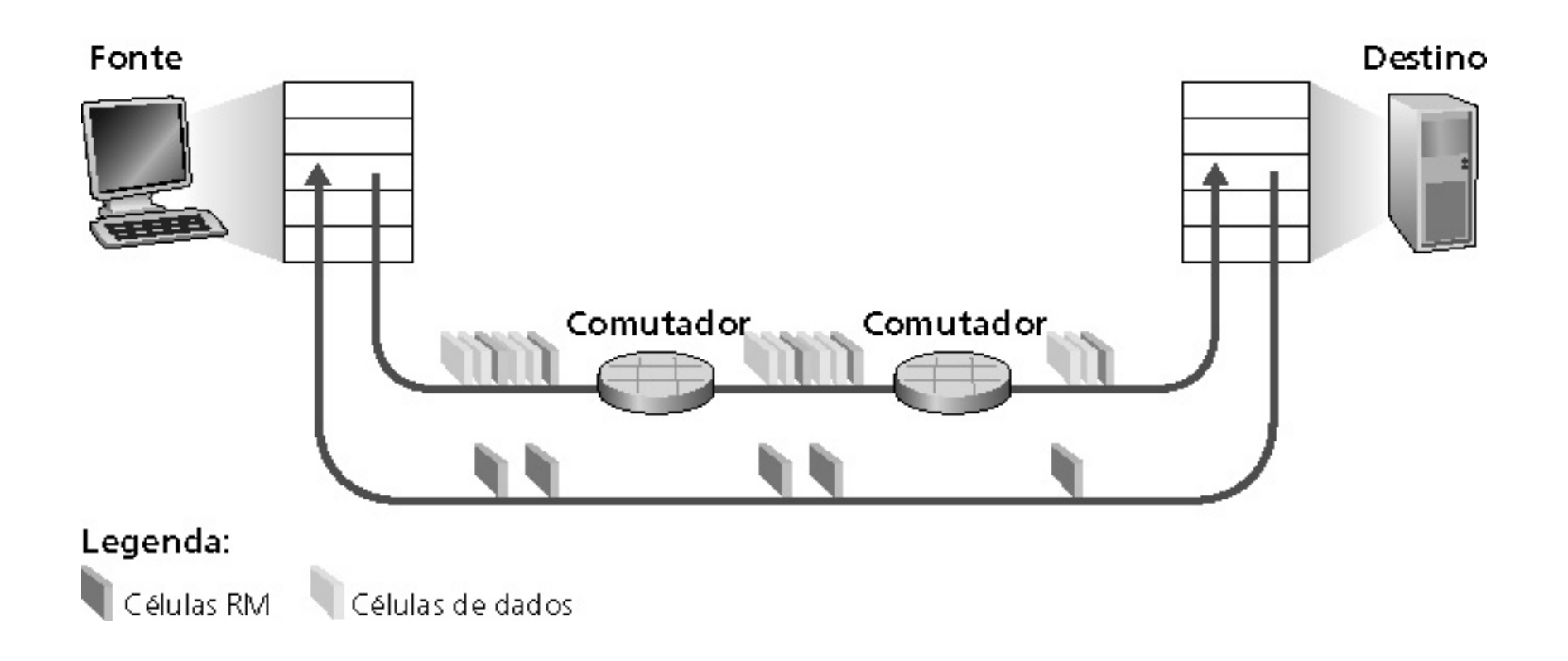

- • Campo ER (explicit rate) de 2 bytes nas **células RM**
	- I AMIITAMAN CANARETIANAMA NAMP NRMIITIN VAIAN MP HU Comutador congestionado pode reduzir valor de ER nas células
	- – Taxa do transmissor ajustada para o menor valor possível entre os comutadores do caminho
- • Bit EFCI em **células de dados** ligado pelos comutadores congestionados
	- – Se EFCI ligado em células de dados que precedem a célula RM
		- Receptor liga bit CI na célula RM devolvida ao transmissor

- Ideia
	- – Aumentar a taxa de transmissão (tamanho da janela) até que ocorra uma perda
		- Largura de banda utilizável é testada
- Aumento aditivo
	- – Incrementa a janela de congestionamento (CongWin)de 1 MSS a cada RTT até detectar uma perda
- Diminuição multiplicativa
	- – Reduz a janela de congestionamento (CongWin) pela metade após evento de perda

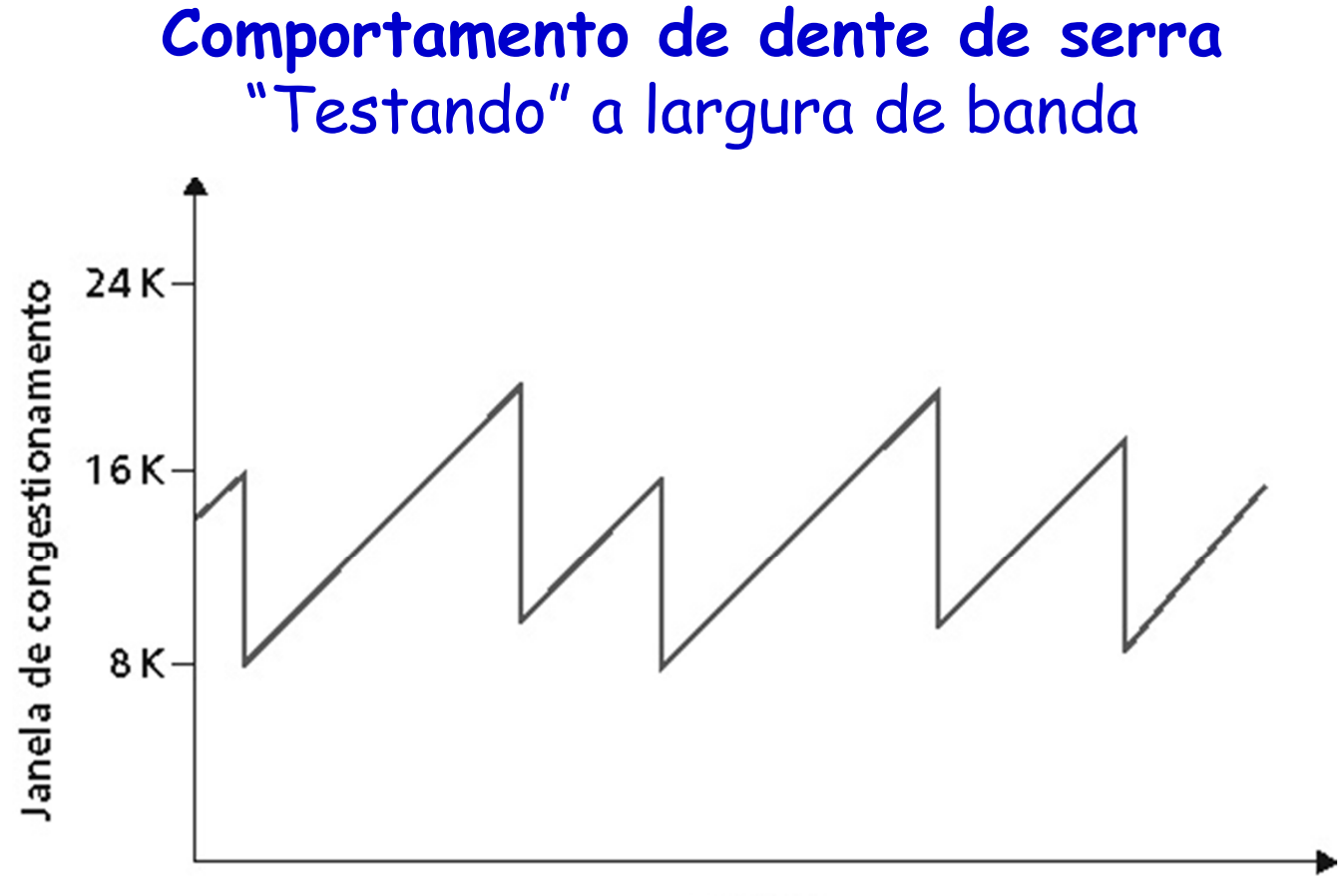

Tempo

• Transmissor limita a transmissão

**LastByteSent-LastByteAcked ≤ CongWin**

**taxa = CongWin RTT** bytes/s

• CongWin é dinâmica, em função do congestionamento detectado da rede

- Como o transmissor detecta o congestionamento?
	- – Evento de perda
		- **Estouro do temporizador ou 3 ACKs duplicados**
	- – Transmissor reduz a taxa (CongWin) após evento de perda
- • Algoritmo composto de três etapas
	- –Partida lenta
	- –Prevenção de congestionamento
	- –Recuperação rápida

# **Partida Lenta do TCP**

- • No início da conexão: CongWin = 1 MSS
	- –Exemplo: MSS = 500 bytes = 4000 bits e RTT = 200 ms
	- –Taxa inicial = CongWin/RTT = 20 kb/s
- • Largura de banda disponível pode ser muito maior do que MSS/RTT
	- $F$  deceiove É desejável um crescimento rápido até uma taxa considerável

**No início da conexão, a taxa aumenta exponencialmente até o primeiro evento de perda**

# **Partida Lenta do TCP**

- •Duplica CongWin a cada RTT
- • Através do incremento da CongWin **para cada ACK** recebido

**taxa inicial é baixa,mas cresce rapidamente deforma exponencial**

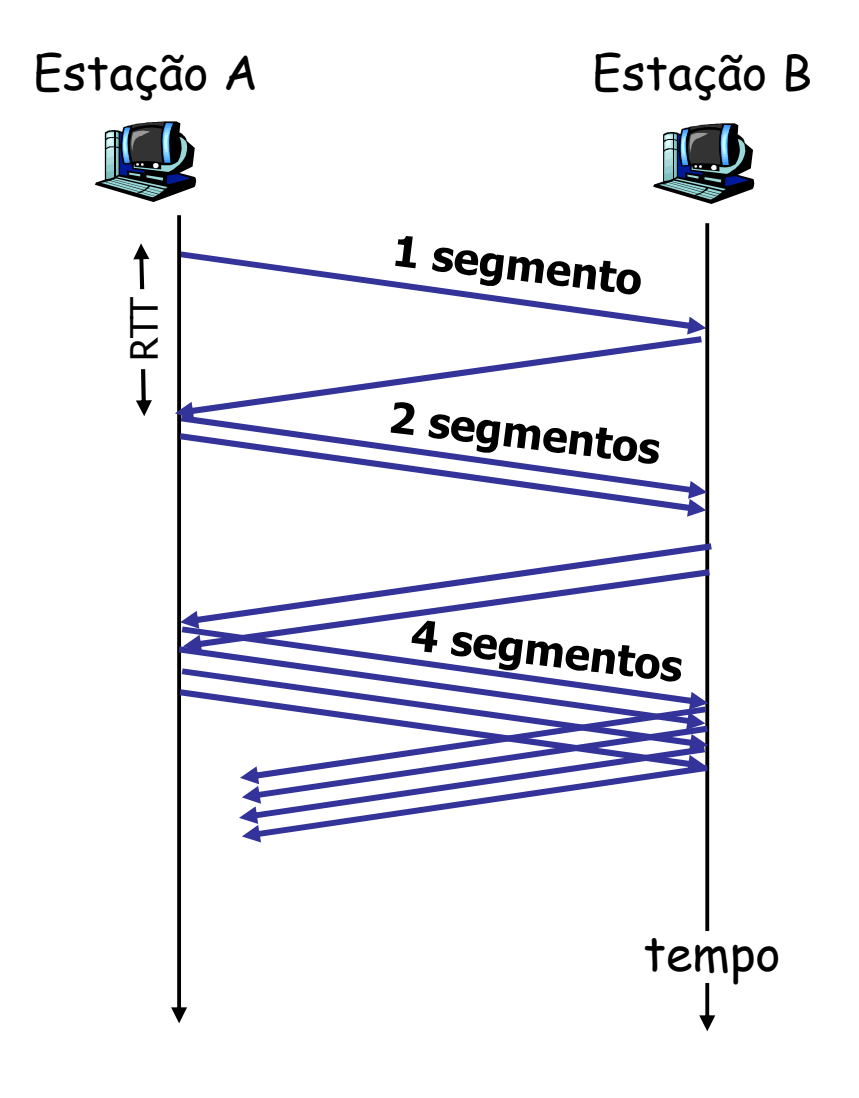

## **Término da Partida Lenta**

- • Após estouro de temporizador
	- CongWin é reduzida a 1 MSS
	- Dainicia nuocasso da nantida Reinicia processo de partida lenta até o limiar (ssthresh=CongWin/2) e depois cresce linearmente
	- –Retransmite os segmentos perdidos
- $\cdot$  Ou ainda, ao chegar no limiar  $\texttt{ssthresh=CongWin/2}$ 
	- –Caso já tenha havido um estouro de temporizador
	- – A janela cresce conforme o modo de **prevenção de congestionamento**

#### **Término da Partida Lenta**

- • Após 3 ACKs duplicados
	- – Realiza uma retransmissão rápida
		- Antes do estouro do temporizador
	- –Ajusta ssthresh=CongWin/2 e CongWin = ssthresh <sup>+</sup>3, relativo aos 3 ACKs duplicados
	- –A janela cresce conforme modo de **recuperação rápida**

### **Término da Partida Lenta**

- • Após 3 ACKs duplicados
	- – Realiza uma retransmissão rápida
		- Antes do estouro do temporizador

Estouro de temporte ajarmante" e poi etica and the strain of the strain of the strain of the strain of the strain of the strain of the strain of th<br>Separate strain of the strain of the strain of the strain of the strain of the strain of the strain of the str<br> duplicados é mais quência mais A janela cresce conforme modo de **recuperação rápida**

## **Prevenção de Congestionamento**

- Ao chegar no limiar  ${\tt ssthresh = CongWin/2}$ 
	- TCP deivo de duplicar o suo ionelo o codo P TCP deixa de duplicar a sua janela a cada RTT e adotauma abordagem mais conservadora
		- Janela é incrementada de um MSS a cada RTT
- Quando o modo de prevenção de congestionamento deve parar?
	- – Caso haja estouro de temporizador
		- Volta ao estado de **partida lenta**
			- $=$  cethroch-CondWin(2  $\rho$  Cond ssthresh=CongWin/2 e CongWin = 1
		- Retransmite os segmentos perdidos

# **Prevenção de Congestionamento**

- Ao chegar no limiar  ${\tt ssthresh = CongWin/2}$ 
	- TCP deivo de duplicar o suo ionelo o codo P TCP deixa de duplicar a sua janela a cada RTT e adotauma abordagem mais conservadora
		- Janela é incrementada de um MSS a cada RTT
- Quando o modo de prevenção de congestionamento deve parar?
	- – Caso haja 3 ACKs duplicados
		- Retransmite os 3 segmentos perdidos
		- Ajusta o limiar novamente para ssthresh=CongWin/2 e CongWin=ssthresh+3
			- Redução da  $\operatorname{\mathsf{CongWin}}$  depende da versão do TCP
		- Assim como na partida lenta, a transmissão entra no modo de **recuperação rápida**
# **Recuperação Rápida**

- •Não é utilizada por todas as versões do TCP
- •Redução da CongWin (de acordo com a versão do TCP)
- • Janela é aumentada de 1 MSS para cada ACK duplicado recebido
	- – Mesmos ACKs que provocaram a entrada no modo de recuperação rápida

# **Recuperação Rápida**

- Quando um ACK chega para o segmento perdido (possivelmente um ACK cumulativo)
	- – Transmissão entra em modo de **prevenção de congestionamento**
		- CongWin = ssthresh
- Se um estouro de temporizador ocorrer
	- –Volta ao modo de partida lenta...

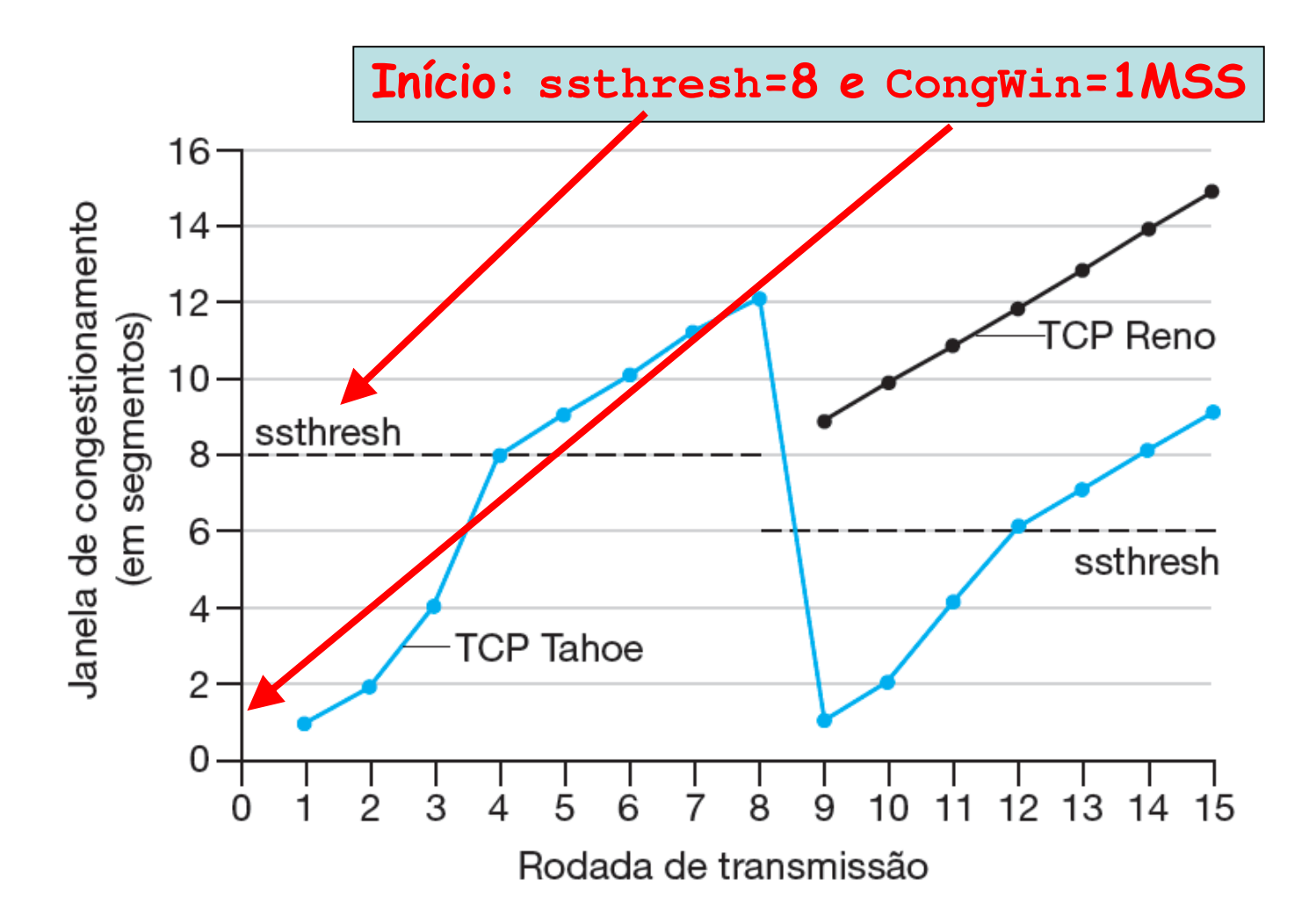

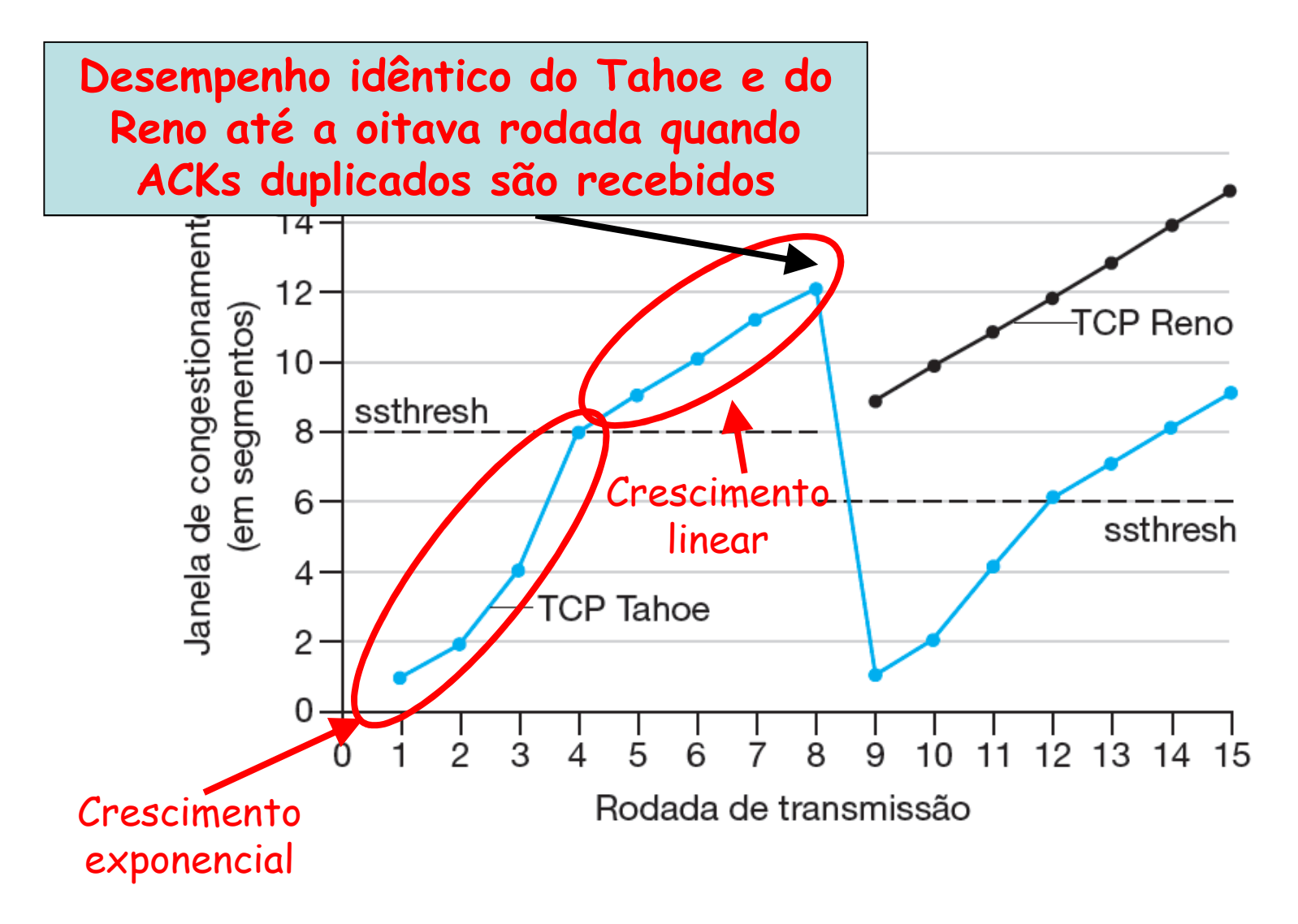

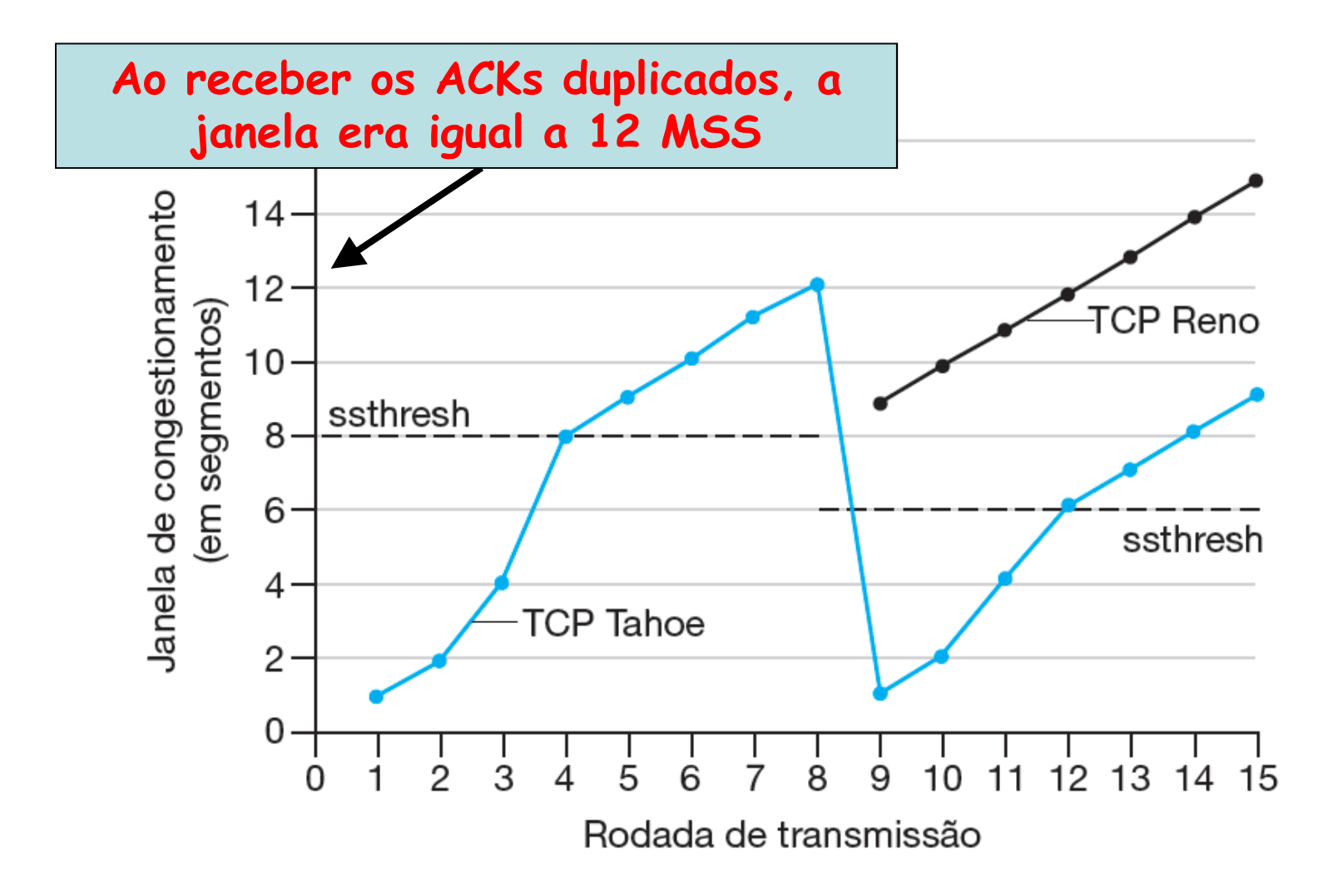

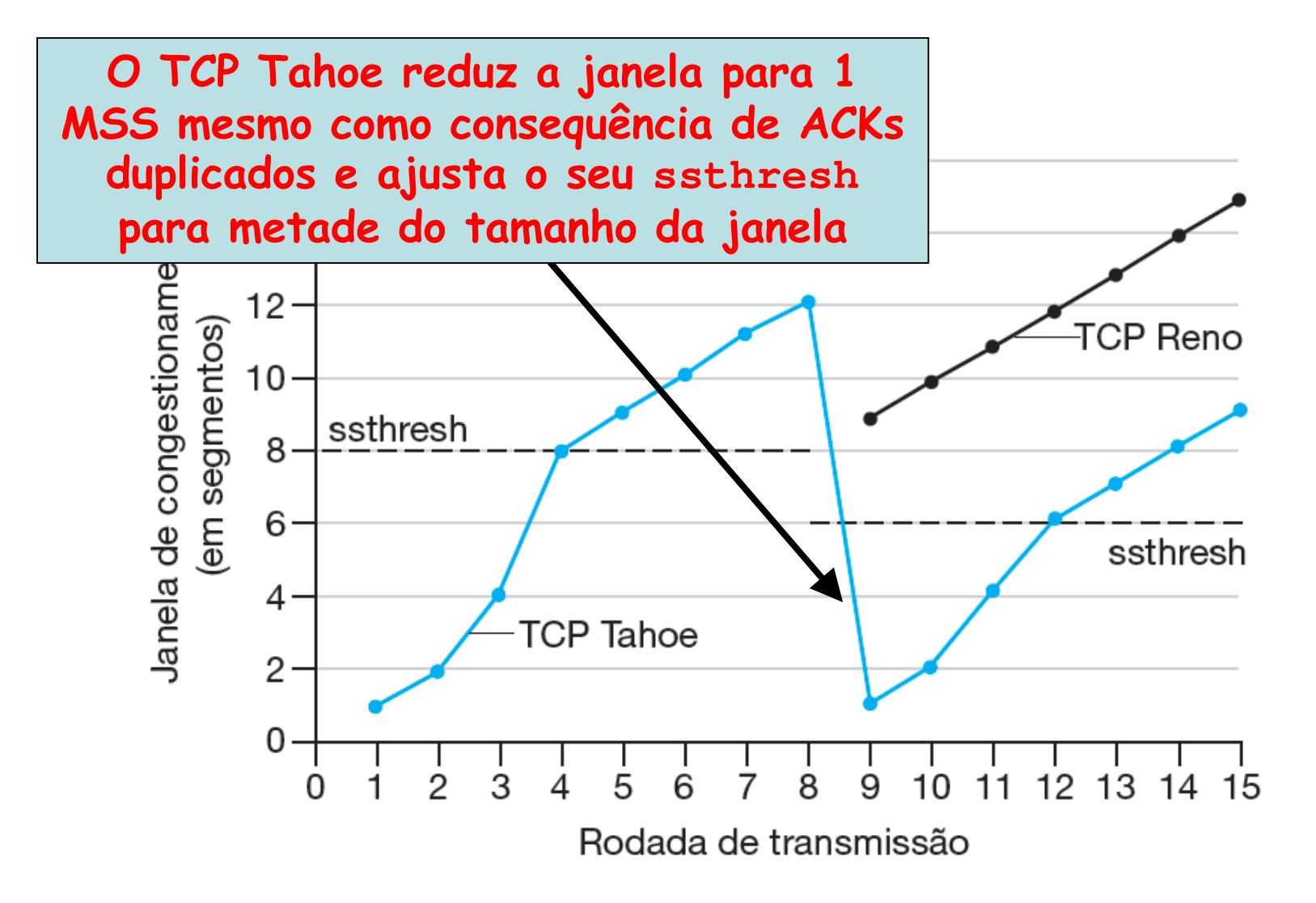

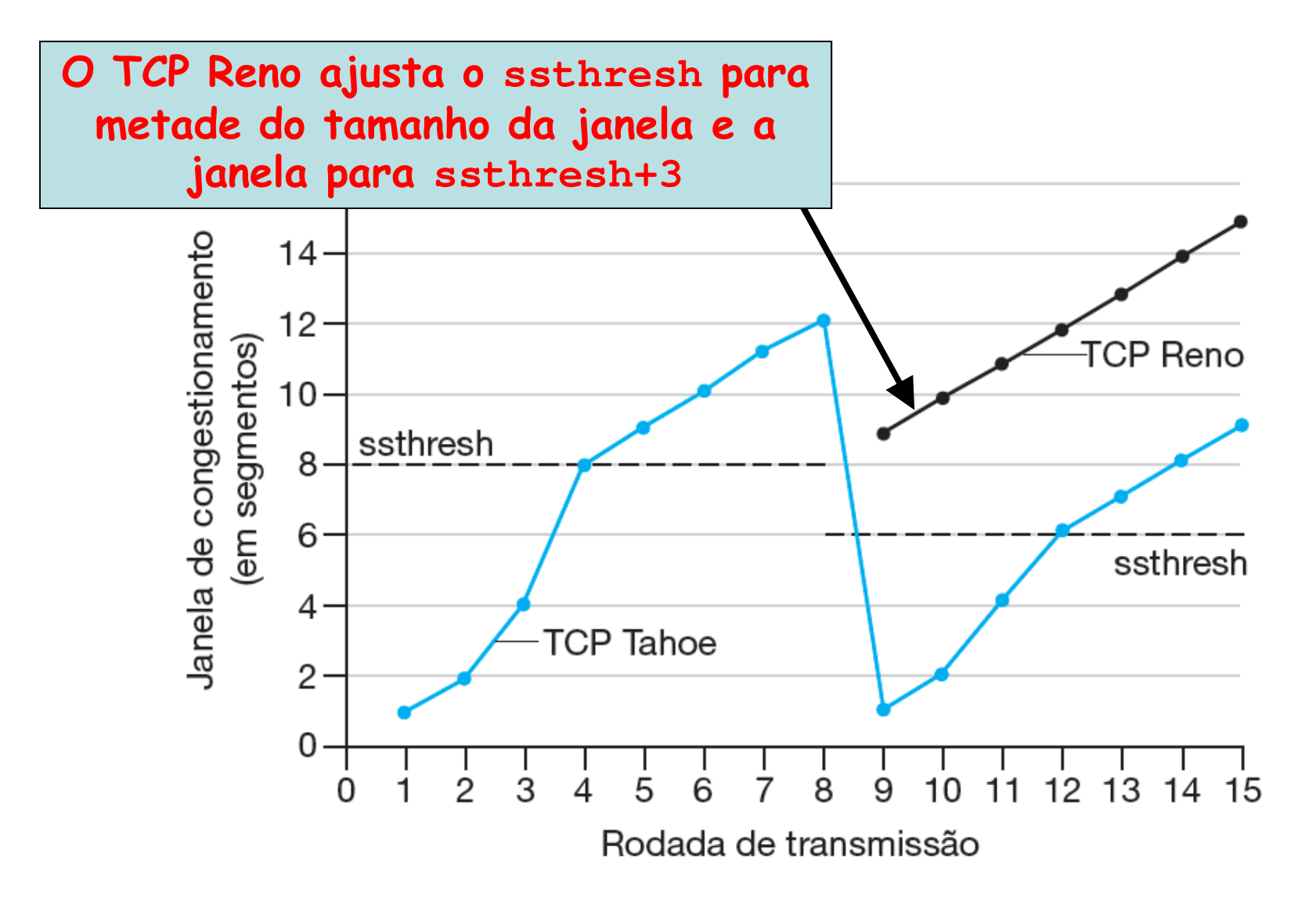

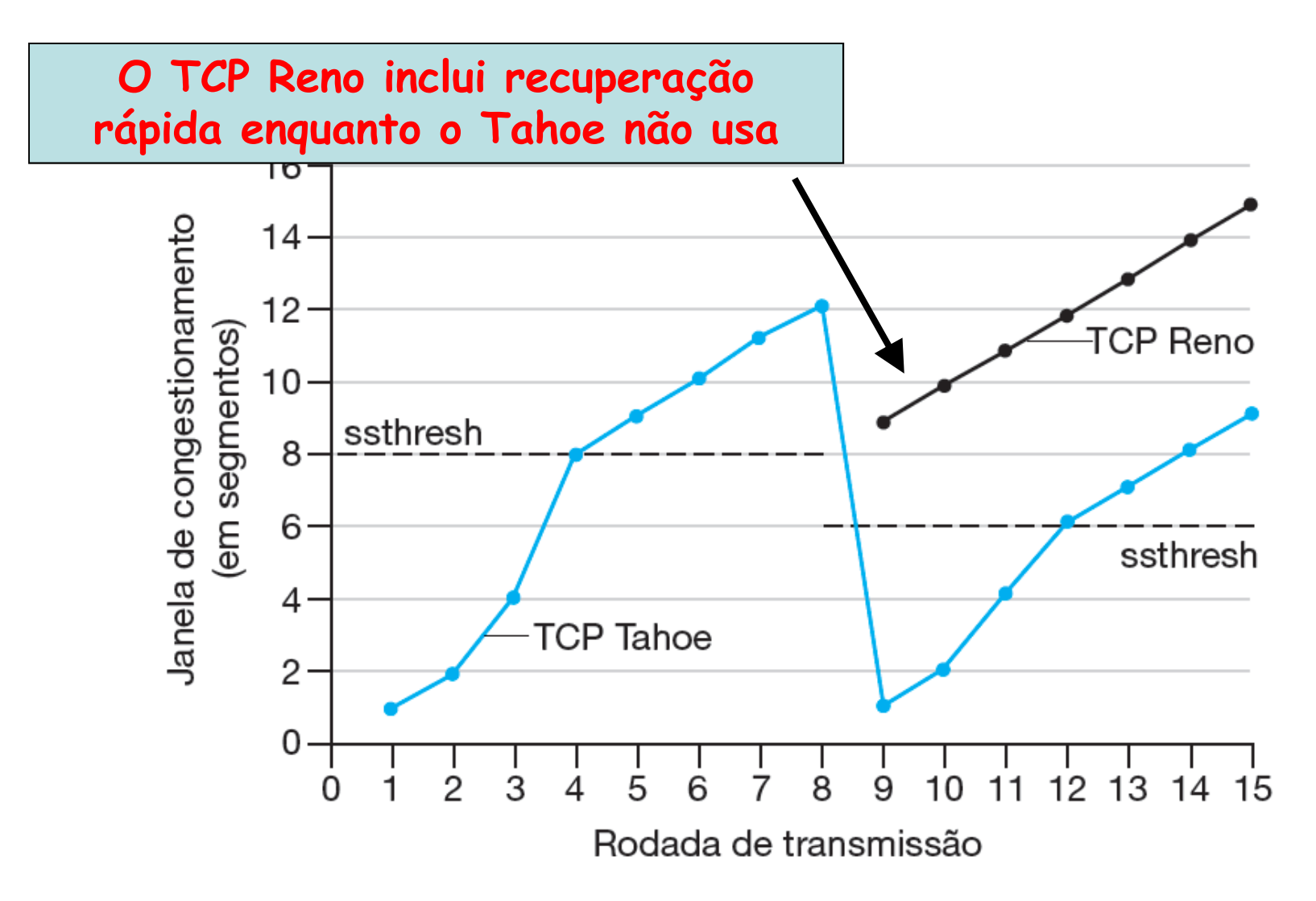

#### **Controle de Congestionamento do TCP Reno**

- Quando a CongWin está abaixo do limiar (ssthresh )
	- –Transmissor está na fase de partida lenta
	- –Janela cresce exponencialmente
- Quando a CongWin está acima do limiar (ssthresh )
	- – Transmissor está na fase de prevenção de congestionamento
	- –Janela cresce linearmente
- $\cdot$  Oughdo chosam trôc ACK Quando chegam três ACKs duplicados
	- ssthresh passa a ser CongWin/2 e CongWin=ssthresh + 3
- Quando estoura o temporizador
	- ssthresh é ajustado para CongWin/2 e CongWin=1 MSS

#### **Controle de Congestionamento do TCP**

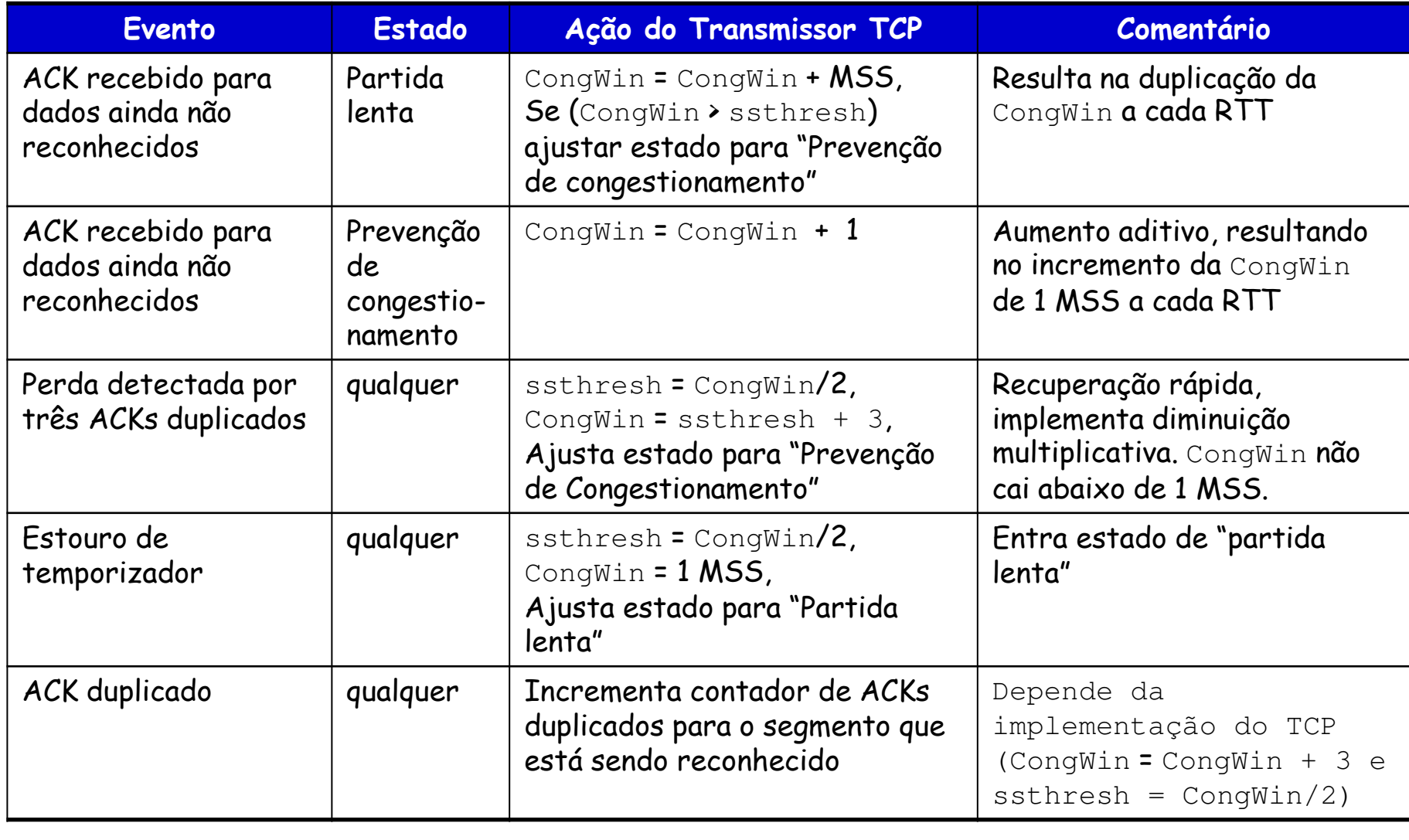

#### **Resumo: Controle de Congestionamento do TCP**

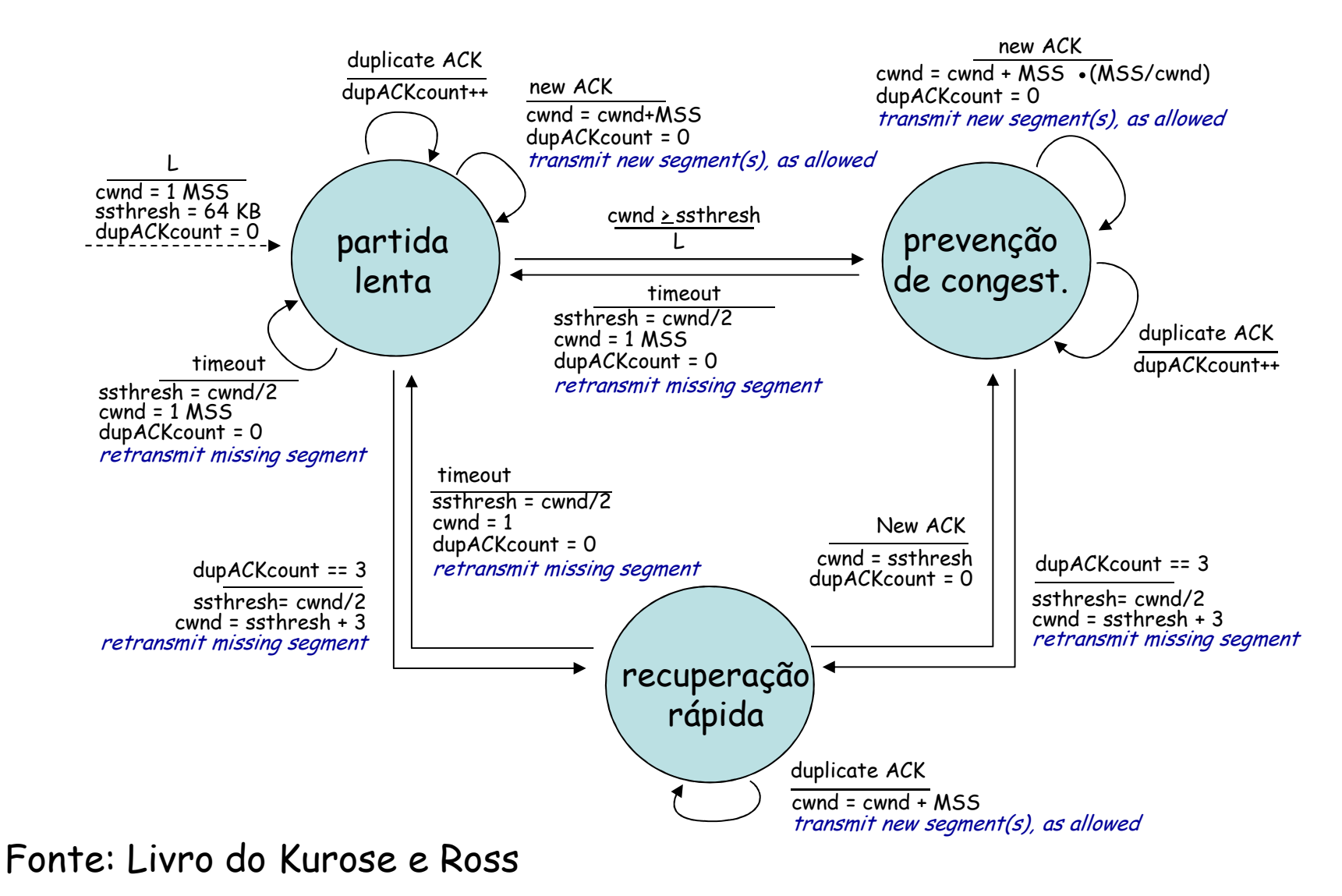

### **Vazão do TCP**

- • Qual é a vazão média do TCP em função do tamanho da janela e do RTT?
	- – Ignore a partida lenta
		- Aumento aditivo, diminuição multiplicativa (AIMD)
- Seja W o tamanho da janela quando ocorre a perda:
	- –Quando a janela é W a vazão é: W/RTT
	- – Logo após a perda, a janela cai para W/2
		- Nesse caso, a vazão cai para W/(2\*RTT)
	- – Vazão média = 0,75\*W/RTT
		- Ango do tranázio de altura Área do trapézio de altura RTT e largura W/2 e W

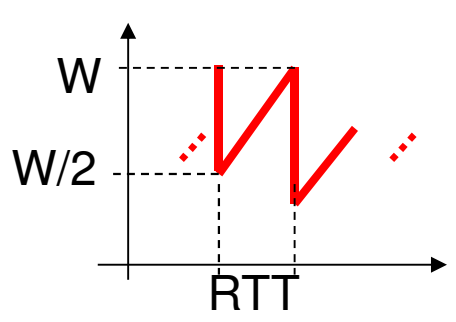

# **Equidade (Fairness) do TCP**

- Se K sessões TCP compartilham o mesmo enlace de gargalo com largura de banda R
	- –Cada uma deve obter uma taxa média de R/K

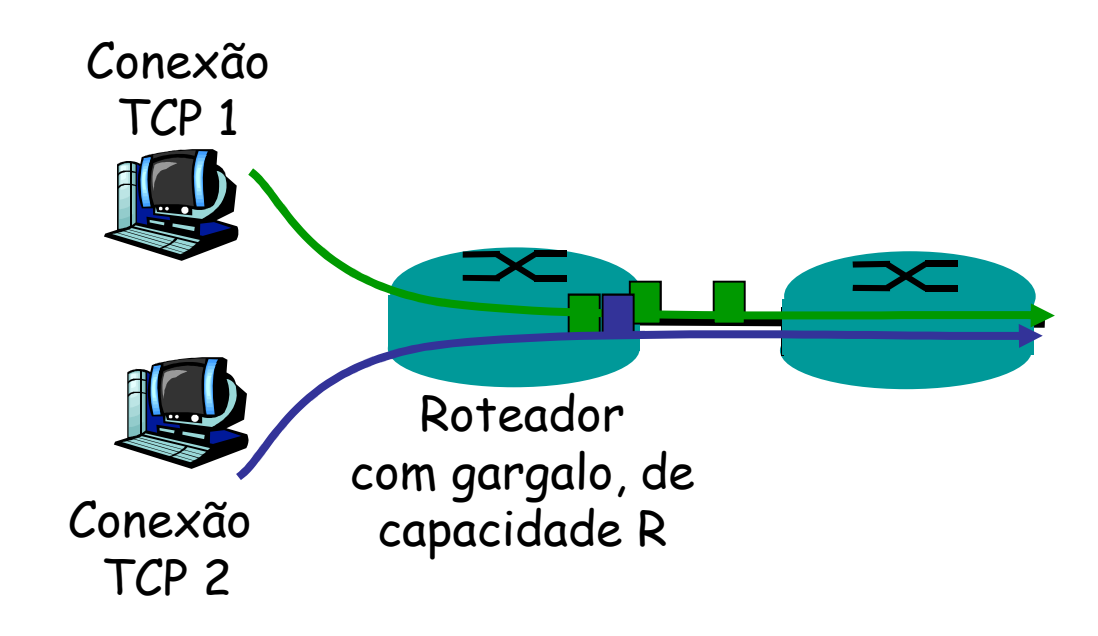

## **Justiça do TCP**

- • Duas sessões competindo pela banda:
	- – Aumento aditivo dá gradiente de 1, enquanto vazão aumenta
	- –Redução multiplicativa diminui vazão proporcionalmente

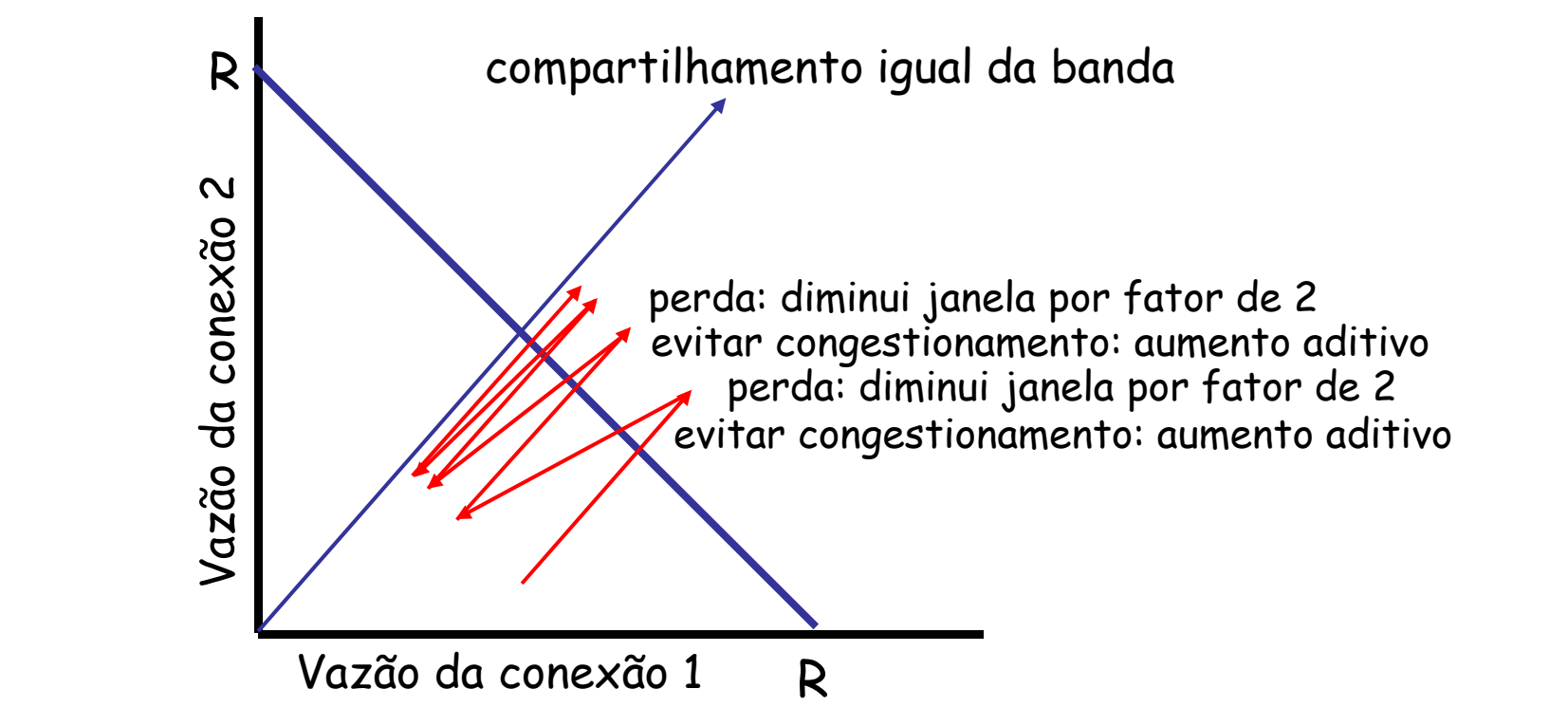

# **Equidade do TCP X UDP**

- • Aplicações multimídia frequentemente não usam TCP
	- – Não querem a taxa estrangulada pelo controle de congestionamento
	- – Preferem usar o UDP
		- Injeta áudio/vídeo a taxas constantes, toleram perdas de pacotes
- • Aplicações multimídia devem-se tornar amigáveis ao TCP (TCP friendly)

### **Justiça X Conexões em Paralelo**

- Aplicações podem abrir conexões paralelas entre dois sistemas finais
	- –Os navegadores Web fazem isso
- Exemplo:
	- – Dado um canal com taxa R compartilhado por 9 conexões:
		- Caso **uma nova aplicação** surja estabelecendo **uma**conexão TCP **ela obterá uma taxa de R/10**
		- Caso **uma nova aplicação** surja estabelecendo **<sup>11</sup>**conexões TCP em paralelo → **ela obterá uma taxa de** l<br>11\*Þ/2∩ **11\*R/20**

## **Implementações**

- Tahoe
	- –Original
- Reno
- Vegas
- SACK
- NewReno (RFC 2582)
	- –Usado no Windows Vista
- Cubic
	- – Usado pelo Debian
		- $($ /proc/sys/net/ipv4/tcp\_congestion\_control)
- Etc.

## **Ambientes Desafiadores para o TCP**

## **Redes de Alta Velocidade**

- Exemplo
	- –Segmentos de 1500 bytes e RTT=100 ms,
	- –Vazão desejada de 10 Gb/s

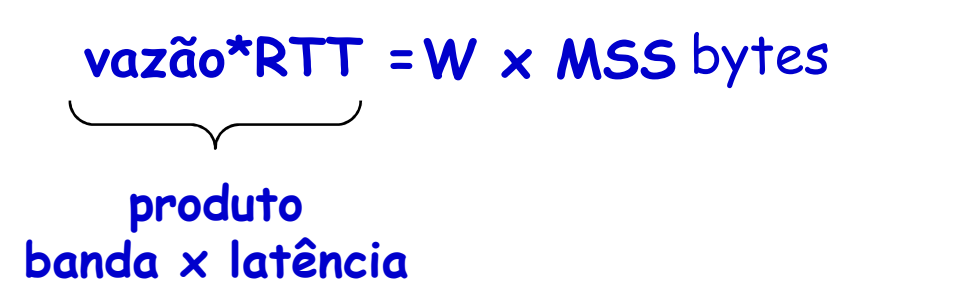

– Requer janela de W = (10Gb/s\*100ms)/(1500\*8) = **83.333 segmentos em trânsito!**

**O que aconteceria se um deles fosse perdido?**

### **Redes de Alta Velocidade**

• Vazão em função da taxa de perdas:

*RTTL*1,22⋅ *MSS*

- Para o exemplo:
	- –L = 2\*10<sup>-10</sup>  $\rightarrow$  taxa de perdas tem que ser muito baixa **para "encher" o meio!**

**Novas versões do TCP para alta velocidade**

## **Redes de Alta Velocidade**

- Novos protocolos de transporte para redes gigabit propostos
	- –HSTCP (HighSpeed TCP)
	- –XCP (eXplicit Control Protocol)
	- –STCP (Scalable TCP)
	- – FAST TCP (Fast Active-queue-management Scalable TCP)

## **Material Utilizado**

• Notas de aula do Prof. Igor Monteiro Moraes, disponíveis em http://www2.ic.uff.br/~igor/cursos/redespg

## **Leitura Recomendada**

- • Capítulo 3 do Livro "Computer Networking: A Top Down Approach", 5a. Ed., Jim Kurose and Keith Ross, Pearson, 2010
- • Capítulo 6 do Livro "Computer Networks", Andrew S. Tanenbaum e David J. Wetherall, 5a. Ed., Pearson, 2011

## **Leitura Recomendada**

- S. Floyd, S. Ratnasamy e S. Shenker, "Modifying TCP's Congestion Control for High Speeds", draft, maio de2002
- Dina Katabi, Mark Handley e Charlie Rohrs, "Congestion control for high bandwidth-delay product networks", em ACM Sigcomm, pp. 89-102, agosto de 2002
- H. Balakrishnan, S. Seshan, E. Amir e R. H. Katz, "Improving TCP/IP Performance over Wireless Networks", em ACM MobiCom, pp. 2-11, novembro de 1995